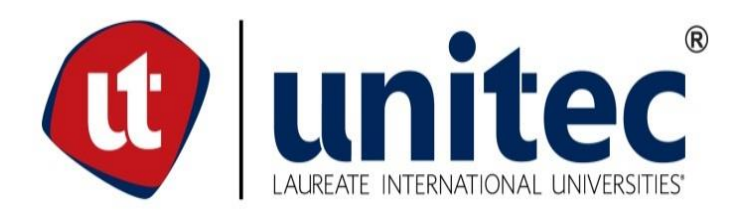

## **FACULTAD DE POSTGRADO**

## **TESIS DE POSTGRADO**

# **ESTUDIO DE PREFACTIBILIDAD PARA LA IMPLEMENTACION DE INTERNET INALÁMBRICO EN VILLA DE SAN FRANCISCO**

**SUSTENTADO POR:**

## **CARLOS ROBERTO RAMIREZ BARRIENTOS**

**PREVIA INVESTIDURA AL TÍTULO DE**

## **MASTER EN:**

## **ADMINISTRACION DE PROYECTOS**

**TEGUCIGALPA, FRANCISCO MORAZÁN, HONDURAS, C.A.**

**OCTUBRE, 2018**

# **UNIVERSIDAD TECNOLÓGICA CENTROAMERICANA UNITEC**

**FACULTAD DE POSTGRADO AUTORIDADES UNIVERSITARIAS**

**RECTOR**

**MARLON ANTONIO BREVÉ REYES**

**VICERRECTORA ACADÉMICA DESIREE TEJEDA CALVO**

**SECRETARIO GENERAL ROGER MARTÍNEZ MIRALDA**

**DECANO DE LA FACULTAD DE POSTGRADO CLAUDIA MARÍA CASTRO VALLE**

# **ESTUDIO DE PREFACTIBILIDAD PARA LA IMPLEMENTACION DE INTERNET INALAMBRICO EN VILLA DE SAN FRANCISCO**

# **TRABAJO PRESENTADO EN CUMPLIMIENTO DE LOS REQUISITOS EXIGIOS PARA OPTAR AL TITULO DE MÁSTER EN ADMINISTRACION DE PROYECTOS**

# **ASESOR METOLOGÓGICO DRA. CECILIA GARCIA LEZCANO**

**ASESOR TEMÁTICO LIC. GLORIA MARADIAGA**

**MIEMBROS DE LA TERNA ING. KARLA UCLÉS LIC. LEONARDO BANEGAS**

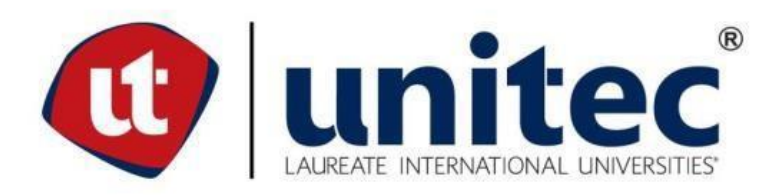

## **FACULTAD DE POSTGRADO ESTUDIO DE PREFACTIBILIDAD PARA LA IMPLEMENTACIÓN DE SERVICIOS DE INTERNET INALÁMBRICO EN VILLA DE SAN FRANCISCO**

**AUTOR:**

**CARLOS ROBERTO RAMIREZ BARRIENTOS:**

#### **Resumen**

El presente proyecto de tesis consiste realizar estudio de Prefactibilidad técnico, de mercadeo y otro financiero para determinar la viabilidad para brindar servicio de internet inalámbrico en el municipio de Villa de San Francisco en el departamento de Francisco Morazán. Este servicio permitirá a la población de esta zona acceder a internet de una manera eficaz y confiable, cooperando con el desarrollo del lugar mejorando el nivel de competividad e inclusión social de los mismos.

**Palabras claves:** Eficaz, Internet, Inalámbrico, Prefactibilidad, Servicio

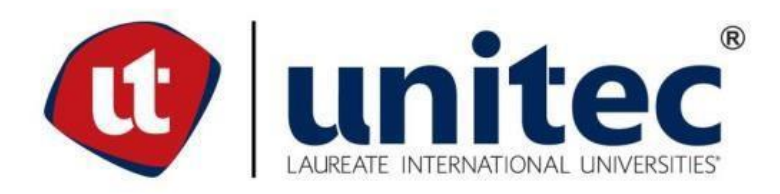

#### **GRADUATE SCHOOL**

#### **STUDY OF PREFACTIBILITY FOR THE IMPLEMENTATION OF WIRELESS INTERNET IN VILLA DE SAN FRANCISCO**

#### **AUTHOR**

#### **CARLOS ROBERTO RAMÍREZ BARRIENTOS:**

#### **ABSTRACT**

The present thesis project consists of carrying out a technical, marketing and financial prefeasibility study to determine the feasibility of providing wireless internet service in the municipality of Villa de San Francisco in the department of Francisco Morazán. This service will allow the population of this area to access the Internet in an effective and reliable way, cooperating with the development of the place, improving the level of competitiveness and social inclusion.

**Key words:** Effective, Internet, Prefeasibility, Service, Wireless

#### **DEDICATORIA**

A Dios por haberme dado salud y sabiduría para lograr un objetivo más, y de esta manera seguir cumpliendo las metas que tengo en mi vida, además de su bondad y amor con mi persona. A mis padres, por apoyarme en todo momento, por inculcarme valores morales y espirituales que me han permitido ser una persona de bien, y así honrarlos de esta manera. A mis maestros, los cuales me han transmitido sus conocimientos y han formado gran parte de mi carácter como persona. A todos ellos les agradezco, porque son parte de este triunfo.

### **INDICE DE CONTENIDO**

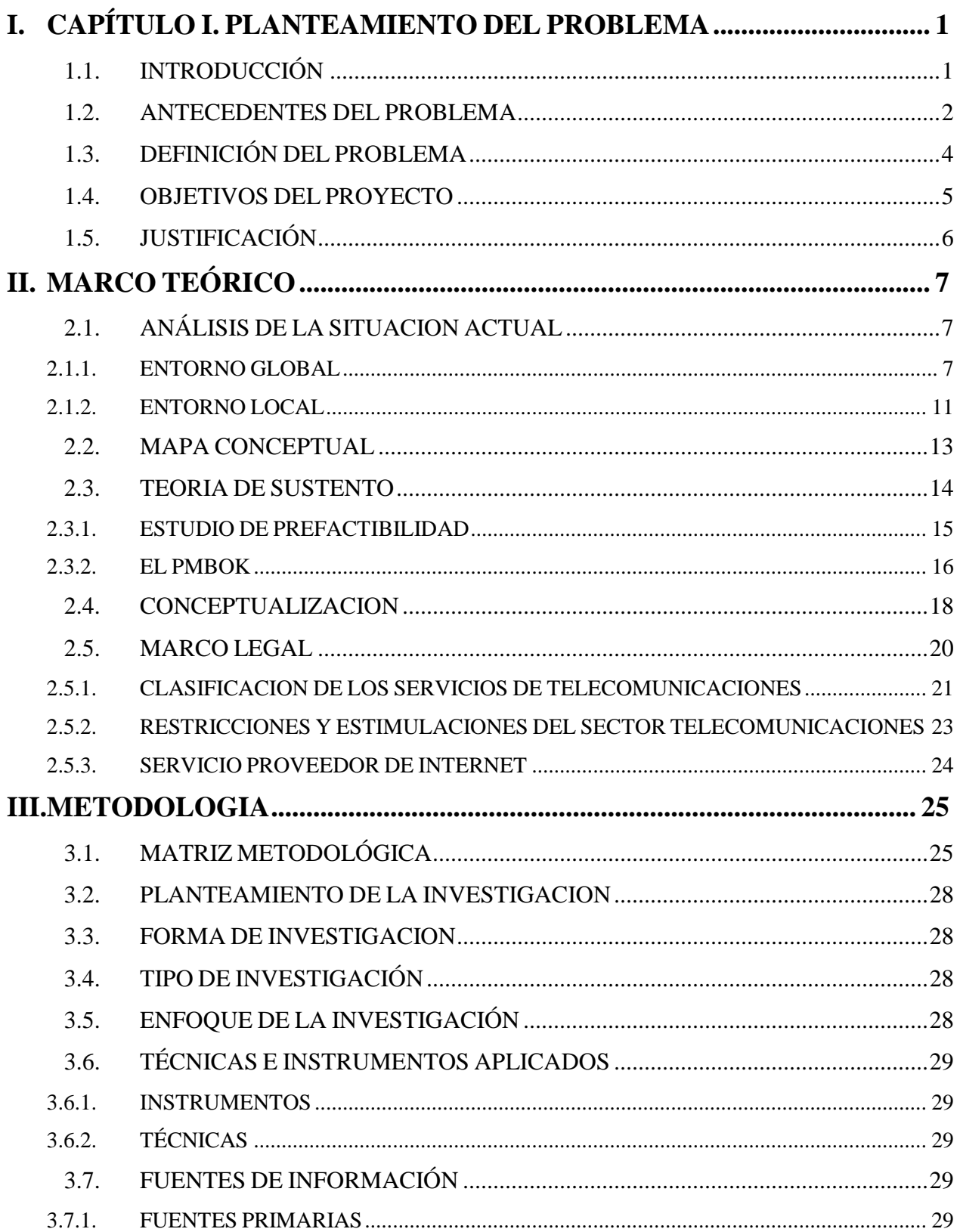

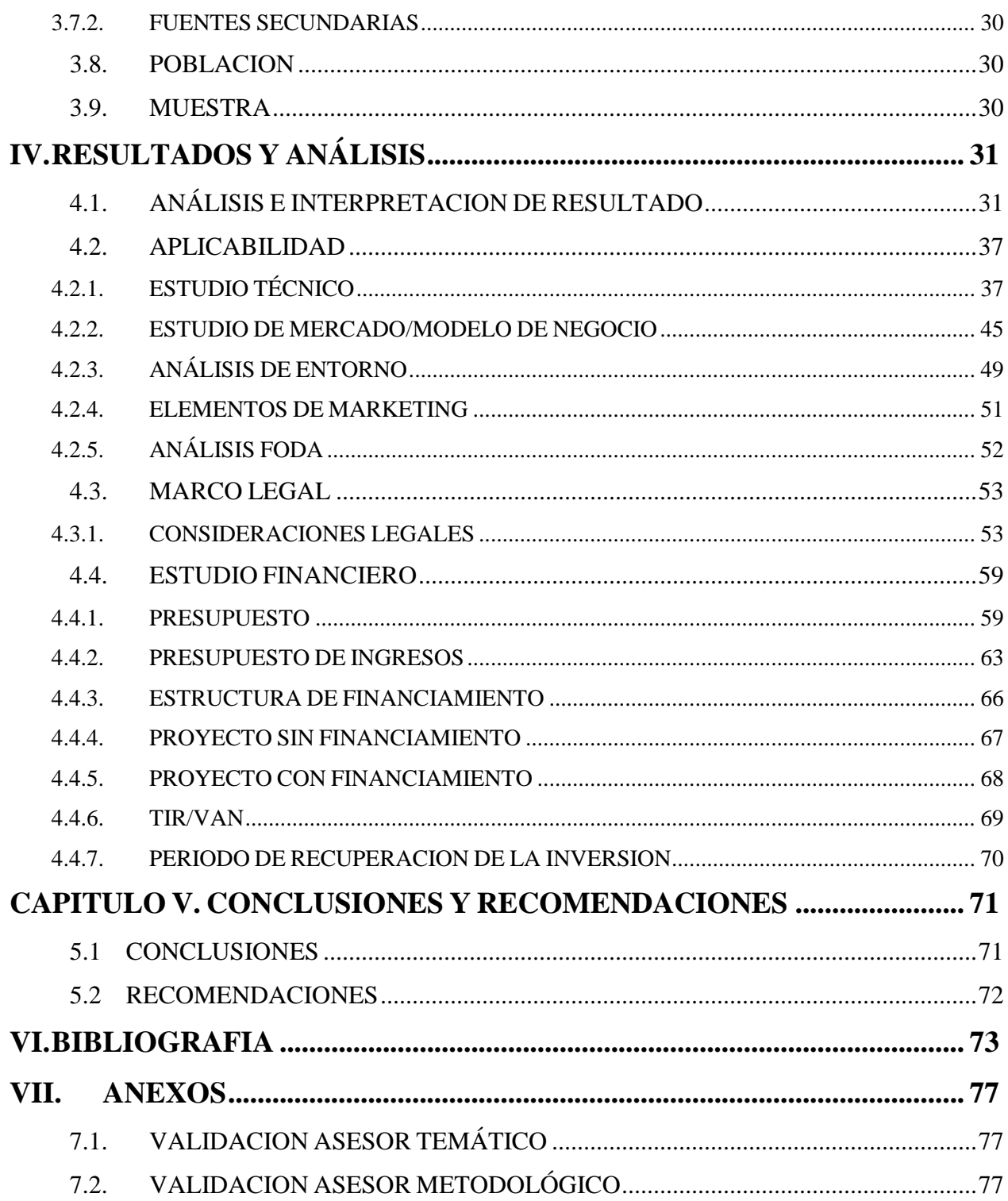

## **TABLA DE ILUSTRACIONES**

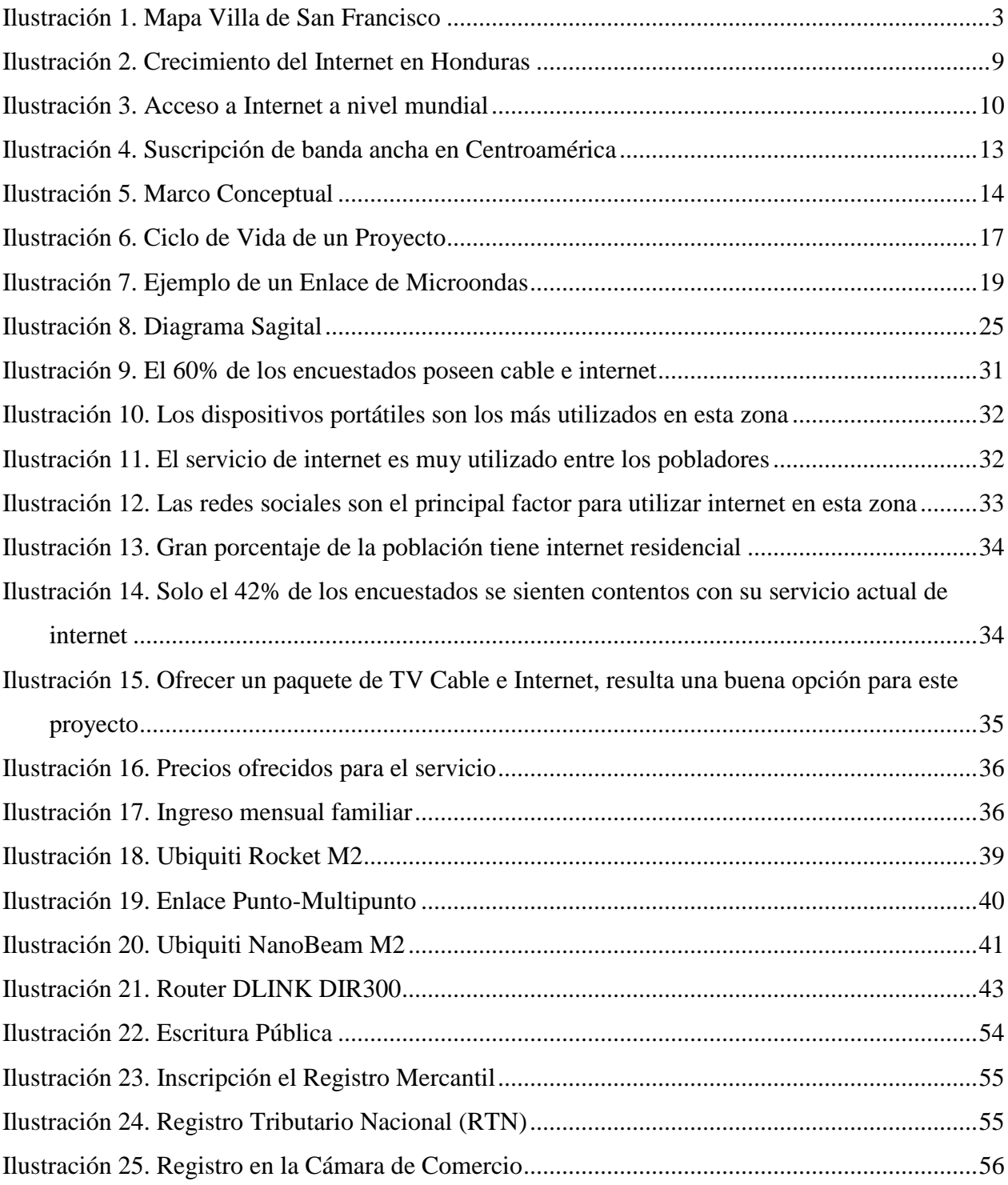

### **INDICE DE TABLAS**

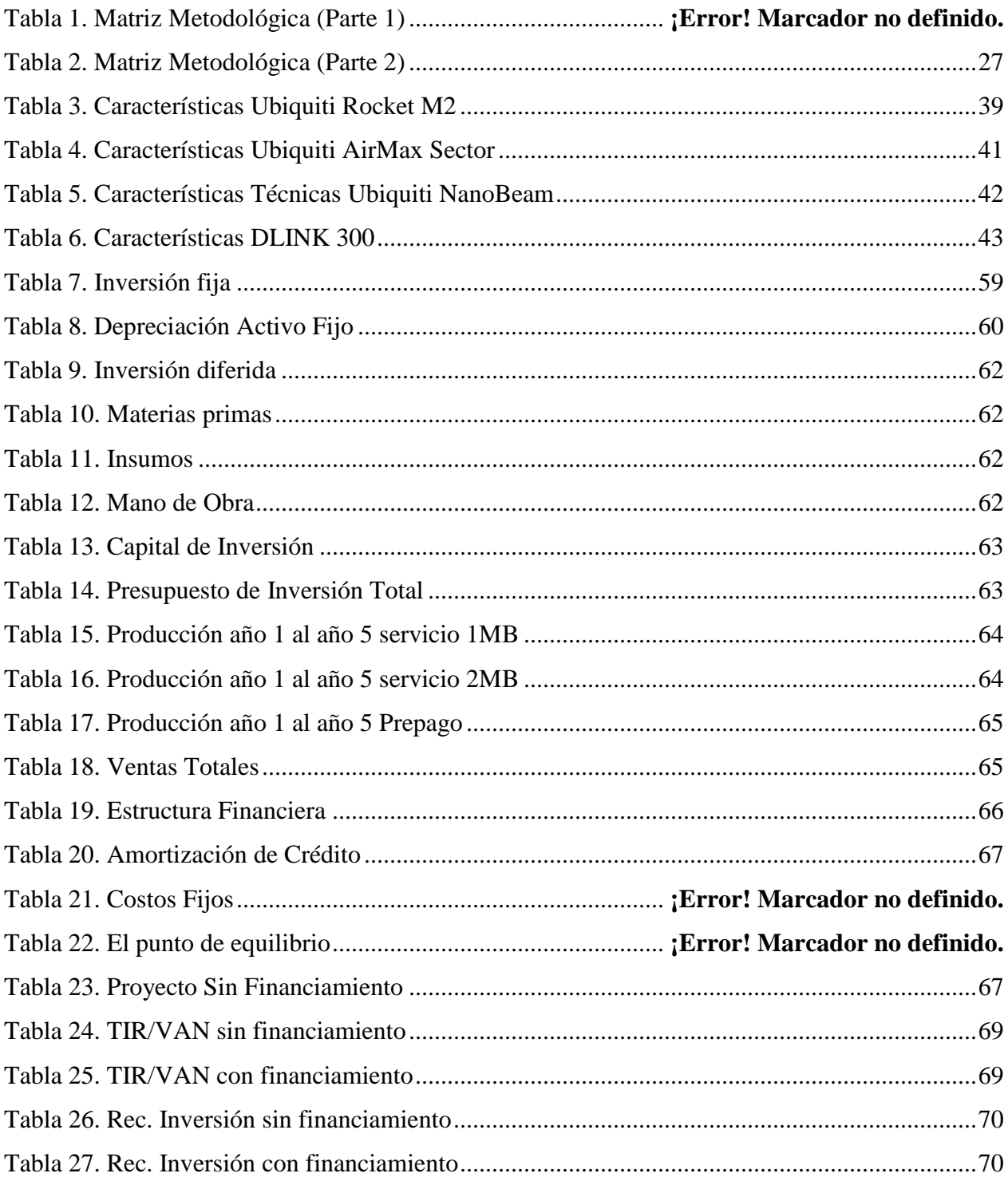

### **I. CAPÍTULO I. PLANTEAMIENTO DEL PROBLEMA**

#### <span id="page-10-1"></span><span id="page-10-0"></span>**1.1. INTRODUCCIÓN**

El rubro de las telecomunicaciones día a día crece más alrededor del mundo, por lo que se está convirtiendo en un medio imprescindible para la población en general. El desarrollo de las telecomunicaciones fortalece el crecimiento social y económico de los países, y de esta manera se reducen las desigualdades socio-económicas en los mismos al tener acceso a la información a través de internet.

Las telecomunicaciones en Honduras han tenido un desarrollo acelerado, ya que según el Instituto Nacional de Estadística de Honduras (INE) el 84.1% de la población en el país hace uso del Internet una vez a la semana, pero este dato, nada más incluye el área urbana.

El sector rural es de los más desfavorecidos en el país, siendo estas zonas la más excluidas en cuanto al uso y acceso a las tecnologías de información. Crear una red de telecomunicaciones a través de microondas en Villa de San Francisco, permitirá a la población a acceder a conocimientos que mejorarán la educación, salud y trabajo, ayudando al desarrollo económico y social de esta zona.

Para lograr esta implementación, en primera instancia se realizará un estudio económico, financiero y técnico para conocer las mejores alternativas para la construcción de la Red, y posteriormente realizar el diseño de la misma satisfaciendo las necesidades de la población de la región.

#### <span id="page-11-0"></span>**1.2. ANTECEDENTES DEL PROBLEMA**

El municipio de Villa de San Francisco pertenece al departamento de Francisco Morazán y se ubica en la parte Oeste de la Capital del país, a unos 68km del mismo. Se fundó en el año de 1923 luego de que se separara del municipio vecino San Juan de Flores.

Este municipio posee alrededor de 11,000 habitantes residentes en la zona central y en las aldeas y caseríos que se encuentran en las proximidades del casco urbano de este lugar.

Su economía se basa en la agricultura y ganadería, siendo estas actividades los principales ingresos económicos del municipio ya que aproximadamente el 60% de la población vive de esto. Los cultivos que se dan en Villa de San Francisco son los siguientes:

- Caña de azúcar
- Café
- Maíz
- Frijol
- Sandia
- Plátano

Además de la ganadería y de agricultura, en esta zona existen dos empresas que sirven como fuente de empleo para los habitantes, una de ella es la "Central Azucarera" y la otra es la "Sandillera y Melonera SOL".

Otro porcentaje de la población obtiene sus ingresos trabajando en distintas empresas de la Capital o bien a través de remesas que vienen de países extranjeros o de otras ciudades del país.

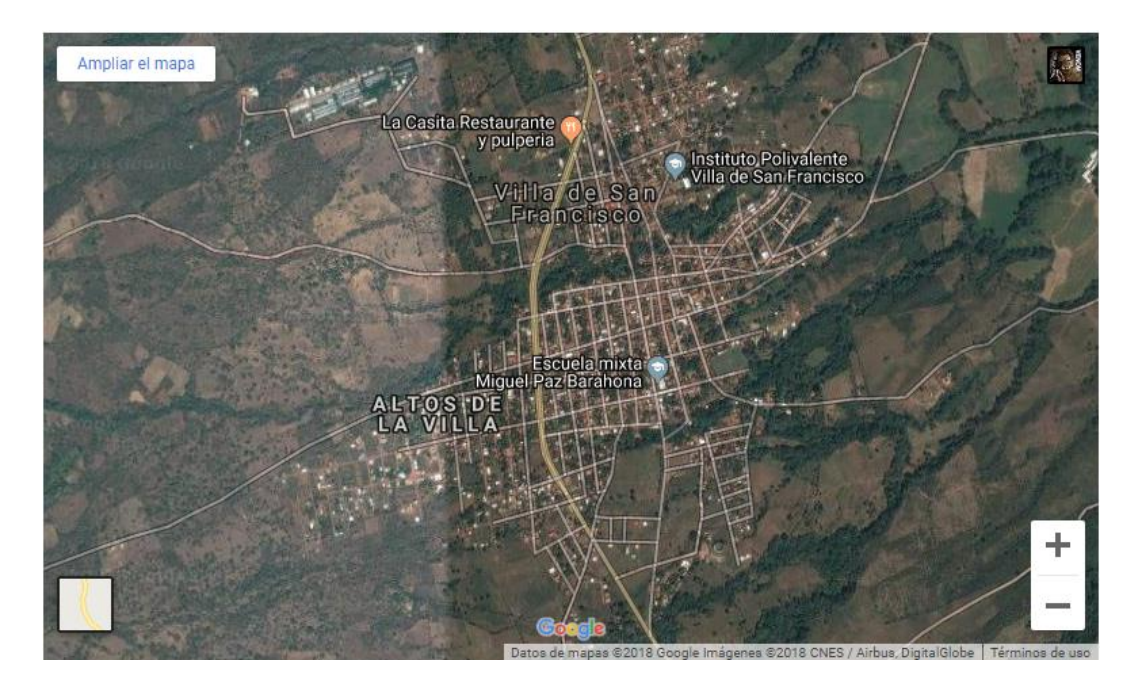

#### <span id="page-12-0"></span>**Ilustración 1. Mapa Villa de San Francisco**

#### **Fuente:** (Google Maps)

En este lugar ya existe una empresa dedica a brindar servicio de internet residencial, la cual lleva más de un año laborando en esta zona. También existe una empresa de TV por cable que es nativa de este municipio.

Además de la empresa que brinda internet residencial también se encuentran las grandes empresas de telecomunicaciones Claro y Tigo, las cuales brindan servicio de internet móvil a través de planes postpago o bien a través de paquetes de internet prepago que son los más utilizados en esta zona.

Las dos instituciones educativas del lugar, el Inst. Villa de San Francisco y la Escuela Mixta Miguel Paz Barahona, forman parte del programa Internet del Pueblo que implementó el Gobierno de la República de Honduras que inició en el año 2015 y finalizó en el 2016. Por lo que estos dos posibles clientes, es casi seguro que estén descartados, ya que el internet que le ofrece CONATEL es totalmente gratuito.

Implementar enlaces de Internet Inalámbricos Residenciales no es un nuevo diseño en el país, ya que la empresa norteamericana ASI Network actualmente posee varios enlaces en la zona norte del país, pero la mayoría en zonas semi-urbanas como Valle de Ángeles y Nueva Tatumbla. Implementar esta solución en una zona rural, representa un reto para los ingenieros ya que hasta el momento no se ha puesto marcha una solución de este tipo.

#### <span id="page-13-0"></span>**1.3. DEFINICIÓN DEL PROBLEMA**

La exclusión en cuanto al uso de tecnologías o acceso a internet, en comparación con las poblaciones que tienen acceso a banda ancho desde su casa o cualquier otro lugar, no contribuye a vivir en igualdad de condiciones en distintos aspectos de la sociedad. "La desigualdad digital puede contribuir a la desigualdad educativa, lo que a su vez perpetúa la desigualdad económica", explica el estudio realizado por la Cadena Univisión Noticias (2016).

Tener una limitada accesibilidad de tecnologías digitales es un problema que posee distintos impactos tanto en los países desarrollados como a los que se encuentran en vías de desarrollo. En los países de primer mundo, el acceso a internet es un beneficio que es muy común entre sus habitantes, generando que estos países sean muy industrializados. Por otro lado, los países en desarrollo se ven sumamente limitados en su acceso a tecnologías digitales, especialmente en las zonas rurales de los mismos, donde el uso de internet es bastante limitado o nulo, provocando un atraso en el crecimiento social y económico.

El crecimiento en la economía del municipio de Villa de San Francisco está ligado al incremento de los turistas que visitan los fines de semana de este lugar. Los turistas vienen en su mayoría de la cuidad de Tegucigalpa y municipios aledaños como San Antonio de Flores, Cantarranas e incluso Danlí, los cuales visitan este lugar. Estas personas en su mayoría degustan de la gastronomía de esta zona, además de visitar la montaña Capiru para practicar parapetismo o ciclismo.

Adicional a lo anterior, la Villa de San Francisco posee casi 11mil personas, las cuales se dedican a distintas actividades laborales o académicas, por lo que ofrecerles un servicio de internet residencial en su hogar sin límite de descarga es una buena opción para el usuario y para el proveedor de servicios, es por esta razón que surgen las siguientes preguntas de investigación.

#### **Preguntas de Investigación:**

¿Cuál es la inversión financiera que se debe de realizar para la implementación de servicios de internet inalámbrico en el municipio de Villa de San Francisco?

¿Cómo lograr ingresar a este mercado compitiendo con el proveedor de servicios de internet actual?

#### <span id="page-14-0"></span>**1.4. OBJETIVOS DEL PROYECTO**

#### **Objetivo General:**

Determinar la viabilidad de implementar Servicio de Internet Residencial a través de conexiones inalámbricas en el casco urbano del municipio de Villa de San Francisco.

#### **Objetivo Específico:**

1. Aplicar encuestas en la zona, para conocer el estatus económico y social de los habitantes de la Villa de San Francisco y de esta manera determinar sus necesidades con respecto a este servicio.

2. Realizar un estudio técnico que especifique los equipos de telecomunicaciones inalámbricos que se deben utilizar para instalar la red inalámbrica en la zona, de esta manera asegurar su correcto funcionamiento una vez finalizado el proyecto.

3. Realizar un estudio de mercado orientado a la oferta y demanda de los servicios a proveer, y de esta manera generar los métodos de mercadeo a utilizar antes y durante la ejecución del proyecto.

4. Construir un estudio financiero el cual muestre indicadores financieros como el Valor Presente Neto (VAN), Tasa Interna de Retorno (TIR), Punto de Equilibrio (PE) y Periodo de Recuperación de la Inversión (PRI).

#### <span id="page-15-0"></span>**1.5. JUSTIFICACIÓN**

Implementar una red de microondas en el Municipio de Villa de San Francisco, ayudaría a mejorar el desarrollo social y económico del lugar, al tener acceso a internet desde su hogar u otro sitio, además de estrechar la desigualdad en cuanto a la zona rural y la urbana. La municipalidad podrá manejar el desarrollo de proyectos al poder acceder a información sobre los mismos, guardar datos en la nube entre otras actividades. Las instituciones educativas como la escuela y el colegio, formarán profesionales más competitivos al comenzar a hacer uso de tecnologías de información.

### **II. MARCO TEÓRICO**

#### <span id="page-16-1"></span><span id="page-16-0"></span>**2.1. ANÁLISIS DE LA SITUACION ACTUAL**

Cada día la palabra internet es más común entre las personas, se calcula que alrededor de más de 200 millones de personas hacen uso del mismo. A través del tiempo, muchos han catalogado al Internet como el medio de comunicación más efectivo e influyente de la historia de la humanidad (Luque).

La población mundial puede acceder a miles de recursos de información y conocimientos compartidos en distintas partes del planeta con solamente tener acceso a internet. Además de lo anterior, permite la comunicación entre personas a gran distancia manteniendo unidos a grupos o comunidades que presentan un interés común en todo el mundo.

#### **2.1.1. ENTORNO GLOBAL**

<span id="page-16-2"></span>La historia de las telecomunicaciones comienza cuando en 1837 Samuel Morse, inventa el primer telégrafo. El cual consistía en enviar señales a través de un conductor magnético, a este sistema se le llamaba código morse.

Años más tarde en 1843, Alexander Bain, diseña un invento capaz de transmitir imágenes a través de líneas telegráficas, a este equipo se le llamó fax. Luego de muchos años, y después de perfeccionar los estudios que había realizado Graham Bell, el señor Thomas Edison en 1877 patenta una de los inventos más revolucionarios del siglo XX, el teléfono.

Todos estos métodos de telecomunicaciones se fueron perfeccionando durante el tiempo, hasta llegar al primer teléfono celular en 1973, el cual sigue teniendo un impacto comercial muy potente hasta el día de hoy. En 1990 fue presentó la "World Wide Web" (www) que nos permite acceder a internet en su máximo potencial. Luego de ello, surgieron muchas mejoras que permitieron navegar en internet a través de banda ancha utilizando distintas tecnologías (Joskowicz, 2015).

En Honduras, la primera línea telegráfica fue construida en 1876. Luego el presidente Miguel Paz Barahona permitió operar a la primera Radio Emisora en el país, la cual tenía como nombre Tela Raildroad. En 1932 se funda la primera empresa de telefonía en el país, la Empresa Hondureña de Telecomunicaciones (HONDUTEL) la cual sigue activa hasta el día de hoy, y fue una empresa que por mucho tiempo mantuvo este rubro como un monopolio.

En el año de 1996 se rompe el monopolio de Telefonía en el país, y se permite la explotación de servicios de Telefonía Móvil ganando la licitación la empresa Telefónica Celular (CELTEL) (Catrachocell, 2009). Esta empresa actualmente posee el nombre de TIGO.

Años más tarde, en 2001 surge una nueva empresa de telefonía celular, MEGATEL, que posteriormente sería renombrada a Aló y luego Claro, la cual ingreso con la red Sistema Global de Móviles (GSM) o también conocida como 2G (Historia de Honduras, 2015).

En el año 2002 ambas compañías implementan la tecnología 2G en el país través de Acceso Múltiple por División de Código (CDMA) y Sistema Global de Móviles (GSM) las cuáles ya permitían enviar mensajes de texto, transmisión de voz y datos a muy baja velocidad.

En el año 2009 se inició con la Red 3G, la cual permitía navegar a altas velocidades a través de internet, fue un gran impulso para aumentar y mejorar la brecha digital en el país. Actualmente, se está trabajando en una red 4G en las principales ciudades del país, si bien es cierto comercialmente esta tecnología ya se lanzó, aún se está mejorando en todo el país por parte de ambas compañías.

A continuación se muestra un de cómo ha crecido el aumento del consumo de internet en el país, y de medio es el más utilizado para hacerlo:

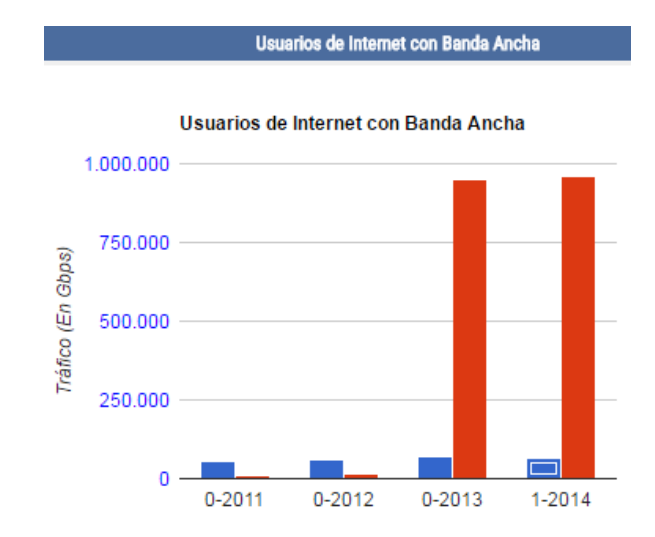

#### <span id="page-18-0"></span>**Ilustración 2. Crecimiento del Internet en Honduras**

#### **Fuente: (CONATEL, 2014)**

Poseer acceso a internet, se ha convertido en más que un beneficio en una necesidad para el desarrollo socioeconómico a nivel mundial. El noticiero Expansión CNN (2011) realiza el siguiente comentario "La web ha dado la posibilidad a miles de personas en todo el mundo de comunicar sus ideas y provocar cambios en sus sociedades. Es por esto que la Asamblea General de las Naciones Unidas ha declarado el acceso a internet como un derecho humano".

La Organización de las Naciones Unidas (ONU), está convencido que teniendo acceso a la web las sociedades aumentarán su calidad de vida y es por esta razón que han decidido de manera férrea apoyar y motivar a que todos los países del mundo puedan acceder a banda ancha.

Expansión CNN (2011) afirma que "los gobiernos deben esforzarse para hacer al internet ampliamente disponible, accesible y costeable para todos (...) Asegurar el acceso universal del internet debe ser una prioridad de todos los estados". Sin embargo, alrededor del mundo aún existen muchos países que por cuestiones culturales o políticas restringen el acceso a internet.

Existen países como Rusia o China, que se reúsan a apoyar este derecho, debido a aspectos netamente políticos. A continuación se muestra una ilustración donde se observará la libertad del internet a nivel mundial:

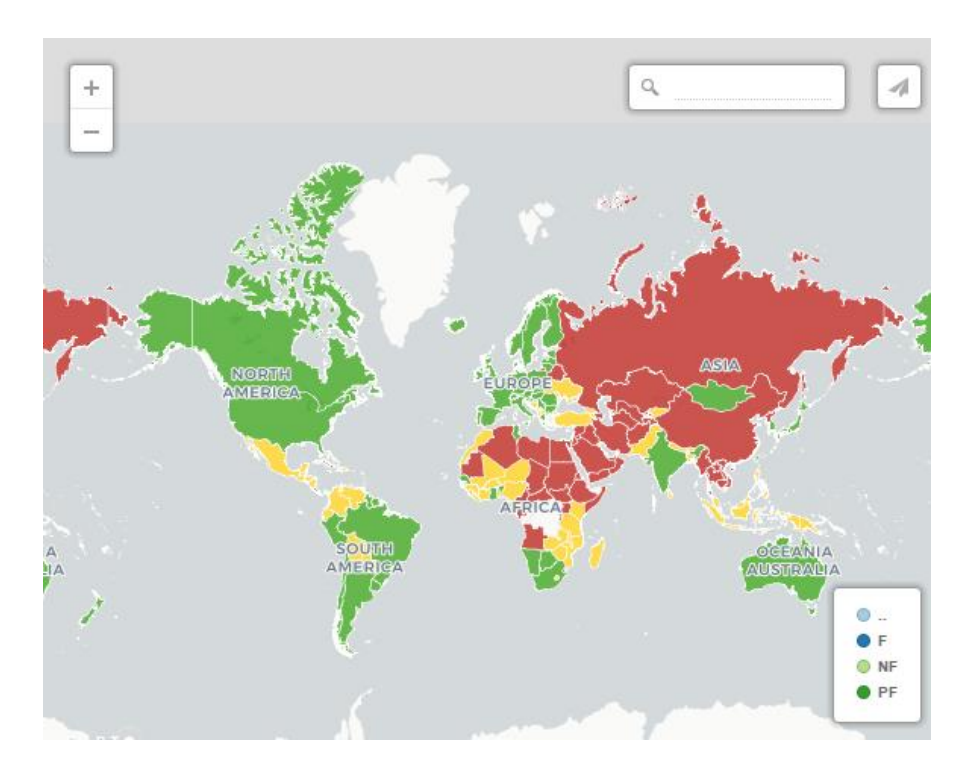

#### <span id="page-19-0"></span>**Ilustración 3. Acceso a Internet a nivel mundial**

Fuente: (Marketing Directo, 2017)

En la Ilustración 3, se observan los países en color verde, en donde el control a Internet y a la información es totalmente libre, como USA u otros países en América Latina. Por otro lado, los marcados en amarillo, poseen algunas barreras de información y finalmente los color rojo son los países con férreo control al momento de ingresar a un página web.

#### **2.1.2. ENTORNO LOCAL**

<span id="page-20-0"></span>Honduras no ha querido quedarse en cuanto al desarrollo de la Brecha Digital en el país y ha decidido impulsar la competividad en la población a través del uso de las Tecnologías de Información y Comunicación (TIC), el cual tendrá como resultado fomentar el crecimiento económico y aumentar la productividad del país.

De acuerdo a la Agenda Digital (2013) el contexto de como la Brecha Digital afecta las sociedades se da de la siguiente manera:

La brecha digital es algo que va de la mano de las desigualdades socioeconómicas que históricamente han existido entre diferentes grupos de países, por lo que la misma hace referencia a la disparidad entre aquellos que tienen capacidad para adquirir las nuevas tecnologías y los que no pueden. (p.1)

Por lo anterior, es que el Gobierno de la República de Honduras a inicios del año 2014 decidió incluir en la "tercera reforma de educativa" el desarrollo de las TIC en este sector. Se estimó que aproximadamente 500,000 computadores serían distribuidas en los distintos centros educativos del país con el fin de fomentar la Brecha Digital entre los estudiantes a través de esta reforma (Soleno, 2014).

Esta reforma tiene dos metas, el primero es que sirva como alfabetizacion digital, es decir que los estudiantes pueden acceder a información a través de Intenet. Y por otro lado, tener acceso al uso de tecnologias como el uso de computadores o utilizando otros tipos de dispositivos inteligentes.

Pero el objetivo principal, es que el uso del Internet y de las TIC ayude a disminuir las desigualdades tanto sociales como económicas en el país. Por ejemplo, una persona que no pueda hacer eso de una computadora, eventualmente al momento de buscar un empleo queda excluida de cualquier posibilidad de lograr obtenerlo.

Para impulsar las TIC en el país, el gobierno de Honduras, en el año 2015 en conjunto con CONATEL y es Proveedor de Servicios de Internet, SERCOM Claro, llegaron a un acuerdo para instalar cerca de 3,000 enlaces de internet para escuelas tanto en el area urbana como algunas rurales en todo el país.

Este proyecto finalizará en Junio de 2018, siendo alrededor de 1,500 enlaces a través de transmisión satelital, debido a que la mayor parte de las escuelas se encuentran en el interior del país, donde el acceso a través de Fibra Óptica es imposible. Estos enlaces tienen un ancho de banda de 3Mbps, que aunque no es una velocidad de transmisión tan elevada es suficiente para este primer paso en el desarrollo de esta reforma.

Cuando se creo la reforma de las TIC, en 2014, los números en cuanto al Índice de Desarrollo de las Técnologías de la Información y Comunicación (IDI) no arrojaban buenos resultados para nuestro país. Según datos de la Unión Internacional de Telecomunicaciones (UIT) en 2014 Honduras ocupaba la posición 107 de 155 países en el mundo. "Esto implica la existencia de una considerable brecha digital, no sólo en relación con los países más desarrollados, sino también con América Latina e incluso con los demás países de la región Centroamericana." (Revista IT Now, 2014).

De acuerdo a los datos obtenidos en Honduras en el año 2012 solamente el 15.3% de la población total del país tenía acceso a Internet, un número bastante bajo en comparación a otros países vecinos como El Salvador (25.5%) o Costa Rica (47.5%).

12

"El bajo nivel de acceso a internet en Honduras está relacionado con el hecho de que el país muestra uno de los niveles más bajos en la región centroamericana en cuanto al desarrollo de infraestructura de banda ancha" (Agenda Digital). Como se observa en la ilustración 4, Honduras está muy por debajo de países como Costa Rica y Panamá, e incluso en ese año estaba atrás de Nicaragua.

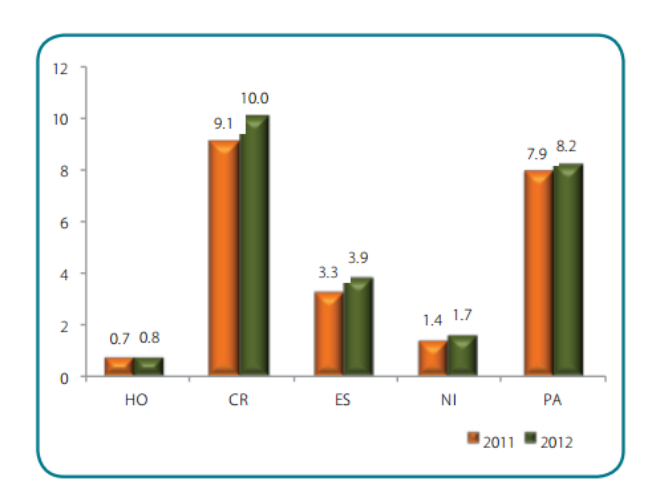

#### <span id="page-22-1"></span>**Ilustración 4. Suscripción de banda ancha en Centroamérica**

Fuente: (ITU)

La brecha digital entre las zonas urbanas y rurales en el país es bastante grande. En el área urbana se estima que 32.7% de los hogares poseen computadores y el área rural solamente el 7.9% según datos del (Instituto Nacional de Estadistica (INE), 2013).

#### <span id="page-22-0"></span>**2.2. MAPA CONCEPTUAL**

A continuación se muestra un Mapa Conceptual que resume la estructura del Capítulo II de la tesis de investigación.

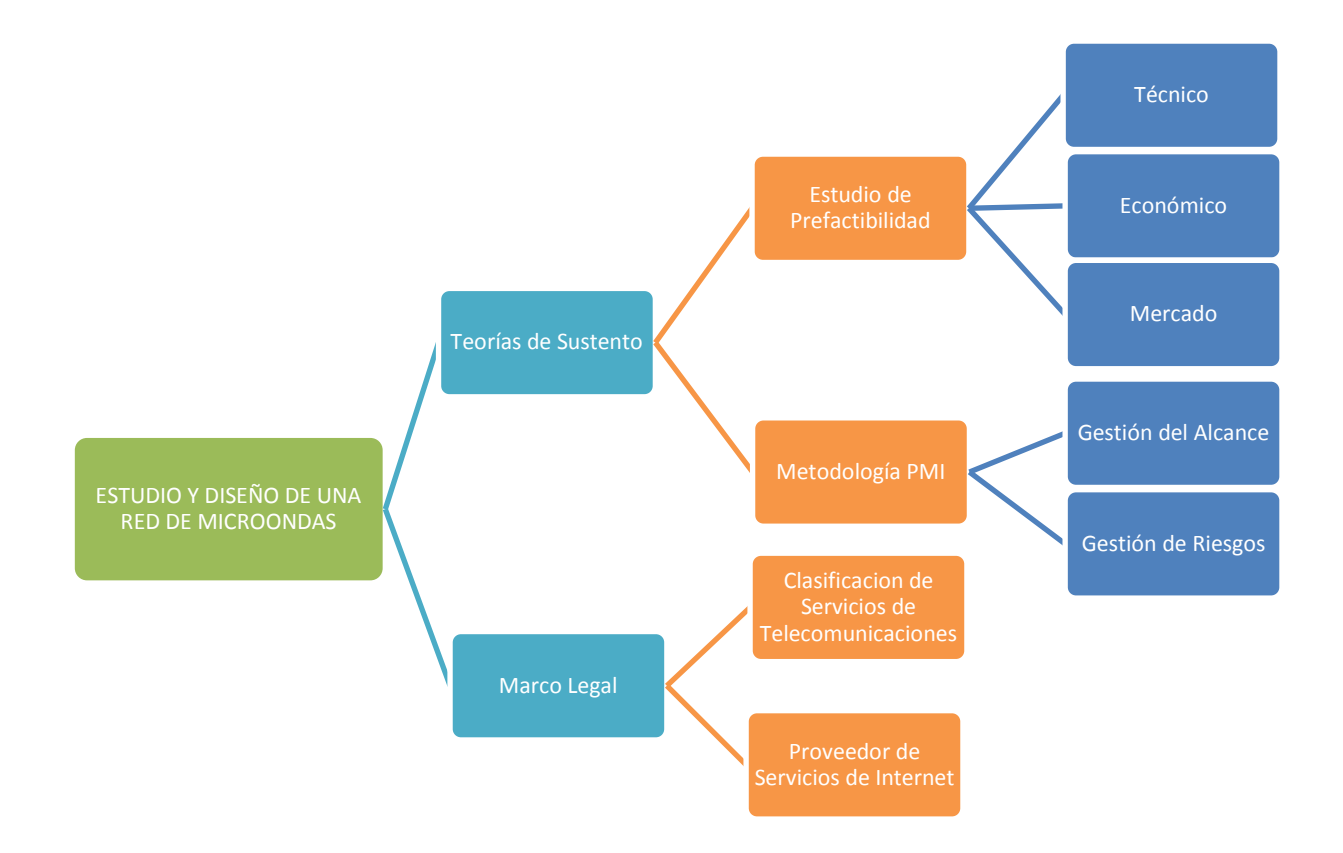

#### <span id="page-23-1"></span>**Ilustración 5. Marco Conceptual**

Fuente: Elaboración propia

#### <span id="page-23-0"></span>**2.3. TEORIA DE SUSTENTO**

A continuación se muestran las dos metodologías de análisis que se utilizarán para alcanzar los objetivos de esta investigación y la solución del problema planteado al inicio de la misma. En esta tesis se hará uso de Estudios de Prefactibilidad para determinar qué tan rentable es instalar un enlace de microondas en Villa de San Francisco y por otro lado se hará uso de la metodología del PMBOOK para determinar el alcance del proyecto en caso de que su rentabilidad sea positiva.

#### **2.3.1. ESTUDIO DE PREFACTIBILIDAD**

<span id="page-24-0"></span>El Estudio de Prefactibilidad consiste en realizar una breve investigación sobre los factores que influirán sobre un proyecto o tema determinado. Tiene como principal objetivo, determinar qué condiciones son favorables o no para la realización del mismo. Esta metodología es muy utilizada en Proyectos de Inversión ya que sirven como una guía para el inversionista, ayudándolo a tomar la mejor decisión acerca del proyecto.

Los Estudios de Prefactibilidad están compuestos por:

- Estudio Técnico
- Estudio de Mercado
- Estudio Financiero
- Estudio Legal

Para esa investigación se hará uso de los primeros cuatros enfoques antes mencionados, para determinar la viabilidad o no del proyecto.

El Estudio Técnico, ayudará a determinar y seleccionar los equipos que producirán un bien requerido, en este caso brindar acceso a internet a los pobladores de Nueva Armenia. Se identificará el sitio donde se instalará la antena y también determinar cuál es la cantidad de suscriptores máxima que puede tener el enlace de microondas.

El Estudio de Financiero, determinará la rentabilidad económica del proyecto. Así como el Capital Inicial de Inversión y también comprende los activos tangibles o intangibles de la organización. Adicional, calculará la tasa de retorno y la tasa de interés en caso de financiación. Este estudio junto con el Técnico son los más importantes del Estudio de Prefactibilidad.

El Estudio de Mercado, buscará predecir la demanda del servicio de internet que se dé para este proyecto. Calculando las ventas en cuanto a los suscriptores que estén interesados en adquirir este producto. Además ayudará a predecir el aumento de las ventas y también estudiar a la competencia, que para este caso no existe, siendo esta una de las mayores oportunidades para este proyecto.

El Estudio Legal, determinará las normas y restricciones que se deben seguir para la instalación y fundación de la empresa. Determinando si es posible o no hacerlo en el municipio. Por otro lado, también brindará que documentos se deben de poseer para su operación.

#### **2.3.2. EL PMBOK**

<span id="page-25-0"></span>"La Guía de los Fundamentos para la Dirección de Proyecto (Guía del PMBOK) es una norma norteamericana muy reconocida en el campo de la gestión de proyectos al punto que es adoptada en muchos países" (Conexión ESAN, 2016). Esta guía es una metodología bastante utilizada por los Administradores de Proyectos, la cual muestra fundamentos para la correcta planificación, ejecución y gestión de proyectos.

Aunque le PMBOK posee buenas prácticas para los profesionales en cuanto a la aplicación de habilidades, herramientas y técnicas, no significa que todas estas se deben aplicar en los proyectos que se realizan. El PMBOK es más una guía y ya depende del responsable del proyecto si decide o no utilizarla.

Cabe resaltar que esta guía, es un producto del Project Management Institute (PMI), que es la asociación profesional más grande del mundo en cuanto a la gerencia de proyectos. Según un dato obtenido en el año 2012, el PMI tenía asociados más de medio millón de profesionales, distribuidos en cerca de 178 países alrededor del mundo (Formula Proyectos Urbanos, 2012).

Muestra el ciclo de vida del proyecto y como se debe manejar el mismo. Los proyectos de Inversión dependen mucho de este aspecto, ya que se debe de conocer como iniciará y como se irá desarrollando a medida que avance. El ciclo de vida de un proyecto posee las siguientes características:

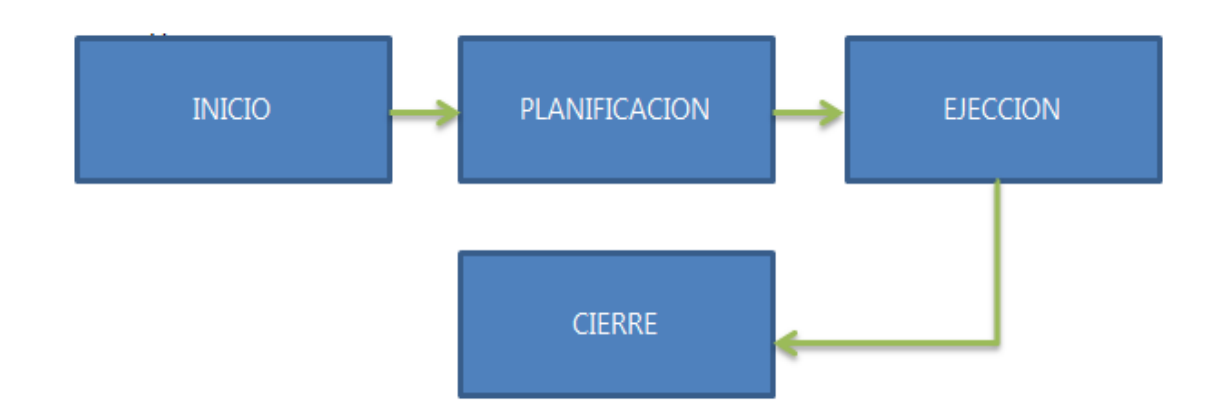

#### <span id="page-26-0"></span>**Ilustración 6. Ciclo de Vida de un Proyecto**

Fuente: Elaboración propia

Para lograr la efectividad máxima en un proyecto se deben considerar elementos claves: Alcance, Tiempo, Costos, Calidad, Adquisiciones y Riesgos. Estos factores se muestran detalladamente en el PMBOK y se logran a través de las gestiones de cada uno de ellos, los cuales muestras los pasos que se deben seguir para lograrlos.

La importancia de la Guía del PMBOK radica en que provee un marco formal para desarrollar proyectos, orientando a los Administradores de Proyectos sobre la forma en cómo deben iniciar y qué pasos deben seguir durante su ejecución para alcanzar los resultados y objetivos que se plantearon al inicio del proyecto.

#### <span id="page-27-0"></span>**2.4. CONCEPTUALIZACION**

**Arquitectura de red**. Sistema que permite la conexión entre diferentes dispositivos de red, con el único objetivo de permitir la comunicación entre ellos.

**Tecnologías de Información y Comunicación (TIC).** Cabrero (1998) define las TIC´s

de la siguiente manera:

En líneas generales podríamos decir que las nuevas tecnologías de la información y comunicación son las que giran en torno a tres medios básicos: la informática, la microelectrónica y las telecomunicaciones; pero giran, no sólo de forma aislada, sino lo que es más significativo de manera interactiva e interconexionadas, lo que permite conseguir nuevas realidades comunicativas.

**Banda Ancha.** En el Foro Mundial de Política de Telecomunicaciones el Institute

Telecomunications United (2013) determinó que:

La Banda Ancha considerarse, desde un punto de vista técnico, como un conjunto de tecnologías de red avanzadas o como el motor de una radical y gran transformación que revitaliza la entrega de los servicios existentes1 y da pie a la aparición de nuevos e innovadores servicios. En el mundo moderno, la banda ancha se ha convertido en una infraestructura fundamental que determina la competitividad nacional de los países en la economía digital mundial. La banda ancha es también una herramienta para alcanzar nuestra meta común, las sociedades del conocimiento, donde el acceso a la información y la creatividad humana son vitales. (pág. 1)

En términios menos técnicos se puede catalogar a la Banda Ancha como la velocidad de transmisión de datos a través de una determinada tecnologia. Permitiendo entregar a los ususarios

voz, datos y video por un mismo medio.

**Brecha Digital**. La brecha digital es la distancia o la separación que existe entre las personas que utilizan tecnologías de información, ya sea para uso diario, académico y social y aquellas que no tienen acceso a las mismas o ni siquiera saben cómo hacer uso correcto de ellas (Serrano Santoyo & Martínez Martínez, 2003).

**Enlace de Microondas. "**Se describe como microondas a aquellas ondas electromagnéticas cuyas frecuencias van desde los 500 MHz hasta los 300 GHz o aún más" (Radio Enlace Terrestre). Utilizan el espacio aéreo como su medio de transmisión. Las estaciones consisten en una antena emisora de señal y una receptora en el lado del cliente para realizar la comunicación entre sí.

Los sistemas de microondas, se utilizan en las para las siguientes aplicaciones:

- Telefonía
- **Datos**
- Canales de Televisión
- Video
- Telefonía celular

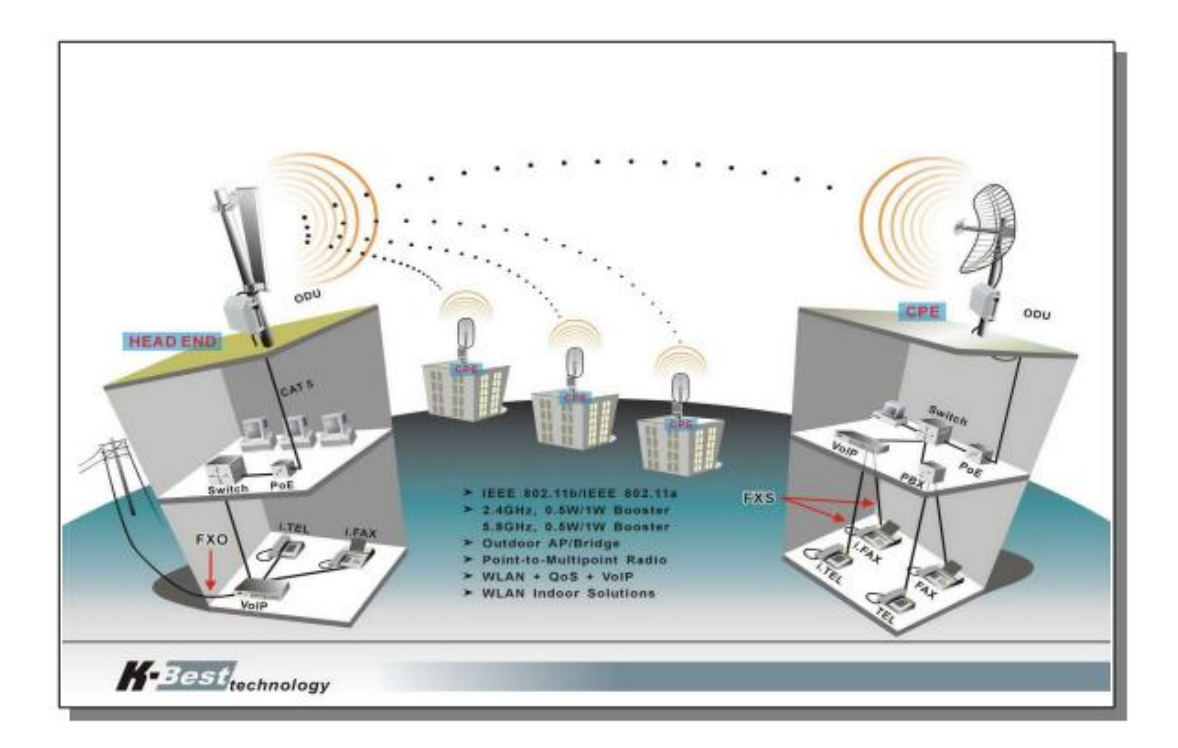

#### <span id="page-28-0"></span>**Ilustración 7. Ejemplo de un Enlace de Microondas**

Fuente: (Radio Enlace Terrestre)

#### <span id="page-29-0"></span>**2.5. MARCO LEGAL**

El marco regulatorio o también conocido como marco legal, es importante para cualquier empresa, ya que dan a conocer las bases en donde se constituye la compañía en el aspecto político y legal. En el marco regulatorio se pueden encontrar los reglamentos y las leyes de interés para conocer qué es lo que se necesita para comenzar a ejercer operaciones para no tener ningún problema a corto o largo plazo.

En el área de Telecomunicaciones en Honduras, los aspectos legales están establecidos por la Ley Marco, que regula las normas de los servicios de Telecomunicaciones. El Art. 1 de CONATEL determina que La Ley Marco del Sector de Telecomunicaciones sirve para:

La presente Ley establece las normas para regular en el territorio nacional los servicios de telecomunicaciones, comprendiéndose entre éstos toda transmisión, emisión o recepción de signos, señales, escritos, imágenes fijas, imágenes en movimiento, sonidos o informaciones de cualquier naturaleza por medio de transmisión eléctrica por hilos, radioelectricidad, medios ópticos, combinación de ellos o cualesquiera otros sistemas electromagnéticos (CONATEL, 1997).

La Ley Marco en general contiene todas las normativas básicas para regular el sector de las telecomunicaciones, esto significa que toda otra normal legal referida a este sector deberá estar ligada a los lineamientos y parámetros establecidos en dicha ley.

Las telecomunicaciones en Honduras se establecen en un marco libre, leal y de sana competencia. Las conductas que limiten la libre competencia para la prestación de servicios de telecomunicaciones, así como restringir el acceso a nuevos operadores al mercado, está totalmente prohibido.

CONATEL es el ente regular de las telecomunicaciones en el país, por lo tanto, es el encargado de velar por la libre competencia con los operadores ya existentes y los que están por ingresar.

#### <span id="page-30-0"></span>**2.5.1. CLASIFICACION DE LOS SERVICIOS DE TELECOMUNICACIONES**

#### **Ordenamiento Teórico**

De acuerdo con el Artículo 7 de la Ley Marco, los servicios de telecomunicaciones se clasifican de la siguiente manera:

**a. Servicios Portadores.** Son aquellos servicios que permiten la transportar señales para la prestación de servicios finales, de difusión y de valor añadido. Están constituidos por sistemas de transmisión de alta capacidad, por lo que constituyen el principal medio de interconexión entre los servicios y redes de comunicación (OSIPTEL).

**b. Servicios Finales**. Permiten una comunicación complete entre los usuarios. Por ejemplo:

- Telefonía
- Telégrafos
- Teléfonos Públicos

**c. Servicios de Valor Agregado.** Utilizan como soporte servicios portadores o finales para añadir una característica extra para proporcionar un nuevo servicio y satisfacer nuevas necesidades.

Entre ellos encontramos los siguientes:

- Video Conferencias
- Acceso a Redes Informáticas (Internet)
- Mensajería de voz
- Servicios de Consulta

**d. Servicios de Radiocomunicación.** Transmiten y reciben ondas electromagnéticas con fines de radiocomunicación como su nombre lo indica.

Radio

- Radionavegación
- Servicios móviles

**e. Servicios de Difusión.** En estos servicios la comunicación se realiza en una solo dirección, a varios receptores y lo realiza de manera simultánea.

- Servicio de Difusión Sonora
- Televisión
- Satélite

#### **Utilización y naturaleza**

Los servicios de telecomunicaciones también se pueden clasificar en cuanto a su utilización y naturaleza de acuerdo al Artículo 7 de la Ley Marco en:

#### **a. Públicos**

#### **b. Privados**

#### **Públicos**

Son servicios públicos destinados a satisfacer las necesidades de telecomunicación de cualquier persona en general mediante la prestación de un servicio por el cual se paga. Los servicios públicos se clasifican en:

- Servicio Público Internacional de Telecomunicaciones
- Servicio Público Nacional de Telecomunicaciones

El Servicio Público Internacional de Telecomunicaciones, permite la comunicación entre puntos dentro de Honduras y puntos que se encuentran fuera del país.

El Servicio Público Nacional de Telecomunicaciones, solamente permite comunicación en puntos que se encuentren dentro de Honduras.

#### **Privados**

Son aquellos servicios que sirven exclusivamente para uso de una persona natural o jurídica con el fin de satisfacer sus propias necesidades de comunicación. Estos servicios son sin fines de lucro, y no deberá cobrarse ningún tipo de tarifa, ya sea directa o indirectamente.

### <span id="page-32-0"></span>**2.5.2. RESTRICCIONES Y ESTIMULACIONES DEL SECTOR TELECOMUNICACIONES**

- Toda persona natural o jurídica, tiene derecho a usar y prestar servicios de telecomunicaciones dentro de las leyes legales de la Ley Marco.
- Ningún operador de servicios de telecomunicaciones podrá negar el acceso a los servicios que presta, si el solicitante cumple con las condiciones previamente establecidas.
- Sólo podrá negarse el servicio cuando la oferta no esté disponible y por ende exista una imposibilidad por parte del proveedor de servicios.
- Principio de libre competencia, el cuál según la Ley Marco "Las telecomunicaciones en Honduras deben desarrollarse bajo un régimen de libre mercado, en el cual coexistan varias empresas pugnando por brindar diversos servicios (…)" lo cual prohíbe crear prácticas monopolistas en este rubro, fortaleciendo de esta manera la sana y libre competencia.
- Las telecomunicaciones no solo constituyen una actividad económica, sino también cumplen una importante función social en el país. Por lo cual el Estado crea mecanismos adecuados para que estas inversiones sean atractivas para la inversión privada.

 Los operadores de servicios de telecomunicaciones están obligados a actuar con transparencia e imparcialidad en el mercado, evitando que operador con posición dominante pueda aprovecharse en esta situación para obtener ventaja personal.

#### <span id="page-33-0"></span>**2.5.3. SERVICIO PROVEEDOR DE INTERNET**

El Acceso a Redes Informáticas o Internet, es un servicio público, ya que se debe pagar por él, y de Valor Agregado ya que utiliza servicios finales para su función. Para poder ser un proveedor de internet se debe abocar a la Resolución Normativa NR036/14 SERVICIO PROVEEDOR DE INTERNET O ACCESO A REDES INFORMATICAS de CONATEL.

Según CONATEL (2015) se deben llenar las siguientes formas:

- Forma 101, 650. Deben ser llenadas, firmadas, selladas y timbradas por un profesional de la ingeniería, habilitado en el ejercicio de su profesión y afín a la especialidad en telecomunicaciones, debidamente colegiado por el Colegio de Ingenieros Mecánicos, Eléctricos, Químicos de Honduras (CIMEQH).
- Forma 601 si va operar con espectro electromagnético
- Forma 500 si va a operar enlaces satelitales o mediante Red Satelital de Banda Ancha
- Forma 900, formato de información económico financiero.

Como conclusión, se hará uso de dos metodologías para esta investigación, la primera será la prefactibilidad de este proyecto a través de un estudio técnico, financiero y de mercado los cuales determinarán parte de la viabilidad del proyecto. La segunda metodología es el uso de PMBOOK, centrándose en el área de conocimiento de Gestión del Alcance y Gestión del Riesgo, los cuales ayudaran a determinar claramente la capacidad que tendrá el proyecto y por otro lado conocer y mitigar los riesgos de esta implementación.

#### **III. METODOLOGIA**

<span id="page-34-0"></span>En este capítulo se definen los enfoques de investigación, además de identificar sus características y determinar los procesos necesarios para realizar la misma. De esta manera, detallaremos el planteamiento de la hipótesis que sustentará esta investigación.

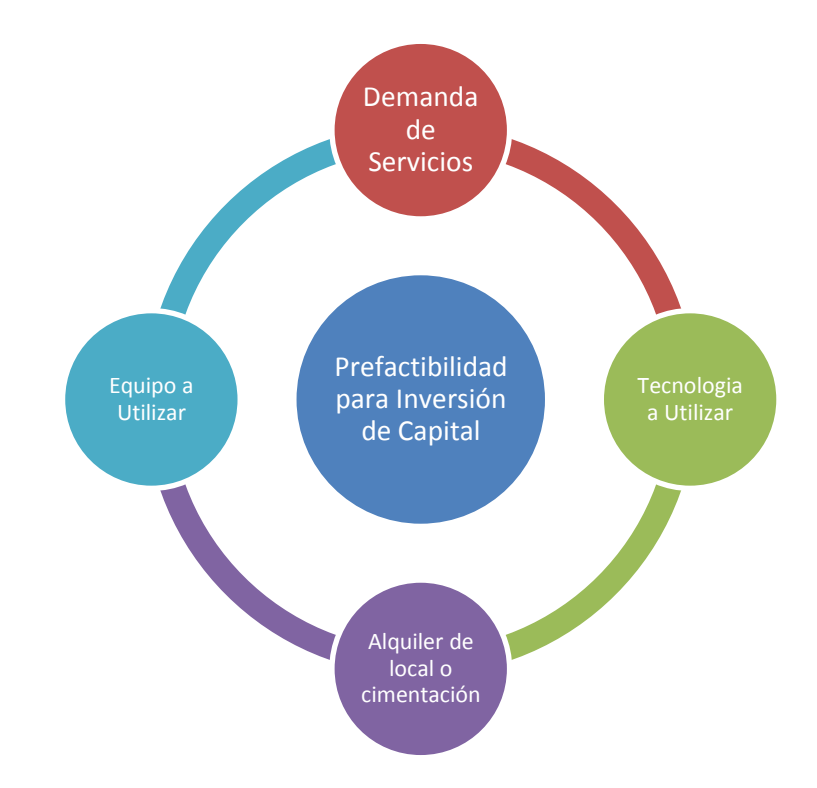

#### <span id="page-34-2"></span>**Ilustración 8. Diagrama Sagital**

Fuente: Elaboración propia

#### <span id="page-34-1"></span>**3.1. MATRIZ METODOLÓGICA**

La siguiente tabla muestra la matriz metodológica de la investigación, la cual sirve para observar de una manera más detallada y simple la investigación que se está realizando. Esta matriz incluye el tema de investigación o problema del mismo, objetivo general, objetivos específicos y sus respectivas preguntas de investigación.

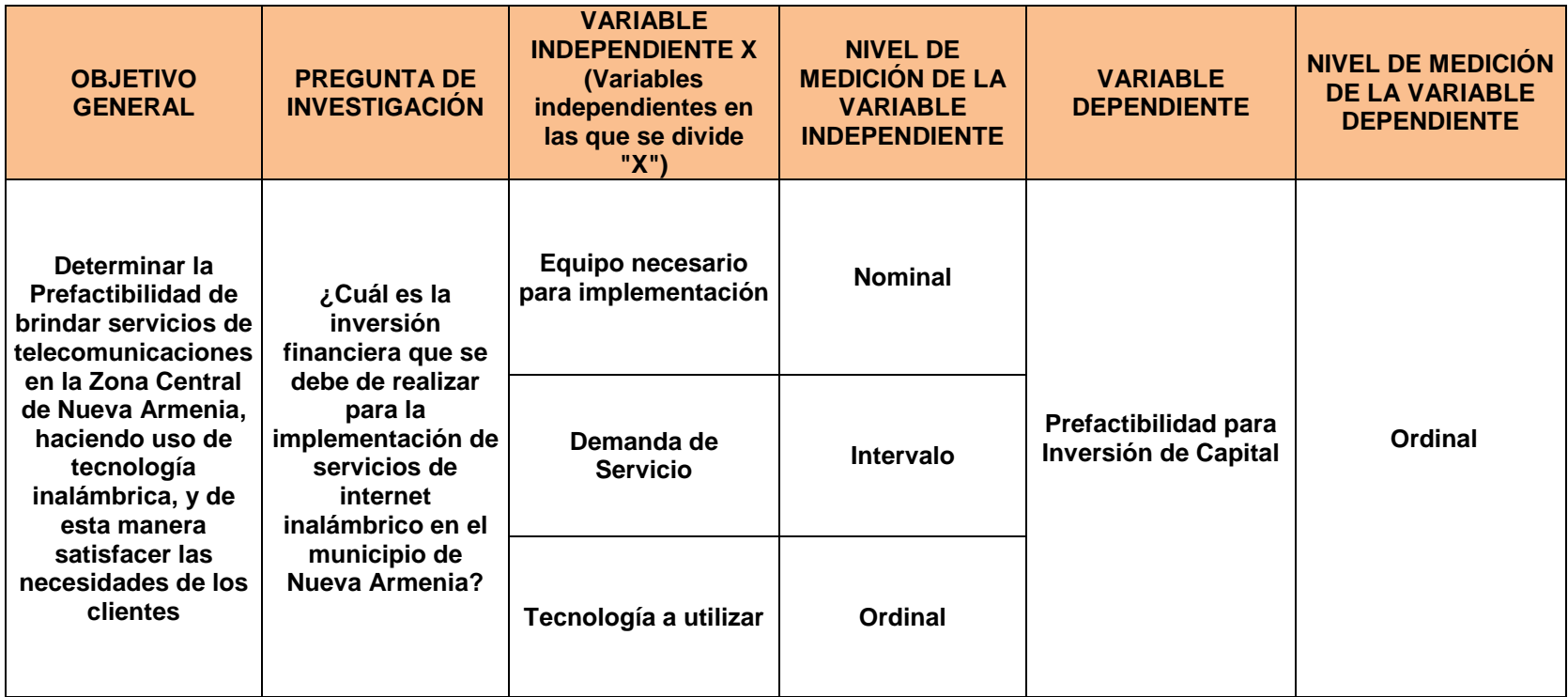

**Tabla 1. Matriz Metodológica (Parte 1)**

**Fuente: Elaboración propia**
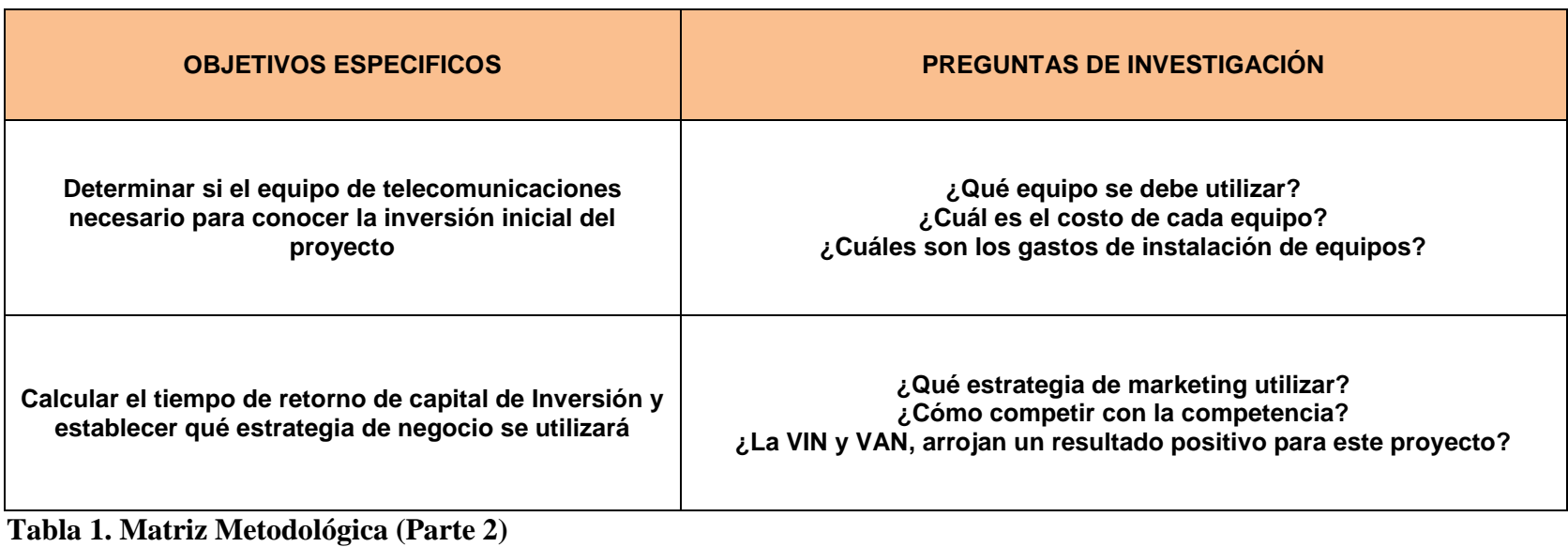

**Fuente: Elaboración propia**

### **3.2. PLANTEAMIENTO DE LA INVESTIGACION**

El principal objetivo del estudio de esta investigación es determinar la Prefactibilidad para la implementación de servicios de internet inalámbrico que funcione como internet residencial para los pobladores de esta zona.

#### **3.3. FORMA DE INVESTIGACION**

En la presente tesis se hace uso de la investigación aplicada, porque es necesario determinar si implementar un sistema de internet a través de un radioenlace de microondas, resulta ser un proyecto de inversión atractivo.

# **3.4. TIPO DE INVESTIGACIÓN**

El tipo de investigación será Exploratorio y Descriptivo, debido a que este estudio es un proyecto de Prefactibilidad, es un tema o problema de investigación nuevo, al menos para el inversionista en esta zona.

# **3.5. ENFOQUE DE LA INVESTIGACIÓN**

El enfoque que se utilizará para esta investigación es la cuantitativa y cualitativa, de esta manera convirtiéndola en una investigación mixta. En primera instancia el enfoque cuantitativo es necesario ya que se necesitan datos estadísticos para determinar la demanda del servicio de internet inalámbrico en esta zona, y con esta información facilitar la determinación de la cantidad y tipo de equipos es necesario instalar, así como también el costo de cada uno de ellos. Por otra parte, el enfoque cualitativo permite conocer cómo se comporta el mercado de las telecomunicaciones en la actualidad en el país y estos recursos se obtienen del ente regular CONATEL.

# **3.6. TÉCNICAS E INSTRUMENTOS APLICADOS**

#### **3.6.1. INSTRUMENTOS**

- Encuesta a muestra poblacional
- Entrevista a expertos

# **3.6.2. TÉCNICAS**

Entre las técnicas a utilizar para la recolección de datos, en base al enfoque cuantitativo, son la encuesta y la entrevista.

## **3.6.2.1. ENCUESTA**

Este instrumento de medición va dirigido a una muestra de la población, con el objetivo de recopilar datos e información de interés.

# **3.6.2.2. ENTREVISTA**

La entrevista consiste en una comunicación interpersonal entre el investigador y el sujeto de estudio con el fin de obtener respuesta respecto a las interrogantes del problema.

# **3.7. FUENTES DE INFORMACIÓN**

Para esta investigación se hará uso de Fuentes de Información Primarias y Secundarias, con el fin de conocer sobre teorías y técnicas sobre el tema a investigar y de esta manera precisar mejor el problema.

#### **3.7.1. FUENTES PRIMARIAS**

Las fuentes de información primarias a utilizar serán las encuestas realizadas a los pobladores de la zona de Nueva Armenia, para determinar sus necesidades, adicional se hará uso de Entrevistas a expertos que conocen del tema de investigación.

#### **3.7.2. FUENTES SECUNDARIAS**

Se realizarán consultas a la base de datos del Instituto Nacional de Estadística (INE) para obtener datos acerca de la población en Villa de San Francisco. Además se recopilarán datos del ente regular de Telecomunicaciones en Honduras, Comisión Nacional de Telecomunicaciones (CONATEL) para conocer cuál es el estado actual del rubro de Internet en el país.

## **3.8. POBLACION**

La población para esta investigación está determinada por los habitantes del casco urbano del municipio de Villa de San Francisco, que posean cualquier tipo de ingreso económico y de esta manera sean capaces de pagar por este servicio, así como también los negocios de la zona y los dos centros de estudio que se encuentran en el lugar.

# **3.9. MUESTRA**

Para determinar la muestra de la investigación utilizaremos una porción de la población seleccionada. Se utilizara la técnica de aleatoria simple, debido a que conocemos nuestra población.

Por lo tanto, para realizar las encuestas en primera instancia se aplicará una encuesta piloto de 30 pruebas para verificar la buena redacción de las preguntas en la misma, una vez realizada la validación, se aplicaran 250 encuestas por vivienda en la Villa de San Francisco.. Las entrevistas a expertos servirán para conocer la situación actual de esta solución según sus experiencias, facilitando así su implementación.

# **IV. RESULTADOS Y ANÁLISIS**

# **4.1. ANÁLISIS E INTERPRETACION DE RESULTADO**

A continuación se muestras los resultados obtenidos a través de las encuestas que se realizaron en el la zona central del municipio de Villa de San Francisco. Dichas encuestas se aplicaron de manera aleatoria en las casas que se encuentran ubicadas en el casco urbano de esta comunidad.

En esta localidad actualmente existen dos empresas de telecomunicaciones, una encargada de brindar servicio de internet por cable y la otra que es la que ofrece el servicio de internet residencial a través de cable de cobre.

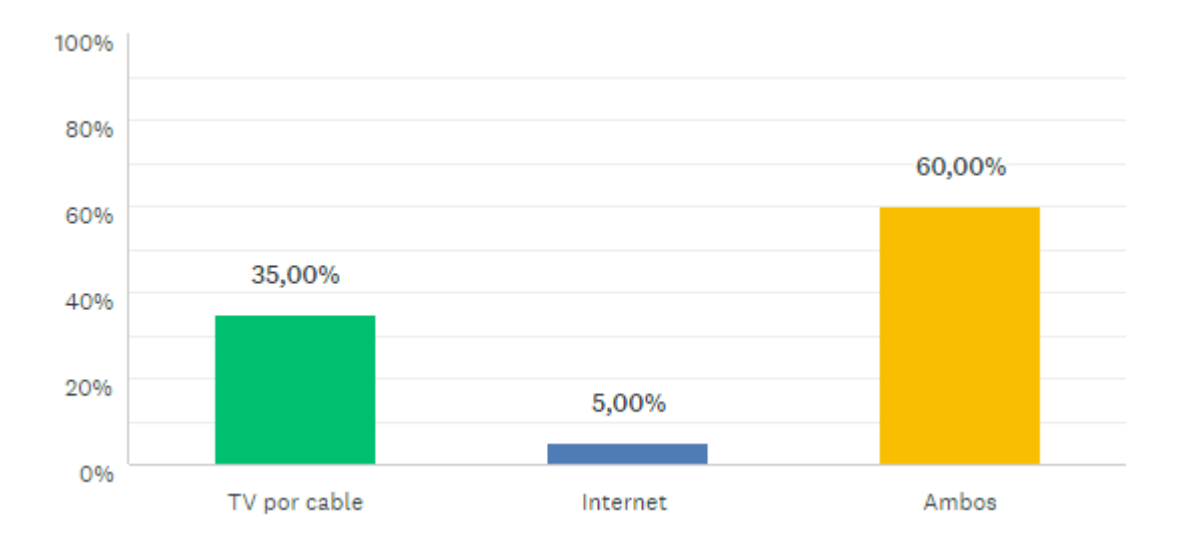

**Ilustración 9. El 60% de los encuestados poseen cable e internet**

Fuente: Elaboración propia

De las encuestas realizadas todas las personas al menos poseían uno de los dos servicios de telecomunicaciones. El 35% de ellos poseen solo servicio de TV por cable, lo anterior no significa que no hagan uso de internet, ya que el 38% de ellos navega haciendo uso de paquetes de internet que ofrecen las compañías de telefonía celular. Por lo que arroja un porcentaje total de 78% de personas que hacen uso de internet ya sea utilizando internet residencial, modem Tigo/Claro o a través de datos móviles.

Debido al gran auge que han tenido los teléfonos celulares en el país, sobre todos los Smartphone, son los dispositivos más utilizados para acceder a internet, esto debido a su fácil portabilidad y que su precio es mucho menos elevado que el de una computadora. Aun así, 55.13% posee computadora de escritorio o personal y un 57.6% utilizan Tablet.

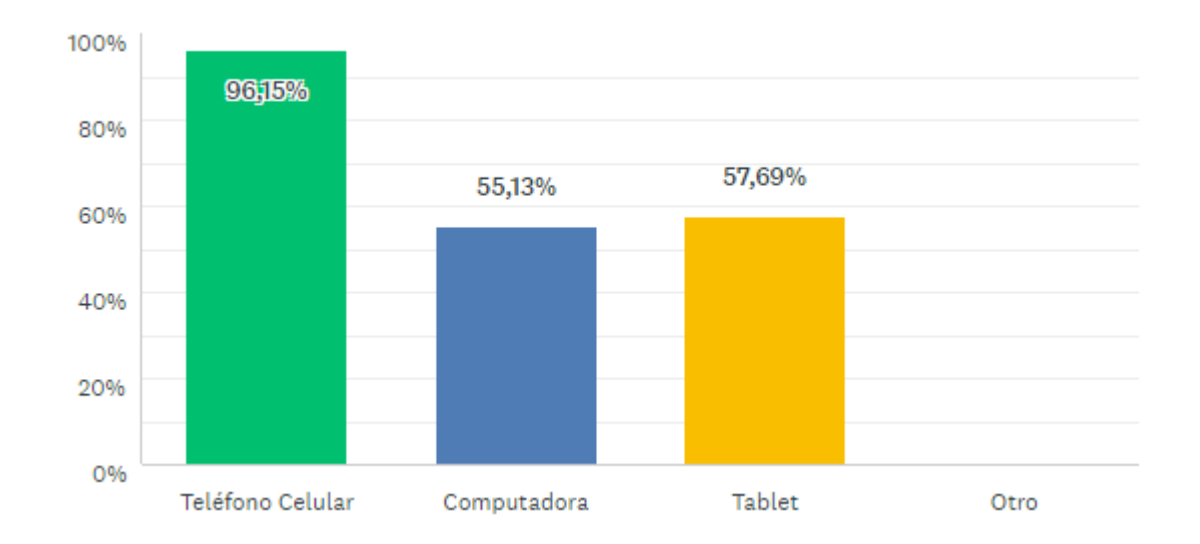

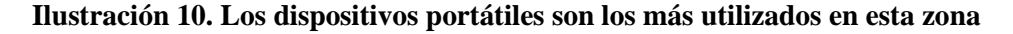

#### **Fuente: Elaboración propia**

Más del 75% de los encuestados navegan por internet todos los días, mientras que un 18% admitió que utilizan la web muy a menudo, es decir de 4 a 5 días a la semana. Por lo que, se determina que este servicio ya es un necesidad entre los pobladores de Villa de San Francisco.

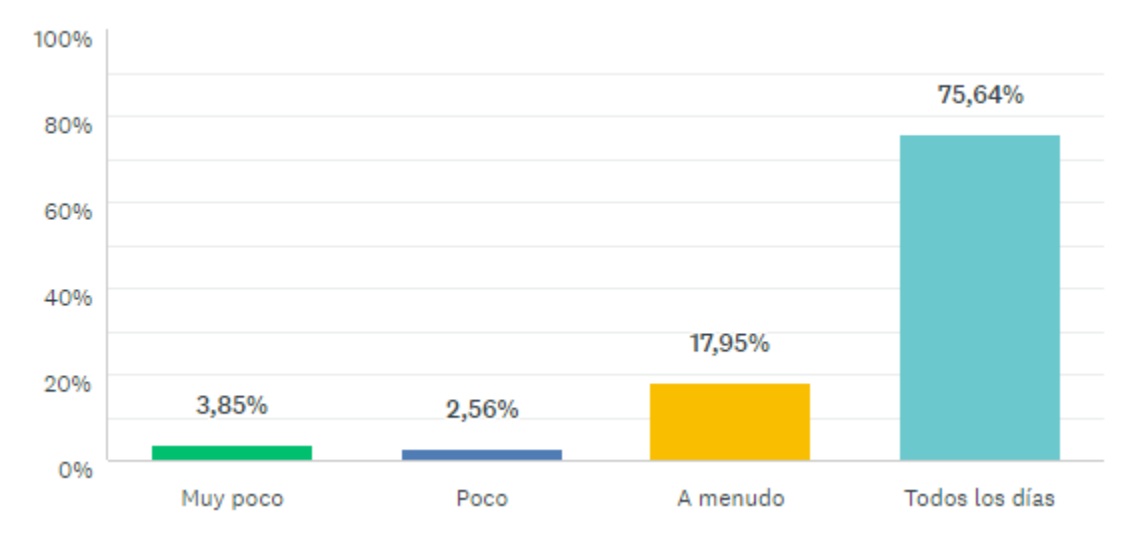

**Ilustración 11. El servicio de internet es muy utilizado entre los pobladores**

#### **Fuente: Elaboración propia**

Las redes sociales han tenido un gran impacto a nivel mundial, al igual que en Honduras. No solo el área urbana se ha visto involucrada por este fenómeno, sino que también se da en el interior del país, tal como es el caso de la Villa de San Francisco. Las personas que poseen acceso internet generalmente lo utilizan para revisar sus redes sociales. Un 52% lo utiliza para aspectos laborales y un 38% para fines académicos, estos son los estudiantes de los institutos de la zona.

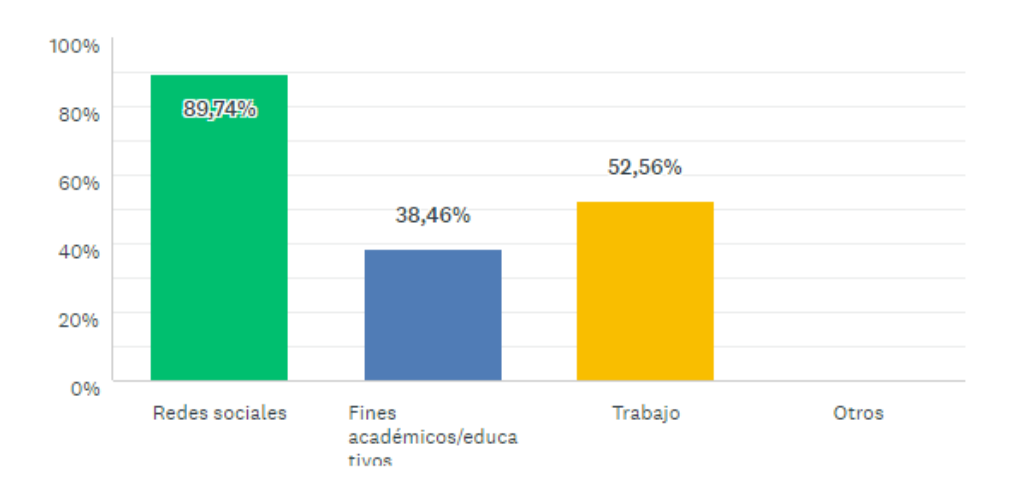

# **Ilustración 12. Las redes sociales son el principal factor para utilizar internet en esta zona Fuente: Elaboración propia**

Un 63% de la población encuestada posee servicio de internet residencial de la empresa establecida en el lugar. Los 37% restantes utilizan datos móviles comprando paquetes de internet, planes postpago o a través de módems de las compañías de telefonía celular del país.

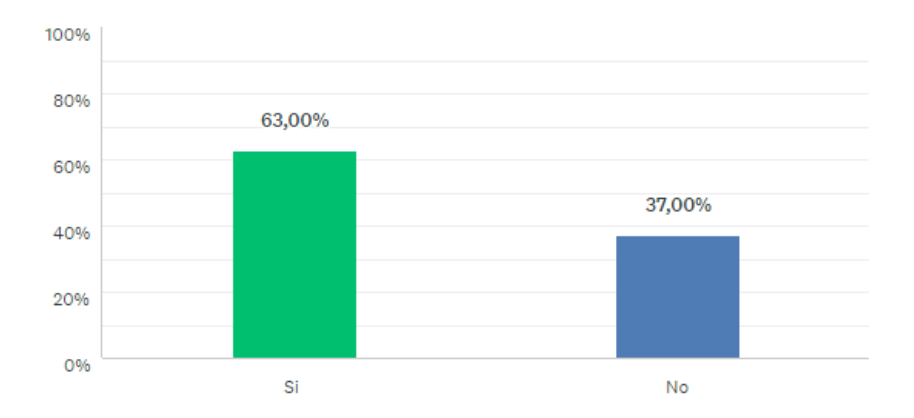

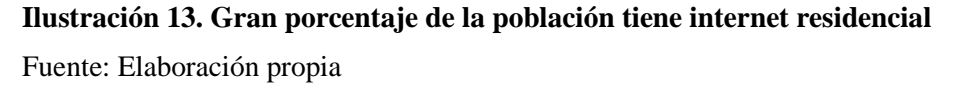

Las personas que tienen el servicio de internet residencial, un 57% de ellos no está satisfecho con el servicio proporcionado. Aunque la brecha entre los que están satisfechos y los que no son muy corta, se podrían aprovechar los comentarios que hicieron los comentarios acerca de esta empresa. Algunos de los comentarios de las personas no satisfechas con el servicios fueron: Contrato demasiado largo (2 años), mala señal, mal servicio al cliente e intermitencias en la red.

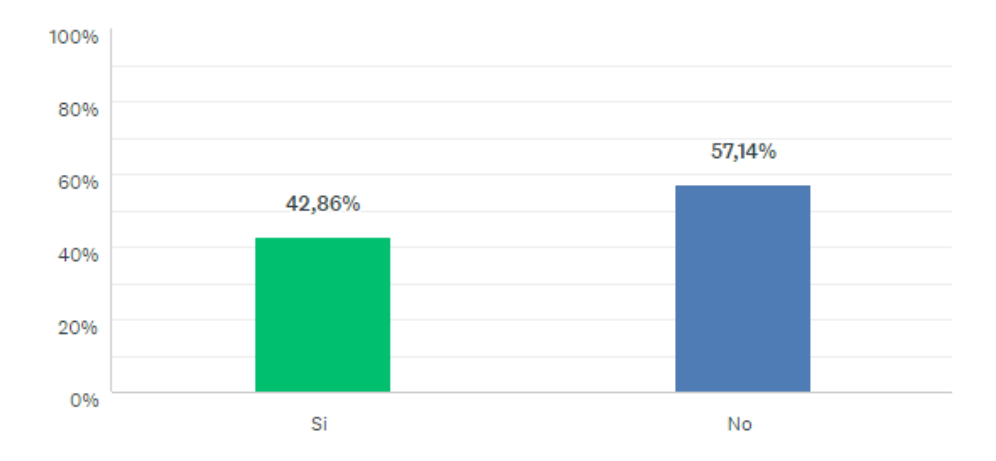

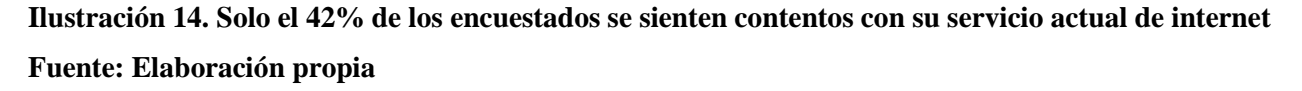

Algunos de los aspectos que los clientes considerarán para cambiar de empresa o contratar por primera vez servicio de internet residencia fueron: Calidad de Servicio (58%), un buen precio (50%), Servicio al Cliente (32%) y por último ofrecer un solo paquete de internet y TV por Cable (88%). Esta última opción es la que más aceptación tuvo por parte de los pobladores de la zona, ya que consideran que es mejor realizar un solo pago a una misma empresa, que realizar dos pagos distintos, esto sumado, a su inconformidad con su actual servicio de TV por cable, según relatos de algunos de los encuestados.

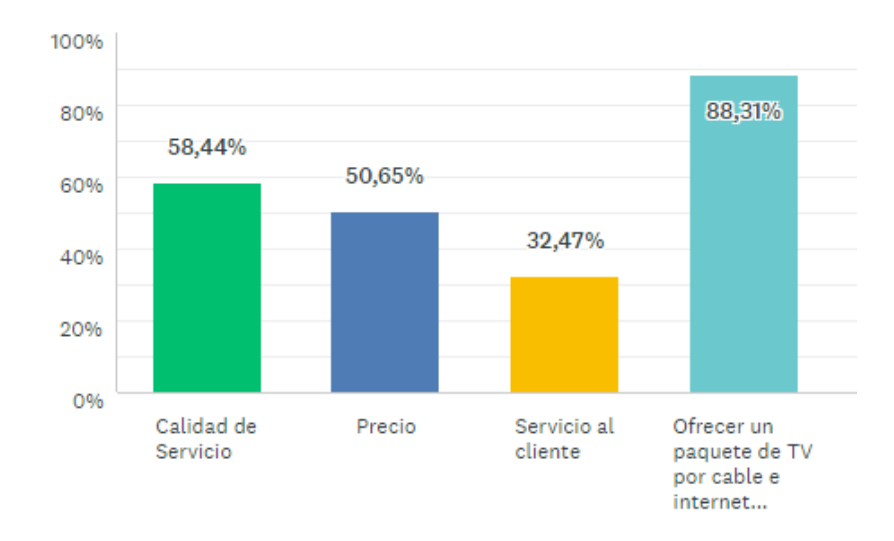

# **Ilustración 15. Ofrecer un paquete de TV Cable e Internet, resulta una buena opción para este proyecto**

#### **Fuente: Elaboración propia**

Con respecto al servicio de internet la mayor parte de los encuestados escogió la opción más económica, como era de esperarse. Consideran que un precio razonable oscila entre los L.500 – L.800. En la ilustración 16, se observan los demás porcentajes de los precios propuestos.

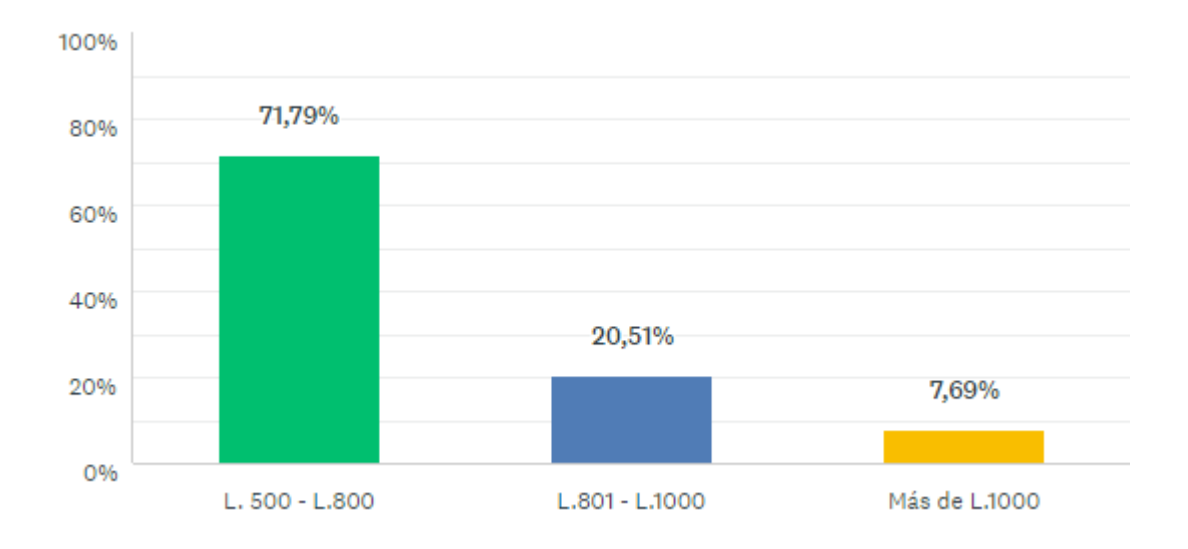

# **Ilustración 16. Precios ofrecidos para el servicio Fuente: Elaboración propia**

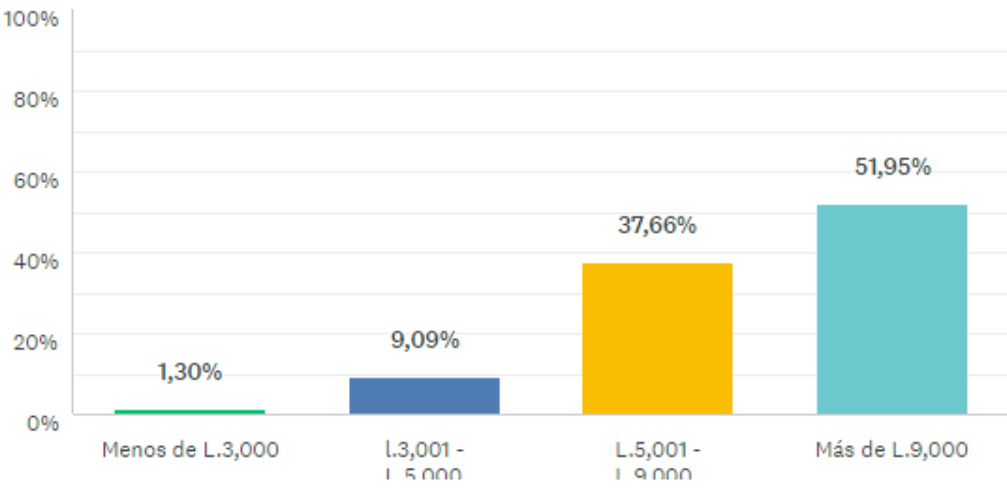

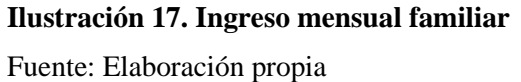

Como se aprecia en la Ilustración 17, más de la mitad de las personas ganan más del salario mínimo, lo cual indica que pagar aproximadamente un 10% de su salario para obtener servicio de internet residencial no sería un problema.

En definitiva, las encuestas arrojaron datos importantes para esta investigación. El factor económico no será un factor en contra debido a que las personas poseen un buen ingreso. Un

buen número de personas hace uso de internet lo cual hace que sea un buen mercado. La competencia es poca, solo existe una empresa destinada a este rubro actualmente, adicional el nivel de satisfacción del cliente no es el mejor. El factor de mercadeo será fundamental en este proyecto, y un punto bastante importante sería aplicar un solo paquete de servicios de TV por Cable e Internet para entrar de lleno en la competencia. Además, establecer un portal para que los teléfonos celulares puedan comprar internet por un día o semana, siendo este un producto sustituto de los paquetes de internet que ofrecen las grandes compañías de telecomunicaciones.

#### **4.2. APLICABILIDAD**

En esta parte del capítulo se muestra el desarrollo de los estudios de Prefactibilidad de Mercado, Técnico y Financiero que se plantearon al inicio de la tesis. Para realizar lo anterior, se analizarán las encuestas y entrevistas aplicadas durante la investigación. Se pretende implementar un servicio de internet inalámbrico por primera vez en el municipio de Nueva Armenia, haciendo uso de equipo de telecomunicaciones con tecnología de punta que permitan su aplicación. En el aspecto financiero, para la inversión preliminar y otros factores se hará uso de indicadores como Valor Actual Neto (VAN), Tasa Interna de Retorno (TIR) y Periodo de Recuperación de la Inversión (PIR).

# **4.2.1. ESTUDIO TÉCNICO**

Las características que tendrá la solución para brindar servicio de internet inalámbrico en el casco urbano de Villa de San Francisco son las siguientes:

- Creación de un nodo central en donde se tenga línea de vista con el nodo del proveedor de internet. Se alquilará un terreno en donde se instalará la antena de telecomunicaciones.
- Router Cisco, que servirá como interconexión entre el proveedor de servicios de internet y la BaseStation.
- BaseStation, es el equipo encargado de distribuir la señal inalámbrica hacia los clientes, haciendo uso de una banda pública de frecuencia 2.4GhZ.
- Ventiladores que sirvan para mantener la temperatura adecuada de los equipos de telecomunicaciones del nodo.
- En el nodo se deberá instalar una antena de telecomunicaciones capaz de soportar los equipos transmisores y que cuente con la altura adecuada para la irradiación correcta de la señal.
- Cableado desde el exterior hasta el interior del nodo
- Antenas sectoriales
- Antenas receptoras de señal
- Router WIFI (Cliente)
- Portal para Acceso a Internet

Inicialmente se tiene previsto ofrecer dos anchos de banda para los clientes en esta zona del país, debido a que no es un lugar en donde se necesita tanta velocidad de transmisión, y será un proyecto nuevo se consideran los siguientes paquetes:

- 1 Mega
- 2 Megas

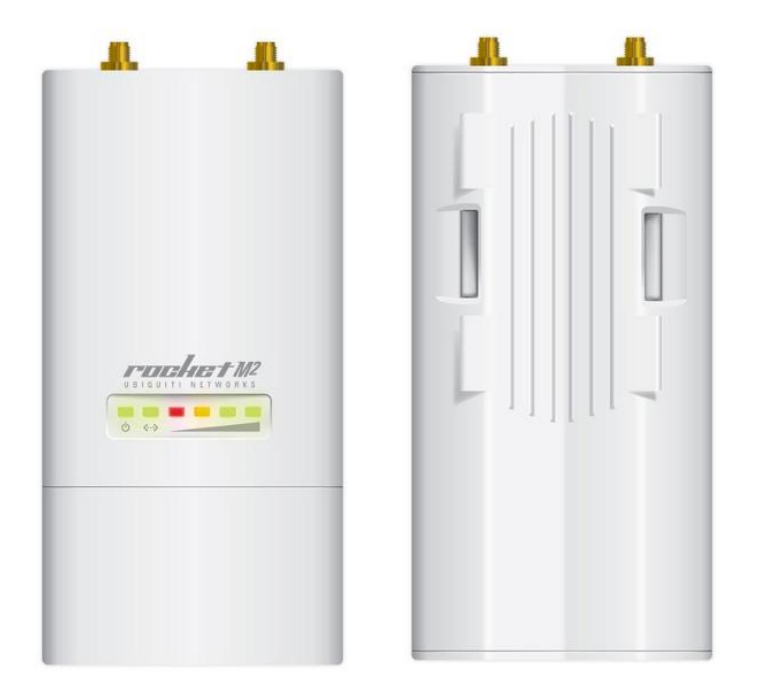

## **Ilustración 18. Ubiquiti Rocket M2**

El dispositivo Ubiquiti Rocket M2, funcionará como la Base Station de los enlaces, este será instalado en el nodo principal. Este dispositivo es capaz de transmitir hasta una distancia de 50Km y puede soportar como máximo 150Mbps. El Rocket M2 está diseñado para con enlaces punto a punto, así como también punto-multipunto, siendo esta última característica la razón por será el principal dispositivo para levantar los enlaces de internet.

A continuación se muestran algunas de las características del Ubiquiti Rocket M2:

**Tabla 2. Características Ubiquiti Rocket M2**

| <b>Especificaciones Técnicas</b> |                                               |
|----------------------------------|-----------------------------------------------|
| <b>Procesador</b>                | Atheros MIPS 24KC. 400MHz                     |
| Memoria                          | 64MB SDRAM, 8MB Flash                         |
| Interfaz de red                  | $1x10/100$ Base-TX (RJ-45) Interface Ethernet |

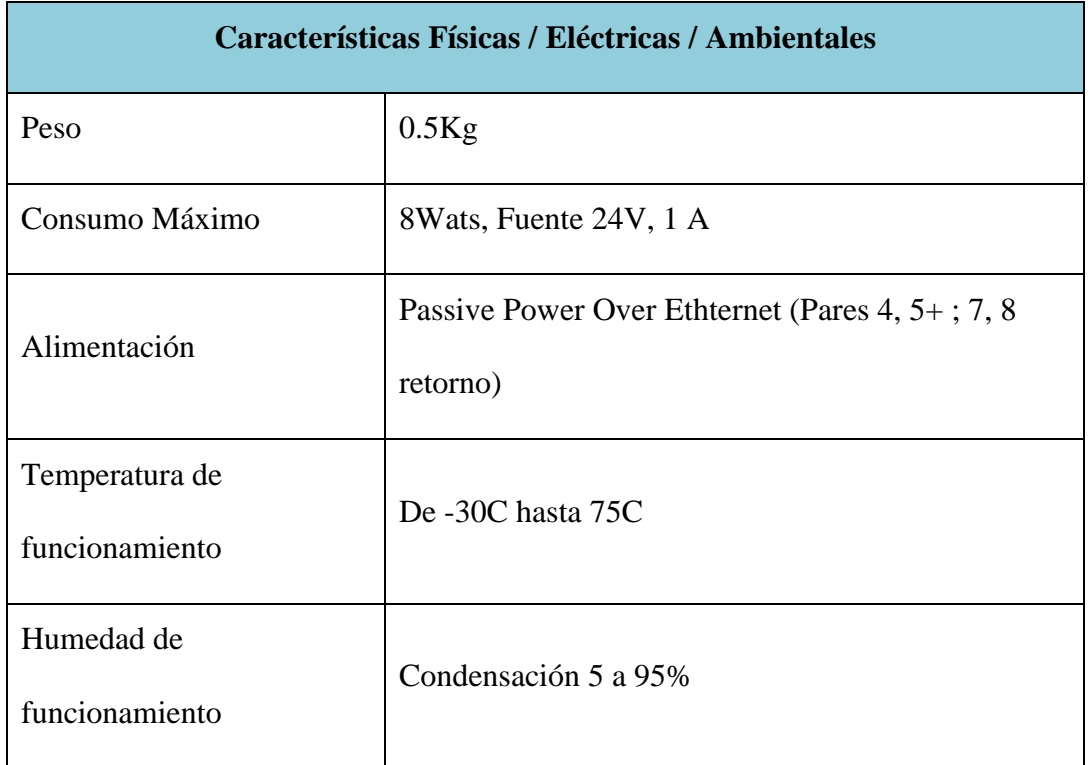

Fuente: CompraWifi, 2018

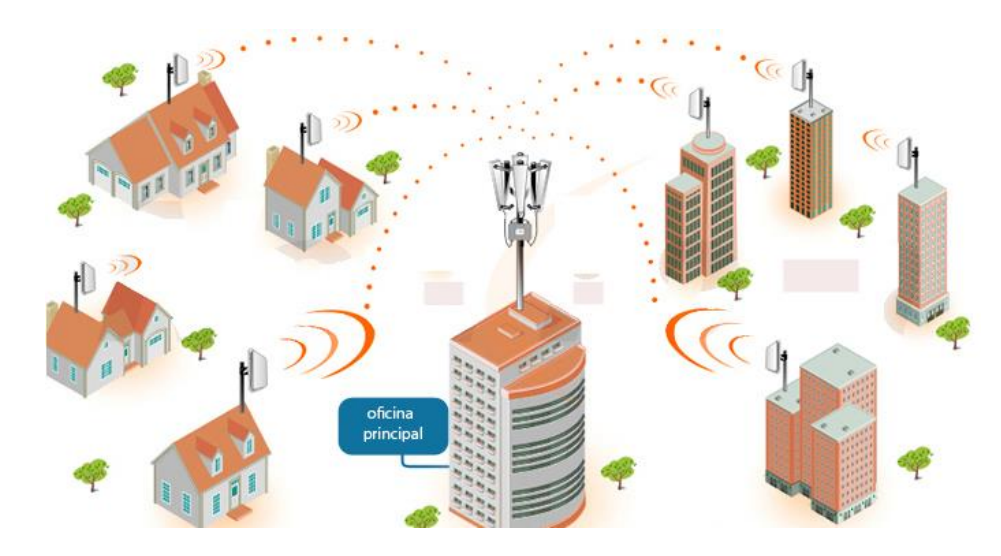

**Ilustración 19. Enlace Punto-Multipunto**

Los dispositivos transmisores de datos serán las Ubiquiti AirMax Sector Antena modelo AM-2G16-90 las cuales trabajan en banda 2.4GhZ. Se escogió este modelo ya que tienen un rango de cobertura de 90° es decir que para cubrir el radio total del lugar se deberán instalar 4 de ellos. Algunas de las características de este dispositivo a continuación:

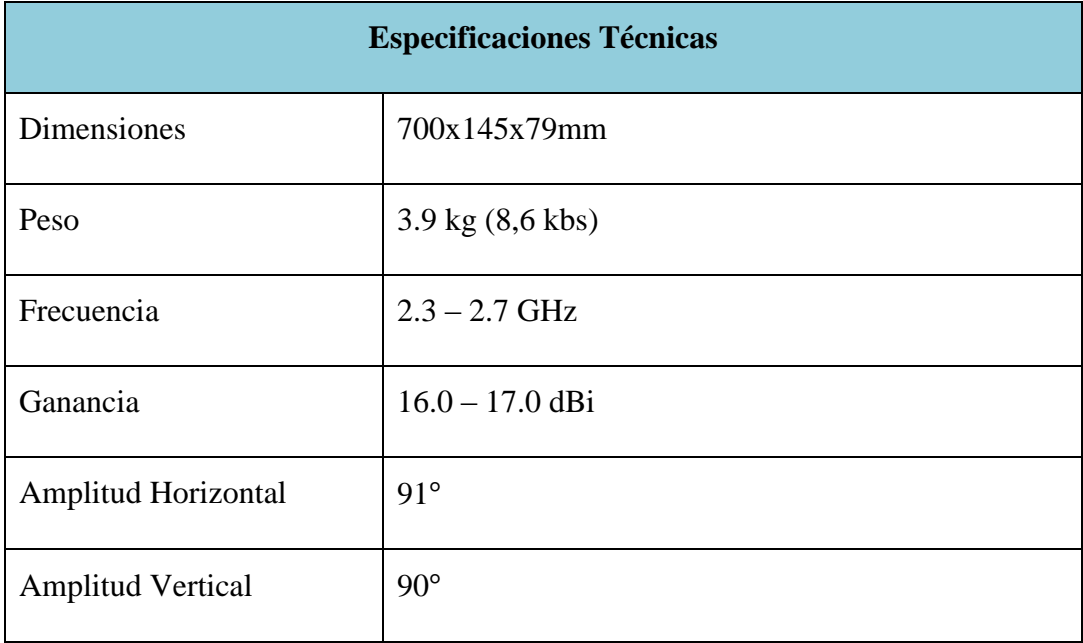

## **Tabla 3. Características Ubiquiti AirMax Sector**

En el lado del cliente, se utilizarán equipos receptores marca Ubiquiti Networks. En este caso, los NanoBeam M2 se instalaran en algún sitio donde se tenga línea de vista con la antena emisora.

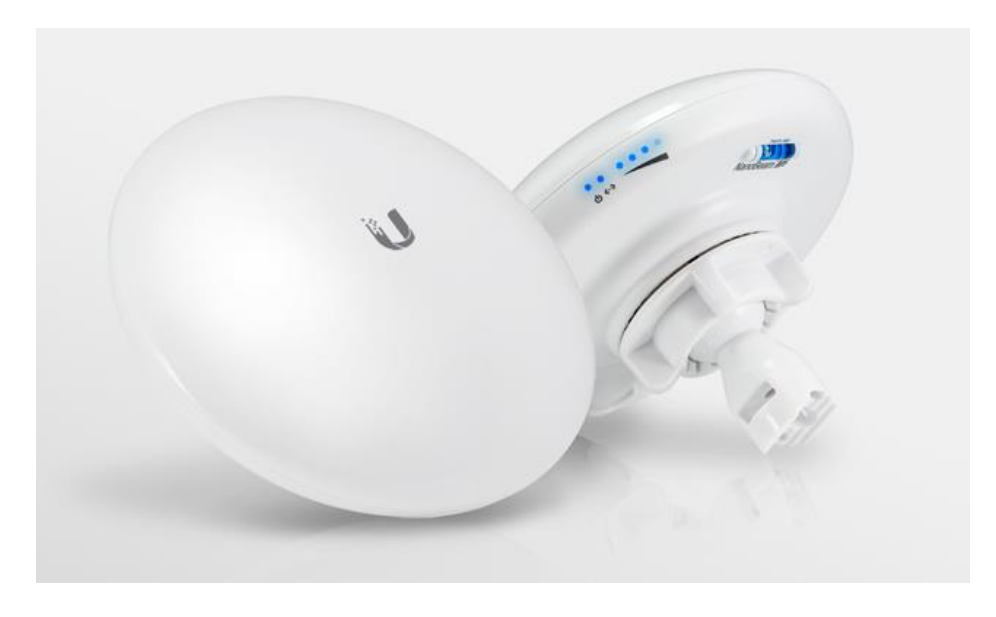

**Ilustración 20. Ubiquiti NanoBeam M2**

Algunas de las características de este dispositivo receptor son:

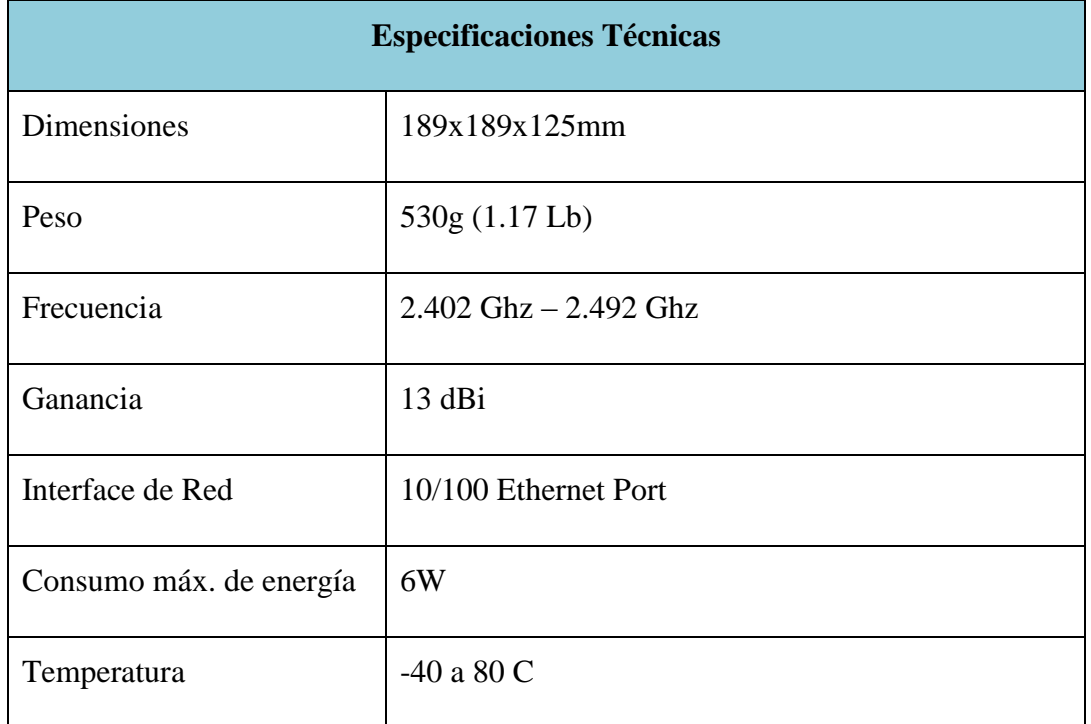

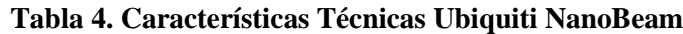

El dispositivo que wifi que se instalará en el lado del cliente, será un router DLINK DIR 300, el cual se muestra en la ilustración 21. Este equipo es capaz de transferir datos de hasta 54Mbps y trabaja en una frecuencia de 2.4GHz. Además, consta de 4 puertos Ethernet para conectar distintos dispositivos de manera directa en él.

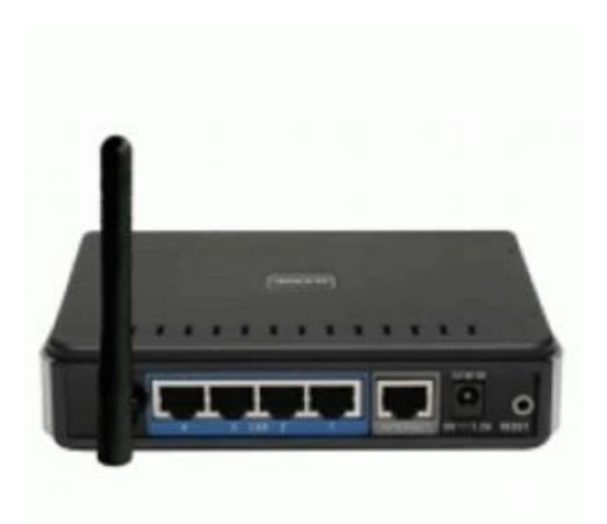

# **Ilustración 21. Router DLINK DIR300**

Adicional a las características antes mencionadas, el router DLINK posee las siguientes especificaciones técnicas:

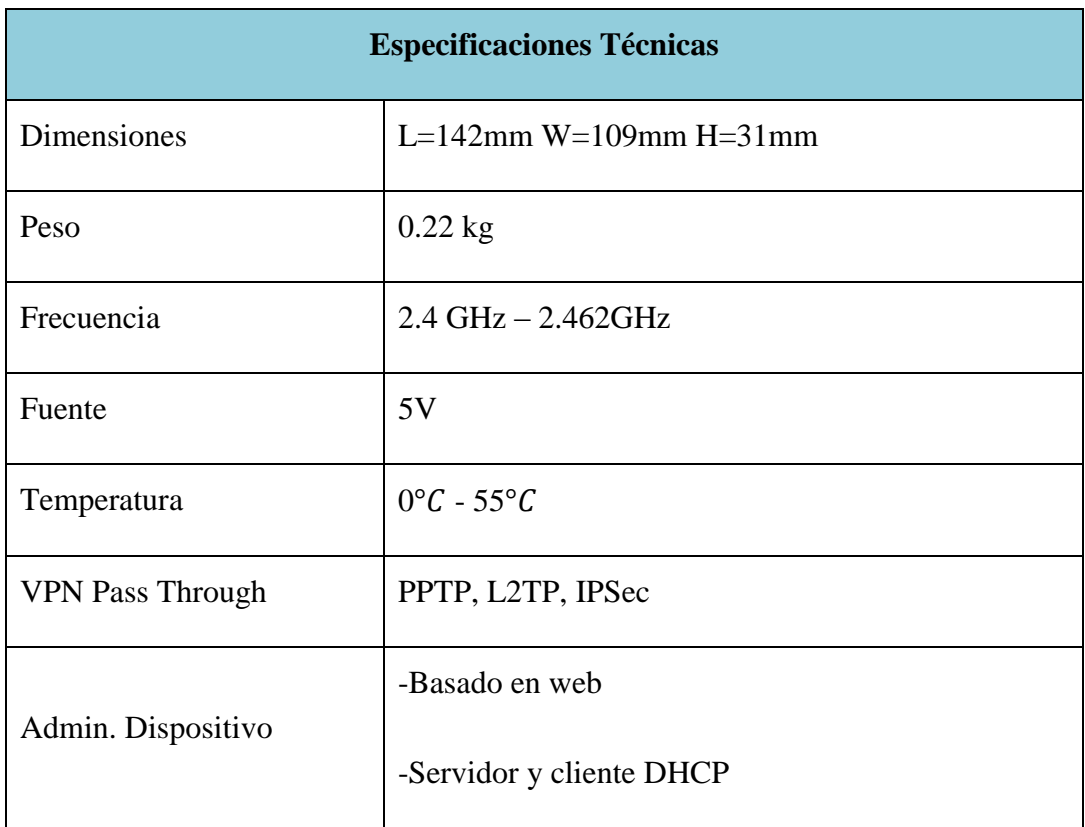

# **Tabla 5. Características DLINK 300**

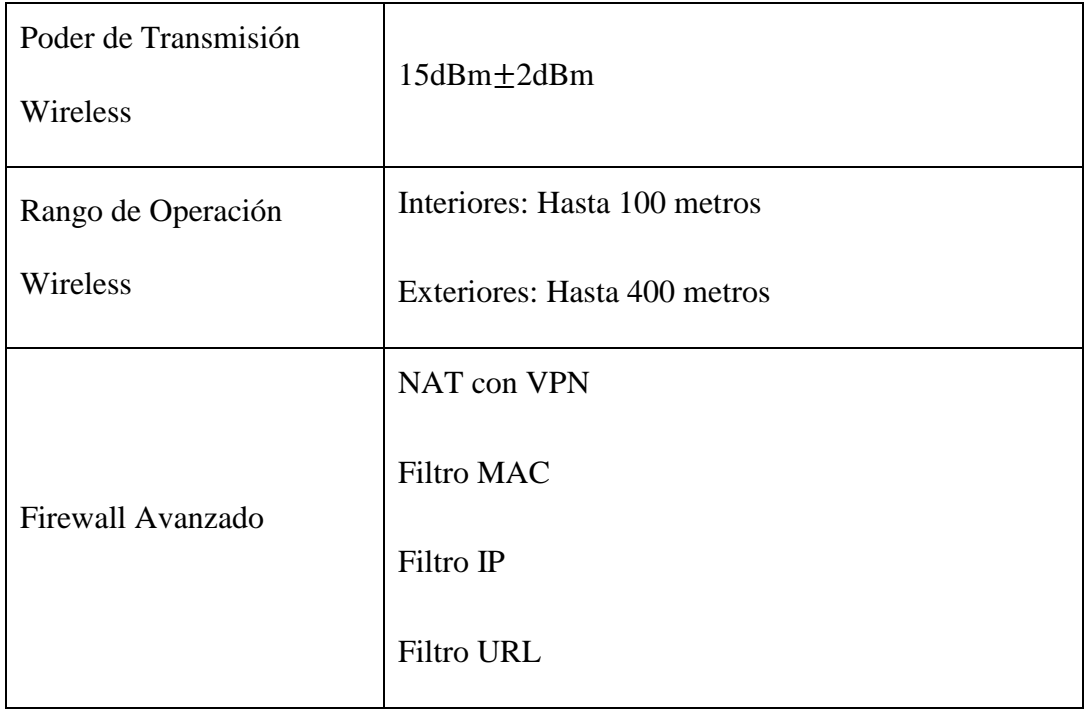

Los precios y la cantidad inicial presupuestada de los equipos de telecomunicaciones se muestran a continuación:

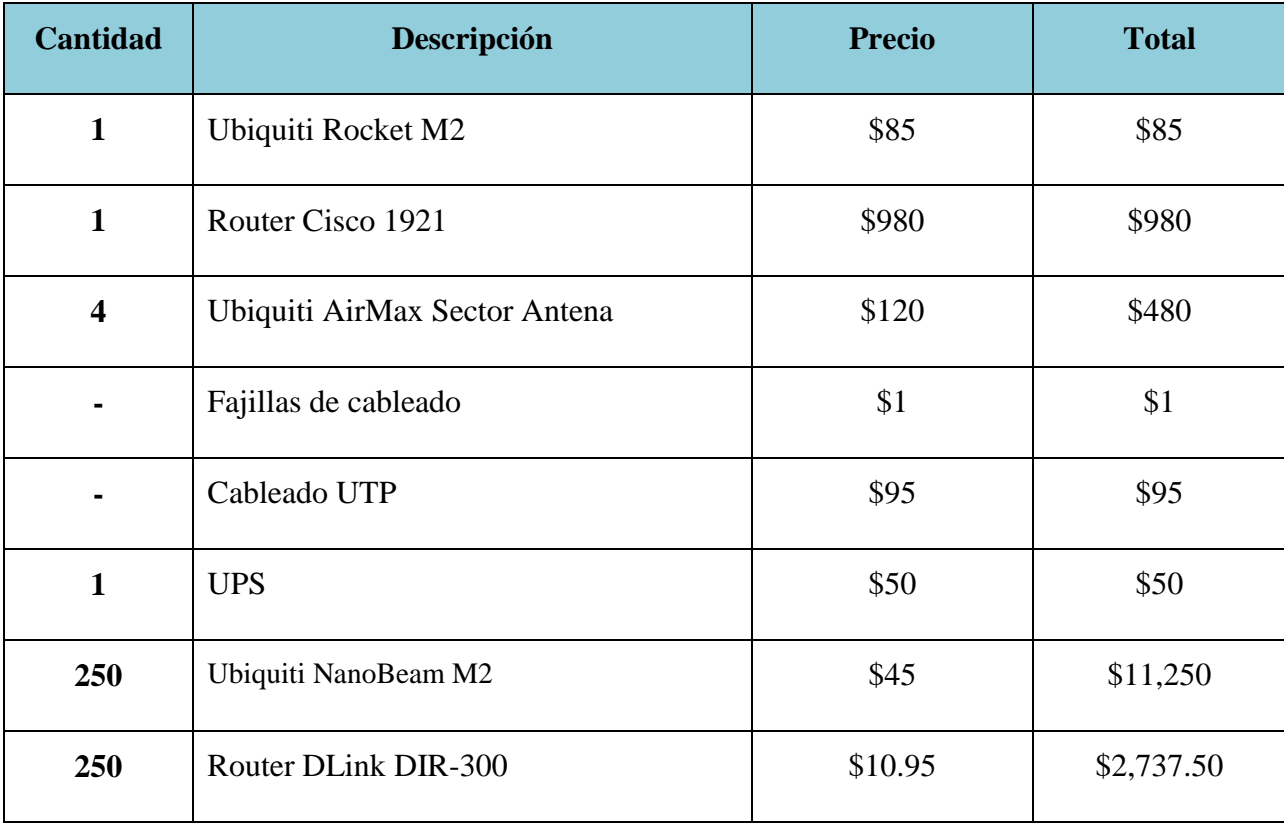

El nodo central, se instalará en el patio de una casa en la zona central del municipio de Villa de San Francisco, esto con el objetivo de tener una mayor cobertura de señal por parte de las antenas de transmisión. El área del nodo donde se instalarán los equipos será de  $2x2m^2$ .

## **4.2.2. ESTUDIO DE MERCADO/MODELO DE NEGOCIO**

El modelo de negocio permite mostrar la forma en cómo será el funcionamiento interno de la empresa, con el objetivo de asegurar la permanencia de la organización en el mercado, por lo cual debe ser un negocio rentable ofreciendo a cambio un buen producto o servicio.

Se planificó utilizar el Business Model Canvas, que es uno de los modelos más utilizados a nivel mundial. Esta herramienta permite mostrar se crea, se entrega y captura el valor de la empresa.

El servicio de internet residencial inalámbrico, solo se ofrecerá en la zona central urbana del municipio de Villa de San Francisco. A continuación se muestra los componentes del modelo de negocio propuestos.

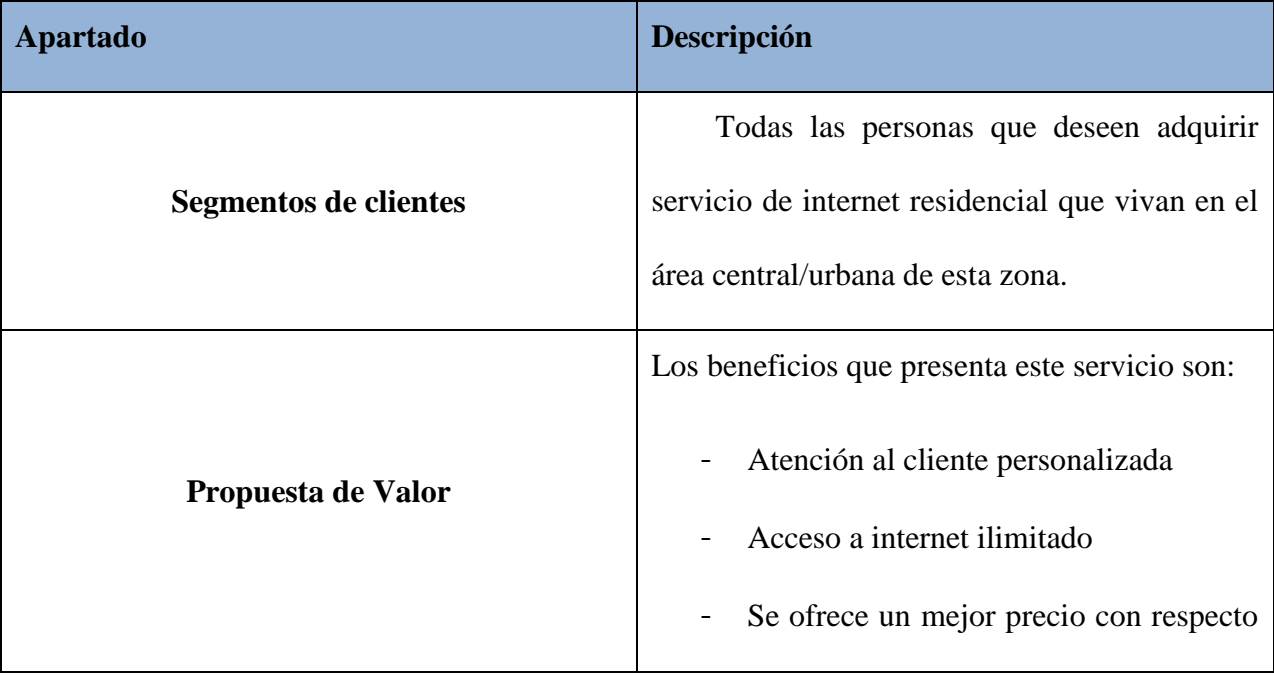

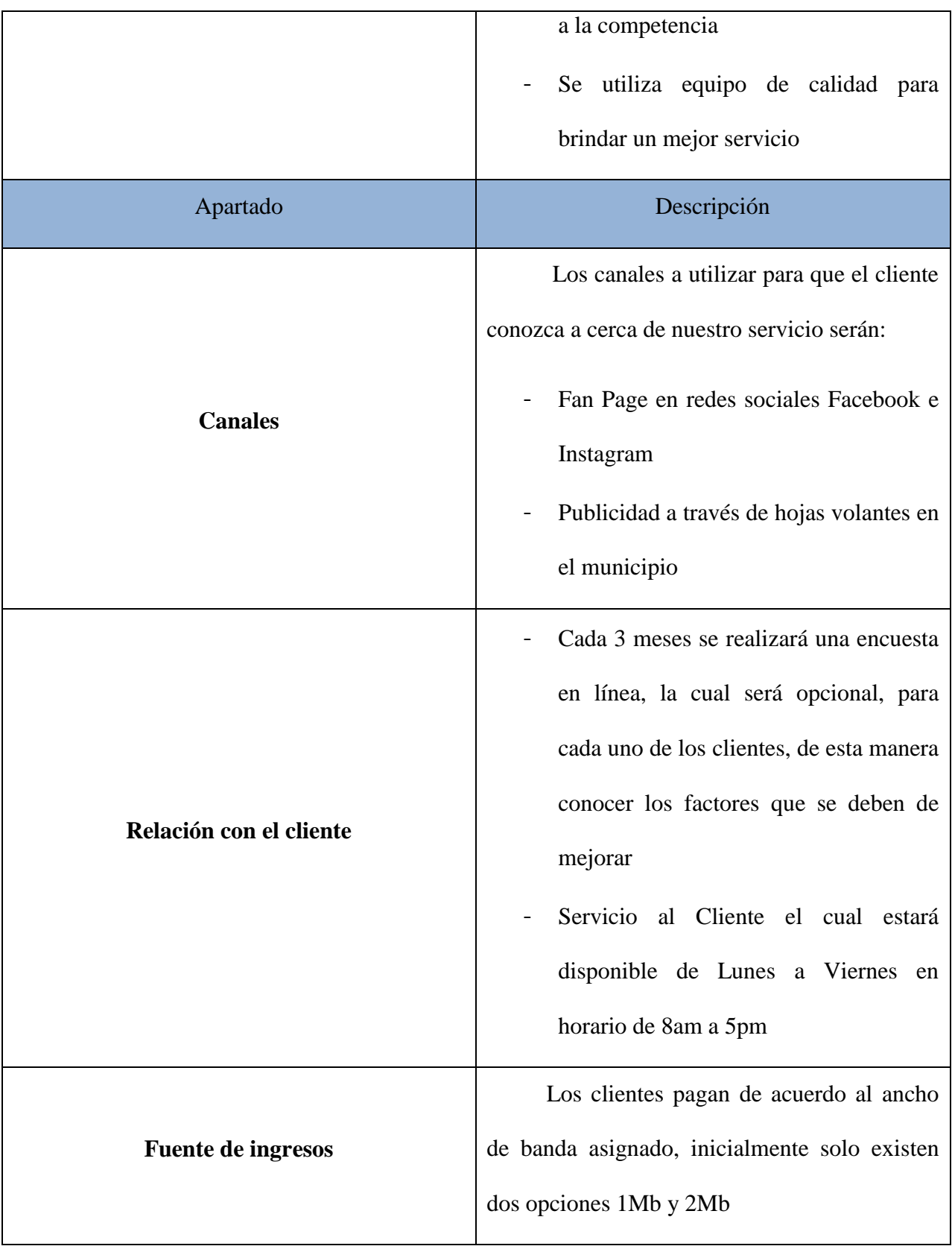

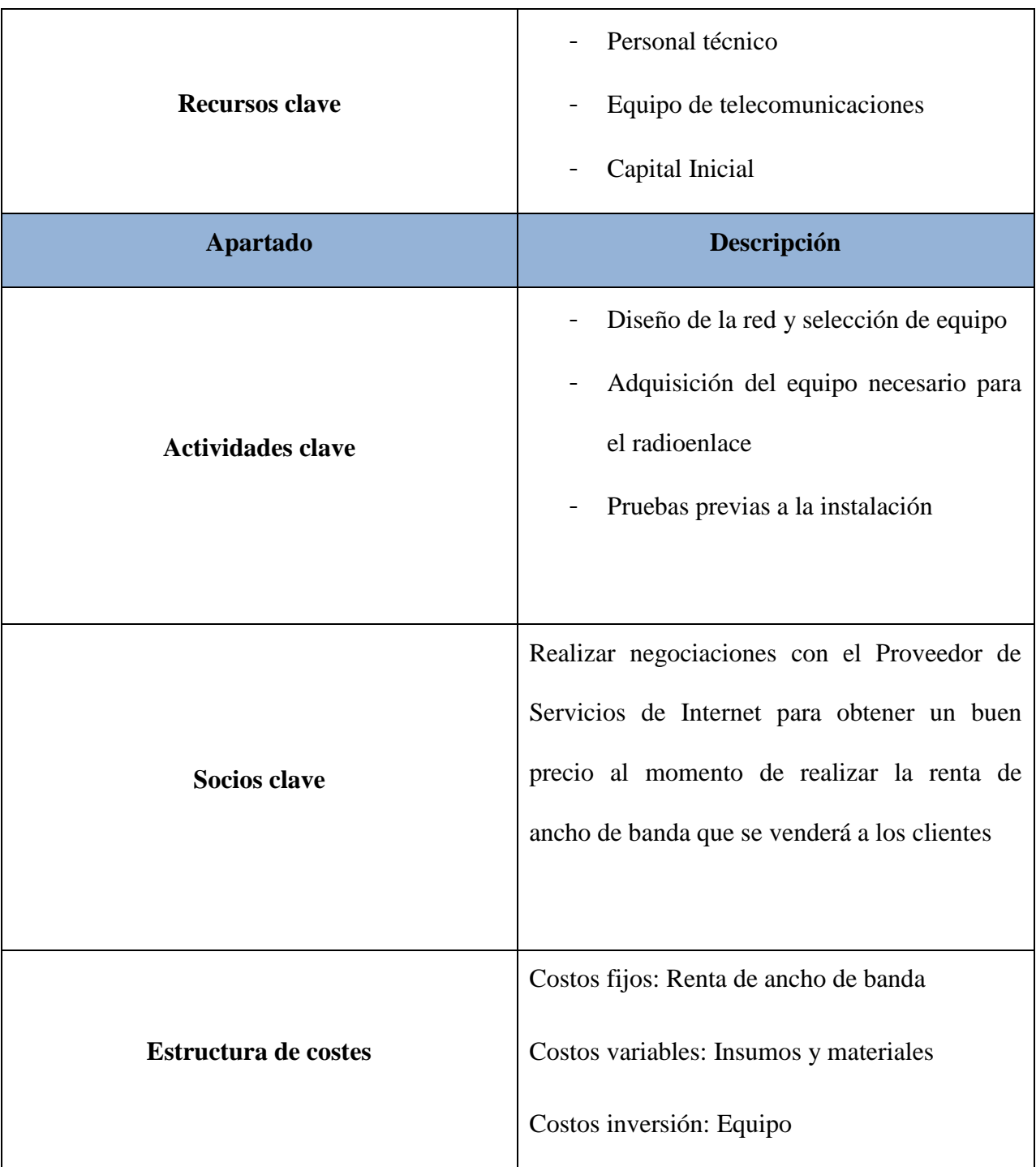

Una vez que el cliente haya decidido contratar el servicio de internet, la empresa será responsable de realizar el transporte y la instalación de los equipos para levantar el enlace. Se tiene establecido, que la instalación de los equipos sea en un máximo de 2 días hábiles.

Personal de la empresa, detallará al cliente las características y beneficios que se obtienen al contratar este servicio, además del precio que posee cada paquete de internet. Una vez que el cliente este conforme y haya seleccionado su mejor opción, se procederá a firmar un contrato de 12 meses que lo vinculará a la compañía, esto con el fin de al menos recuperar la inversión que se realizó en los equipos.

Uno de los pasos más complicados será ingresar en el mercado, y saber cómo venderse ante los clientes. Ya es una nueva compañía de servicios de internet, se entregan hojas volantes con los precios y otras características de los servicios en lugares con concurrencia de personas como el parque o las instituciones educativas.

La segmentación del mercado, se dirige tanto al sector de empresas como al de hogares, esto con el fin de mejor el nivel social y cultural de los pobladores de esta zona, y de esta manera también contribuir a la reducción de la brecha digital que existe entre la zona urbana y las zonas rurales del país.

Aunque en las encuestas que se realizaron se centraron en las personas que actualmente hacían uso de una u otra manera de internet, también las personas y familias y pueden ser un cliente potencial de este servicio, por lo que también se les considera como parte de este proyecto.

El mercado de las telecomunicaciones en Honduras, hace tiempo atrás era casi un monopolio, en donde los usuarios debían adaptarse a las políticas establecidas por las empresas. Este rubro ha evolucionado tanto, que hoy en día las empresas que brindan este servicio deben complacer las necesidades que exigen los clientes como ser un mejor servicio y bajo costo.

Por lo anterior, es que las empresas intentan minimizar sus costos debidos a la intensa competencia existente en el mercado, ya la vez mejorar el servicio que ofrecen al público.

# **4.2.3. ANÁLISIS DE ENTORNO**

En primera instancia el servicio de internet residencial inalámbrico solo brindará servicios en el casco urbano del municipio de Villa de San Francisco, debido a que la mayor parte de las personas están concentradas en esta zona, no obstante, en el futuro, este puede ampliarse a algunas de las aldeas cercanas a la zona urbana.

Como se observa en la ilustración 10, un 55% de los encuestados poseen computadora, el cual es el primer paso para considerar que la población en esta zona tiene un ingreso económico aceptable. Aun así, el principal dispositivo para hacer uso de internet es el teléfono celular.

El servicio que brindará la empresa está dirigido a la población de alta, clase media y media baja que habita en este municipio. Según la ilustración 17, más del 80% de los encuestados se encuentran en este rango, siendo un muy buen indicio de la aceptación que puede tener este servicio en esta zona.

Con respecto al entorno competitivo, en este lugar existen 3 empresas de telecomunicaciones que brindan servicio de internet residencial y móvil a los pobladores: TIGO, CLARO y VILLAVISIÓN.

Cabe destacar y recalcar, que la única empresa que actualmente posee servicios de internet residencial es Villavisión, lo cual la convierte en el principal competidor para este proyecto.

La empresa Villavisión es la encargada de brindar servicio de internet residencial a través de enlaces por medio de cable de cobre, se instaló en este lugar hace casi dos años. El precio que entregan por el servicio de 1Mbps es de L.550 mientras que para 2Mbps es de L.700. Hoy en día es el único ISP en el lugar, obteniendo todos los usuarios que poseen internet residencial.

Por otro lado, Tigo y Claro son las compañías de telecomunicaciones más fuertes en el país, en la Villa de San Francisco ofrecen servicio de internet pero a través de telefonía móvil, por lo que estos dos grandes proveedores no son un competir directo para el proyecto, ya que ninguno de los dos ofrece servicios de internet residencial en este lugar. Pero se incluye en esta investigación debido a que las personas que no poseen computadoras en sus hogares hacen uso de paquetes de internet los cuales en ambas compañías se manejan los siguientes precios:

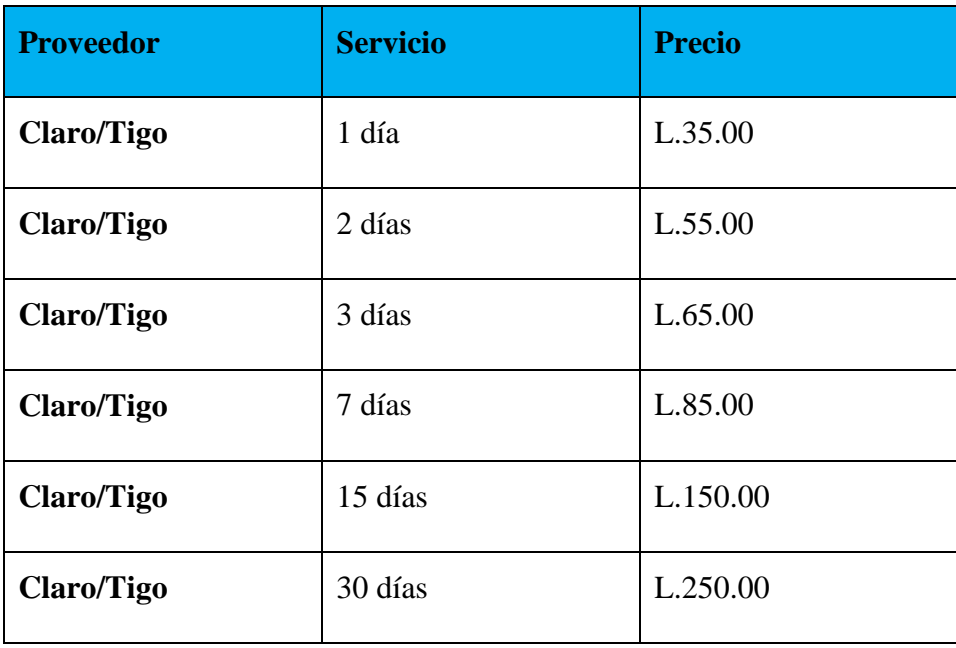

El problema que presenta, el comprar paquetes de internet a empresas de telefonía, es que el límite de descarga está restringido dependiendo de la opción que se compre, caso contrario a la opción que ofrece la nueva empresa, en donde no existe límite de descarga.

La empresa de internet residencial Villavisión, al ser la única que ofrece el servicio de internet hasta su casa, posee muchos clientes, pero según las encuestas tiene pequeños déficit en cuanto a la calidad del servicio que prestan, además de que el contrato ofrecido es demasiado largo (2 años).

#### **4.2.4. ELEMENTOS DE MARKETING**

Los elementos de marketing se basaran en 4 puntos importantes que se encuentran en el mercado como lo son: Producto, precio, distribución y promoción.

**Producto**. El producto a ofrecer es intangible, por lo que se basa estrictamente en la calidad y en la satisfacción que el cliente retroalimente. Para este producto existen dos tipos de servicios.

El primero, es para las personas que deseen obtener internet ilimitado en su hogar, para ello se pagará una mensualidad para mantener su servicio activo. Este paquete puede ser de 1Mb o 2Mb según lo requiera el usuario y se mantendrá un servicio de talonario con un número de identificador para mayor control del mismo

Como segunda opción, muchas personas acceden a internet esporádicamente y sobre todo esta opción va dirigida a aquellas personas que no poseen internet residencial o que utilizan datos móviles. Este servicio será por horas, el cual consta en comprar internet prepago por un determinado tiempo. Al cliente se le asignará un usuario y contraseña para que pueda acceder a internet, para ello deberá acercarse a la oficina principal y comprar el paquete que más le interese.

**Precio.** Debido a la competencia directa que existe con las empresas de telecomunicaciones ya instaladas, se ofrecerán paquetes con rango entre 15-20% menos que los que ofrecen los demás, de esta manera los precios serán flexibles al mercado.

**Distribución**. CR Network será un Proveedor de Servicios de Internet en el municipio de Villa de San Francisco, lo que no necesitará ningún intermediario para poder destruir el producto.

**Promociones**. Los primeros 50 clientes que soliciten este servicio, en el 13vo mes no pagarán su mensualidad. Adicional, la alcaldía y los centros educativos tendrán un precio especial.

# **4.2.5. ANÁLISIS FODA**

- Primera empresa de internet residencial a través de medio inalámbrico
- Uso de tecnología de punta y de calidad
- Servicio de Internet a un bajo costo

# **FORTALEZAS DEBILIDADES**

- El medio de transmisión inalámbrico tiende ser muy sensible a la atenuación debido a lluvia u obstrucciones como arboles
- Será el primer proyecto de servicio de internet por medio inalámbrico de la empresa

# **OPORTUNIDADES AMENAZAS**

- Oportunidad de expandirse a municipios y zonas aledañas a esta zona
- Cubrir demanda de clientes que actualmente se encuentra insatisfecha

- Fuerte competencia por parte de las empresas ya existentes
- Clientes actuales de la competencia que tengan temor al cambio hacia una nueva empresa

## **4.3. MARCO LEGAL**

El marco regulatorio o también conocido como marco legal, es importante para cualquier empresa, ya que dan a conocer las bases en donde se construye la compañía en el aspecto político y legal. En el marco regulatorio se pueden encontrar los reglamentos y las leyes de interés para conocer qué es lo que se necesita para comenzar a ejercer operaciones para no tener ningún problema a corto o largo plazo.

CR Network a pesar de ser una empresa pequeña, debe cumplir con pagos de salarios, asegurar empleados y velar por algunas normas establecidas por la municipalidad y CONATEL, para ello algunos permisos son necesarios y obligatorios.

A continuación una lista resumen de los permisos y trámites a realizar:

- Definir la forma jurídica a adoptar y realizar los trámites en el Instituto de la Propiedad (IP) o la Cámara de Comercio e Industrias de Tegucigalpa (CCIT).
- Obtener la escritura pública mediante un notario.
- Publicar aviso de declaración en el Diario Oficial La Gaceta.
- Inscripción en el Registro Mercantil.
- **Solicitud de Registro Tributario Nacional.**
- Permisos de Operación que otorga la Alcaldía Municipal de Villa de San Francisco

#### **4.3.1. CONSIDERACIONES LEGALES**

La primera parte para crear una empresa en Honduras, es decidir la forma jurídica que se le dará a la misma. Esto está ligado al número y grado de responsabilidad de los socios, capital y el tamaño de la empresa.

## La empresa CR Network tendrá la siguiente forma jurídica:

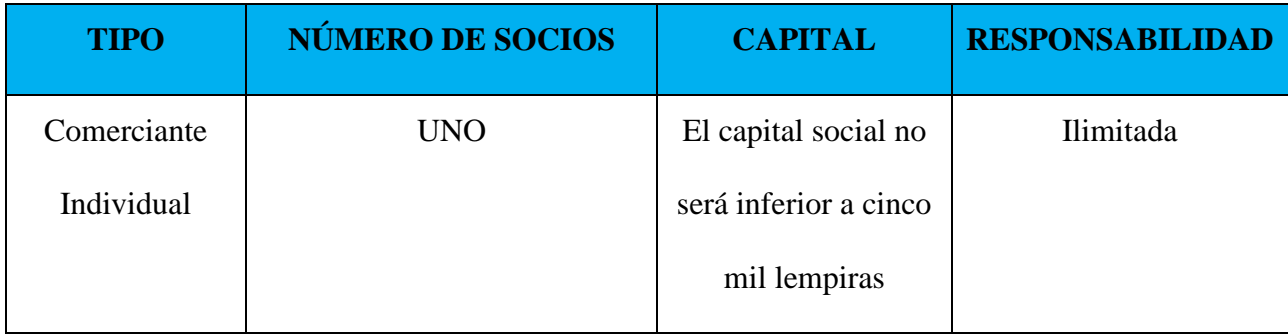

**La Escritura Pública**, contiene los nombres de las personas que conforman la empresa, el nombre o razón social de la organización, así como el capital inicial. La Escritura Pública para la empresa CR Network será de L.3, 000.

> Quiên realiza el trâmite: Un notario público Tiempo promedio: Veinte días hábiles Costo: De tres mil a cinco mil lempiras, dependiendo del tipo de sociedad a constituir. También hay que pagar honorarios al apoderado legal, según el arancel del Colegio de Abogados, de acuerdo al monto del capital social.

# **Ilustración 22. Escritura Pública**

Con estos datos el notario público elabora la escritura de constitución. Después de adquirir los timbres fiscales según el monto de la inversión, deberá publicar el aviso de declaración de comerciante individual en el Diario Oficial La Gaceta.

Inscripción en el **Registro Mercantil,** todas las empresas constituidas en el Código de Comercio deberán registrar su escritura de constitución en el Registro Mercantil. El costo para este caso será de L.644.00.

Quién realiza el trâmite: El empresario.

Adônde se realiza: En el departamento de Francisco Morazán, este trámite se realiza en la Cámara de Comercio e Industria de Tegucigalpa (CCIT)<sup>1</sup>. Pero, en el resto del país, es en el Instituto de la Propiedad.

Tiempo promedio: Un día hábil.

Costo: Depende del capital con el que se constituyó la empresa. Por los primeros mil lempiras se deberán cancelar veinte lempiras. Por cada mil adicional, un lempira con cincuenta centavos (L 1.50); y, por valor indeterminado, se pagan veinte lempiras.

#### **Ilustración 23. Inscripción el Registro Mercantil**

El Registro Tributario Nacional (RTN), es el mecanismo para identificar, ubicar y clasificar a las personas naturales o jurídicas que tienen obligaciones antes la Dirección Ejecutiva de Ingresos (DEI).

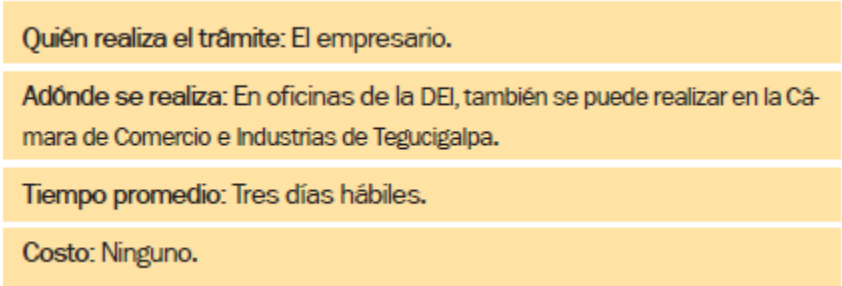

#### **Ilustración 24. Registro Tributario Nacional (RTN)**

Para obtener el RTN de un comerciante individual se realizan los siguientes cuatro pasos:

Formulario de inscripción (Forma DEI 410), debidamente completado.

Fotocopia de tarjeta de identidad.

Fotocopia de la escritura de constitución como comerciante individual.

Acreditación del domicilio con una factura o recibo de la ENEE,

HONDUTEL, SANAA u otro servicio público.

Registro en la Cámara de Comercio, según el artículo 384 del Código del Comercio es obligatorio que todo comerciante se registre en la Cámara de Comercio correspondiente al municipio en el cual funcionará la empresa.

Sin este registro, las alcaldías no autorizan el permiso de operación. Pero, además, al registrarse, la empresa forma parte de la base de datos de la localidad, lo cual es útil para establecer contactos comerciales. El costo de este trámite para la empresa será de L.1,800.00

Quién realiza el trâmite: El empresario.

Adônde se realiza: En la Cámara de Comercio e Industria del municipio o ciudad donde operará la empresa.

Tiempo promedio: Un día hábil.

Costo: Según el capital suscrito por la empresa, de acuerdo a la siguiente tabla:

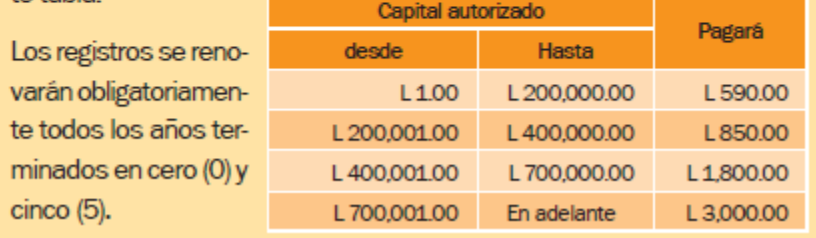

#### **Ilustración 25. Registro en la Cámara de Comercio**

Documentos necesarios para poder registrarse:

- Solicitud de registro completada
- Escritura Original
- Fotocopia RTN
- Recibo de por el registro

El Permiso de Operación, este documento es extendido por la municipalidad del lugar donde trabaja la empresa, esto con el fin de garantizar que la organización funcione conforme a las leyes municipales. El costo para obtener este permiso en la municipalidad de Villa de San Francisco es de L.375.00 anual.

En el área de Telecomunicaciones, los aspectos legales están establecidos por la Ley Marco, que regula las normas de los servicios de Telecomunicaciones. El Art. 1 de CONATEL determina que La Ley Marco del Sector de Telecomunicaciones sirve para:

La presente Ley establece las normas para regular en el territorio nacional los servicios de telecomunicaciones, comprendiéndose entre éstos toda transmisión, emisión o recepción de signos, señales, escritos, imágenes fijas, imágenes en movimiento, sonidos o informaciones de cualquier naturaleza por medio de transmisión eléctrica por hilos, radioelectricidad, medios ópticos, combinación de ellos o cualesquiera otros sistemas electromagnéticos (CONATEL, 1997).

El Acceso a Redes Informáticas o Internet, es un servicio público, ya que se debe pagar por él, y de Valor Agregado ya que utiliza servicios finales para su función. Para poder ser un proveedor de internet se debe abocar a la Resolución Normativa NR036/14 SERVICIO PROVEEDOR DE INTERNET O ACCESO A REDES INFORMATICAS de CONATEL.

Se deben llenar las siguientes formas:

- Forma 101, 650. Deben ser llenadas, firmadas, selladas y timbradas por un profesional de la ingeniería, habilitado en el ejercicio de su profesión y afín a la especialidad en telecomunicaciones, debidamente colegiado por el Colegio de Ingenieros Mecánicos, Eléctricos, Químicos de Honduras (CIMEQH)".
- Forma 601 si va operar con espectro electromagnético
- Forma 500 si va a operar enlaces satelitales o mediante Red Satelital de Banda Ancha
- Forma 900, formato de información económico financiero.

# **4.3.1.1. ESTIMULACIONES PARA ESTE PROYECTO**

- El Servicio de Administración de Rentas (SAR), exime los impuestos que deberían de pagarse durante el primer año de funcionamiento de una nueva empresa. De esta manera se estimula al nuevo empresario a iniciar con su organización.
- Se obtendrá una consolidación financiera y se podrá aplicar en un futura a préstamos y nuevos créditos.
- Se convertiría en una entidad jurídica legalmente constituida.
- A futuro podría convertirse en un importador directo de los dispositivos inalámbricos a utilizar y de esta manera ser un distribuidor autorizado del producto.
- Al utilizar una banda de frecuencia libre (2.4Ghz o 5 Ghz) no es necesario pagar un alquiler a CONATEL por cuestiones de uso del espectro electromagnético.

# **4.3.1.2. RESTRICCIONES/CONSIDERACIONES SOBRE EL PROYECTO**

- Obligaciones tributarias y legales a partir del segundo año de operación.
- Incremento en los precios de los productos y de igual manera de los servicios públicos como ser la energía eléctrica.
- Incremento anual de los costos de operación, alquileres y salarios de empleados.
- CONATEL obliga a ofrecer un buen servicio para el usuario, caso contrario la empresa puede ser cerrada.
- Auditorias por parte de CONATEL las cuales pueden conllevar a multas que desestabilicen la compañía.

### **4.4. ESTUDIO FINANCIERO**

Los indicadores que se utilizarán son el Valor Presente Neto (VAN), el cual mostrará en el presento el valor de los flujos de dinero de la organización a través una Tasa de Descuento. La Tasa Interna de Retorno (TIR) muestra la rentabilidad porcentual del proyecto considerando los flujos de dinero por año. Periodo de Recuperación de la Inversión (PRI), que nos indica el tiempo que se demora en recuperar el dinero invertido. Punto de Equilibrio (PE), donde las ventas cubren los costos fijos y variables.

# **4.4.1. PRESUPUESTO**

La inversión inicial para la creación de la empresa de telecomunicaciones CR NETWORK será financiada a través de fondos propios como primera opción, o bien como alternativa a través de un préstamo bancario. Es presupuesto inicial es de L.725, 000.00

## **4.4.1.1. PLAN DE INVERSION**

El monto de la inversión total del proyecto será sintetizado en tres segmentos: Inversión Fija, Inversión Diferida y Capital de Trabajo.

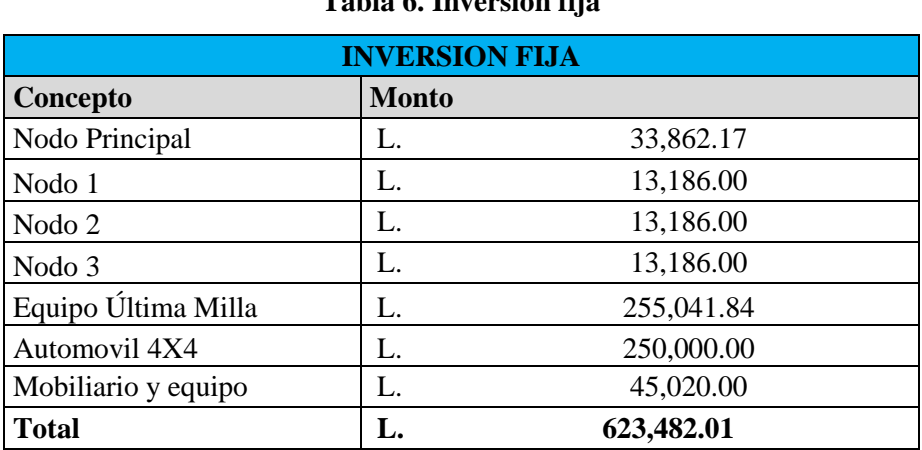

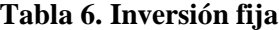

# **Tabla 7. Depreciación Activo Fijo**

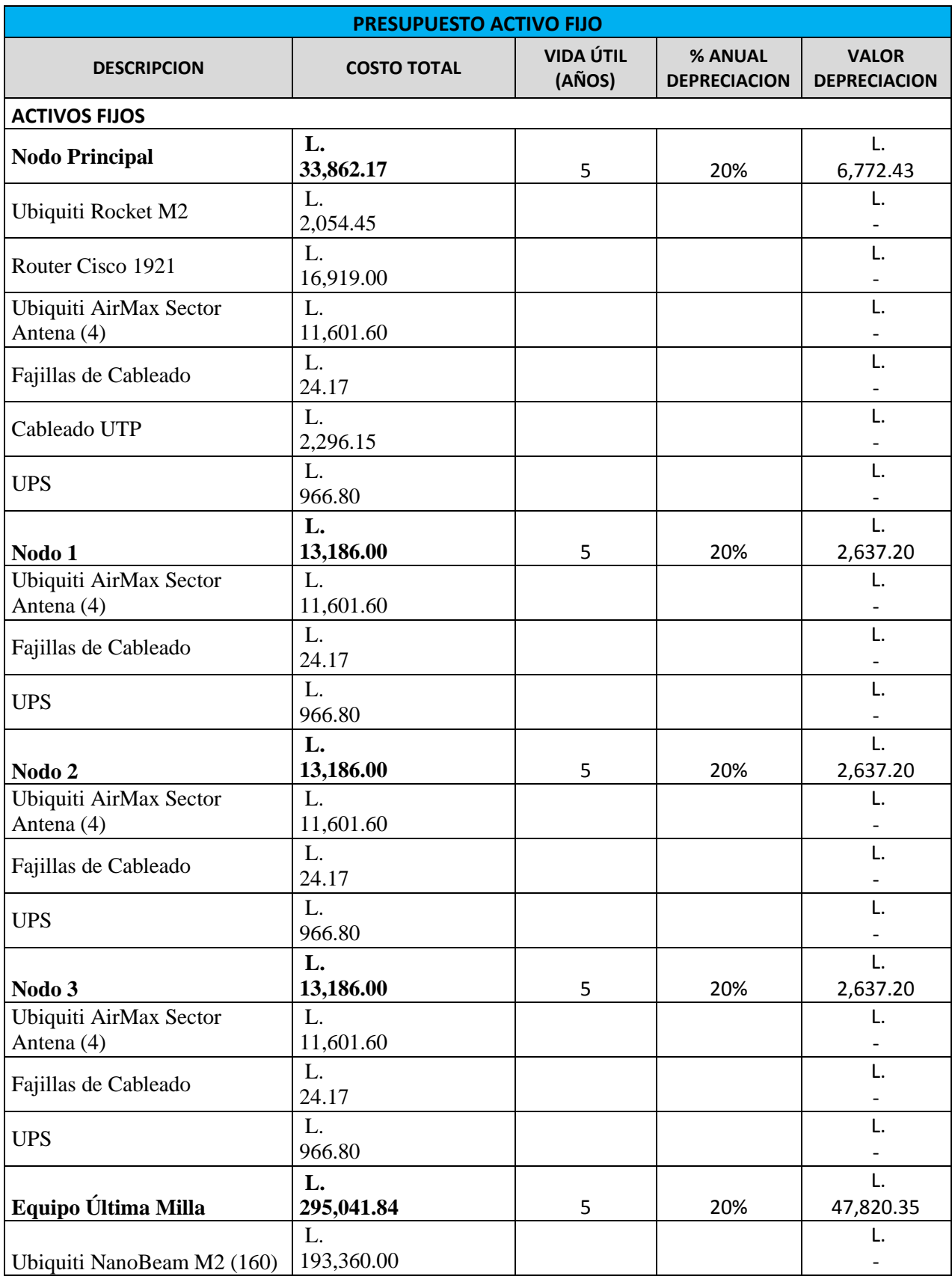

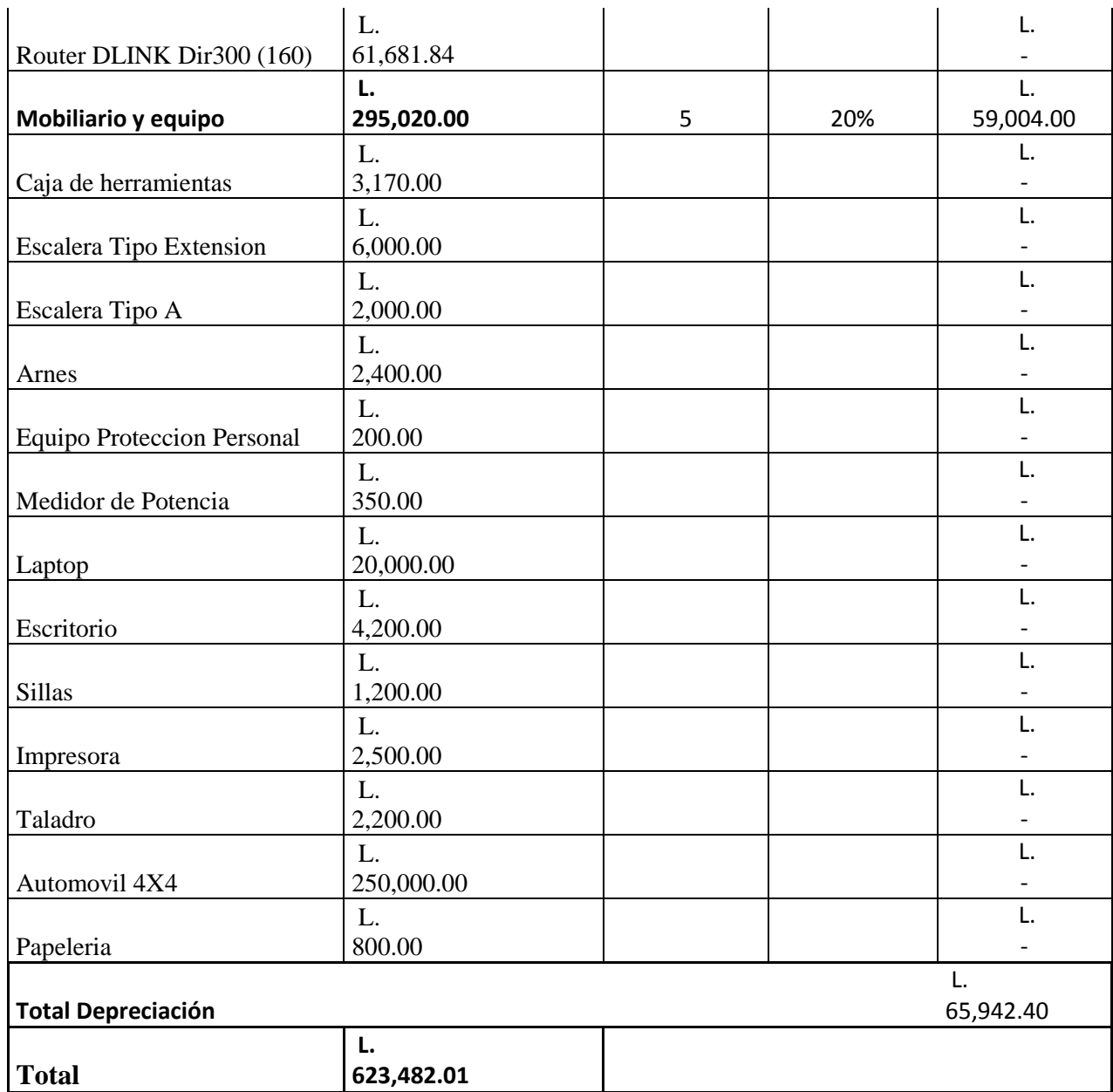

La inversión diferida será para este proyecto, los activos intangibles de la empresa, en este caso son los derechos adquiridos para poner en marcha el proyecto.

## **Tabla 8. Inversión diferida**

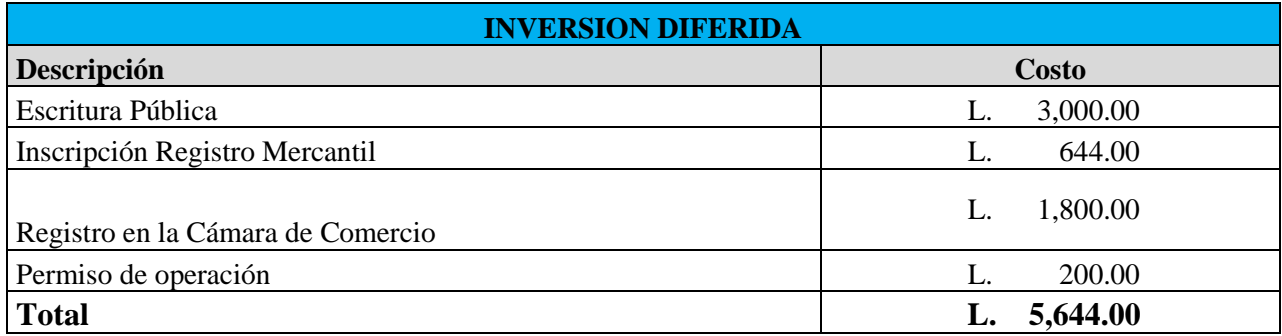

La inversión en capital de trabajo constituye el conjunto de recursos necesarios para la

operación normal del proyecto, y consta de tres rubro: Materia prima, insumos y mano de obra.

# **Tabla 9. Materias primas**

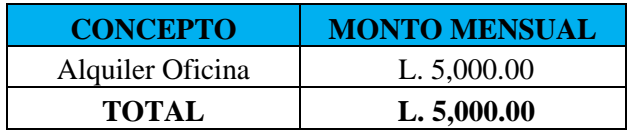

#### **Tabla 10. Insumos**

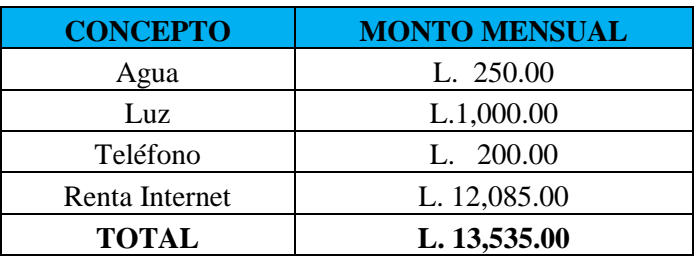

## **Tabla 11. Mano de Obra**

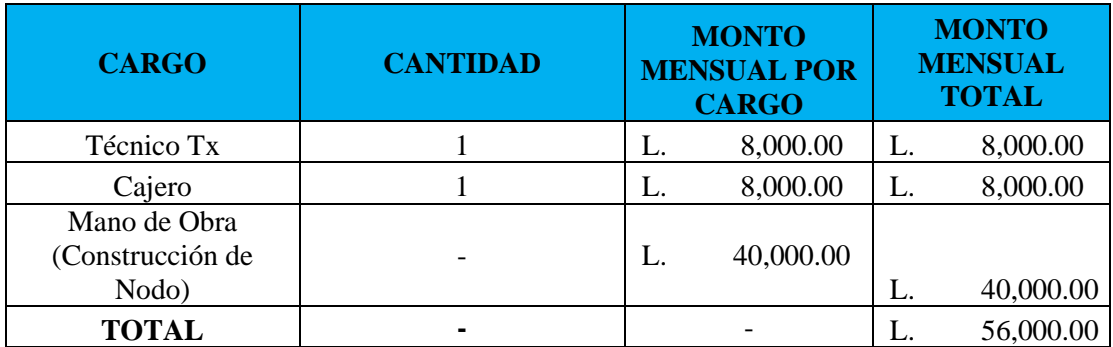
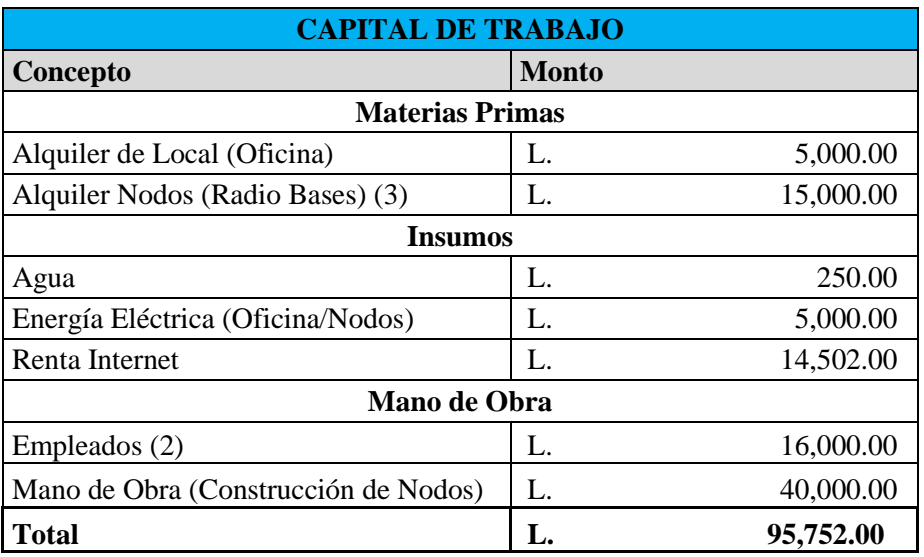

### **Tabla 12. Capital de Inversión**

### **Tabla 13. Presupuesto de Inversión Total**

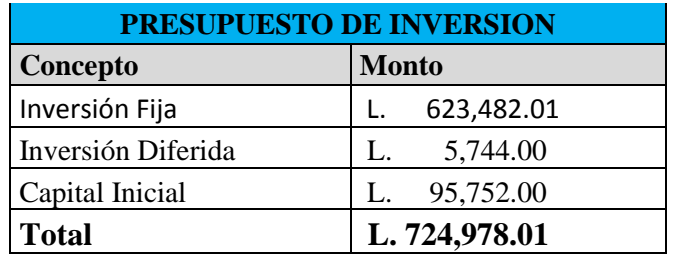

### **4.4.2. PRESUPUESTO DE INGRESOS**

En este presupuesto se muestran los ingresos que obtendrá la empresa debido a la venta de

los servicios que se brinden. Estos conceptos son los siguientes:

- 1 Mb de Internet Residencial
- 2 Mb de Internet Residencial
- Plan prepago

Además de lo anterior, también se considerará lo siguiente:

- Se tiene previsto que el cobro por el servicio de 1Mb sea de L.500 y para el servicio de 2Mb será de L.620 en el año uno.
- El pronóstico se realizará en un tiempo de 5 años.
- Se planifica que el crecimiento anual sea del 20% en comparación al año anterior en el servicio de 1Mb y un 30% para el de 2Mb considerando los aumentos de ancho de banda que soliciten los clientes de actualmente poseen 1Mb.
- El cálculo de los ingresos no incluye inscripción ni promociones debido a la variabilidad con que se aplicarán estos.
- Para los años siguientes se estimará una inflación en la moneda de 2.15%

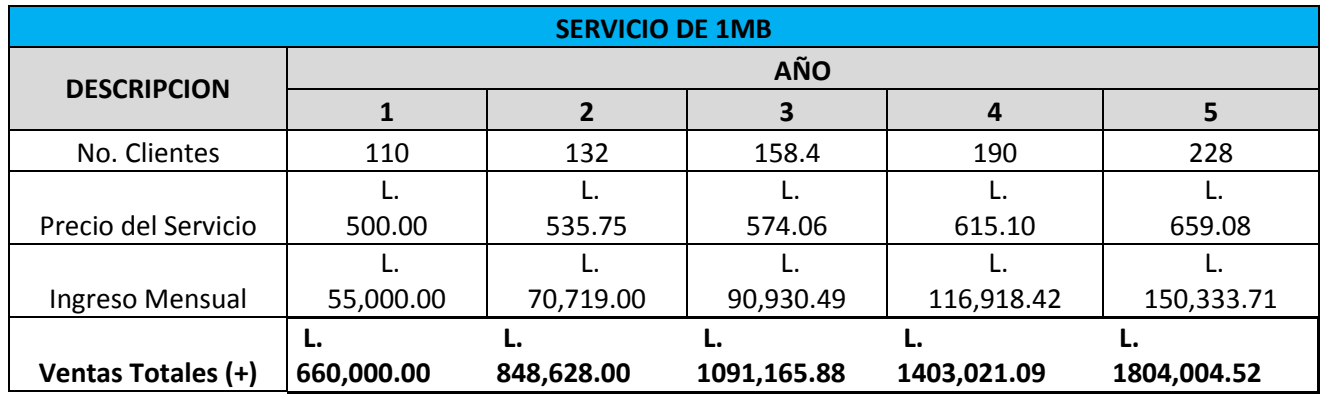

#### **Tabla 14. Producción año 1 al año 5 servicio 1MB**

#### **Tabla 15. Producción año 1 al año 5 servicio 2MB**

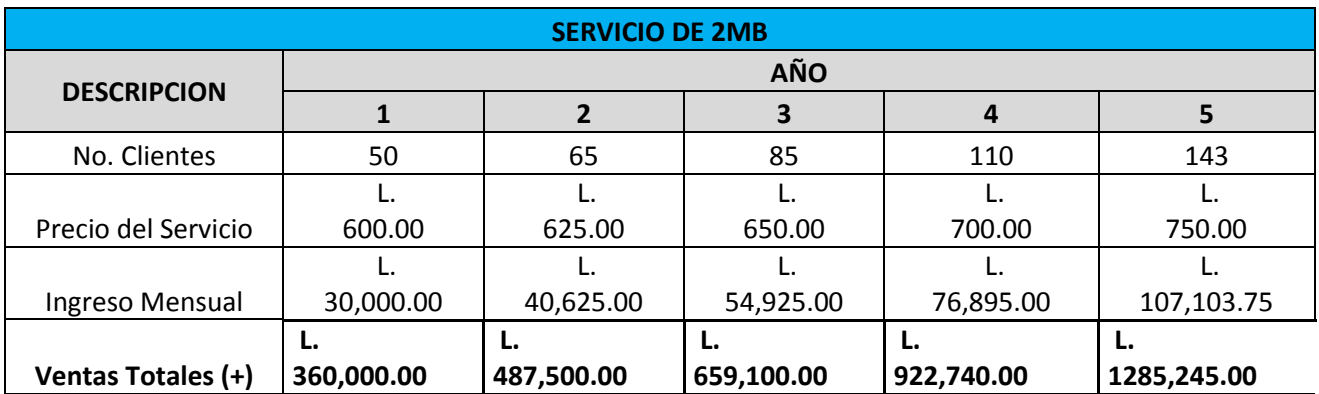

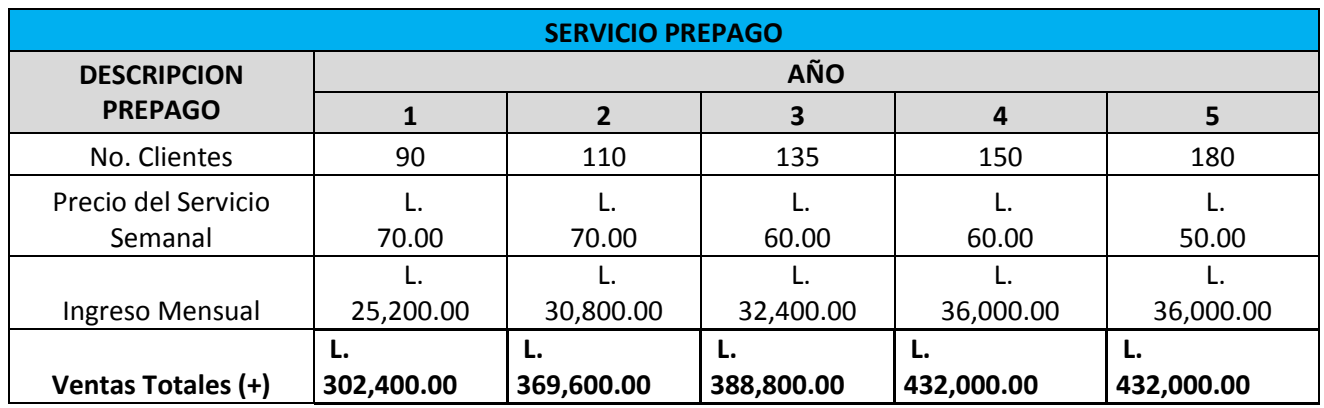

### **Tabla 16. Producción año 1 al año 5 Prepago**

### **Tabla 17. Ventas Totales**

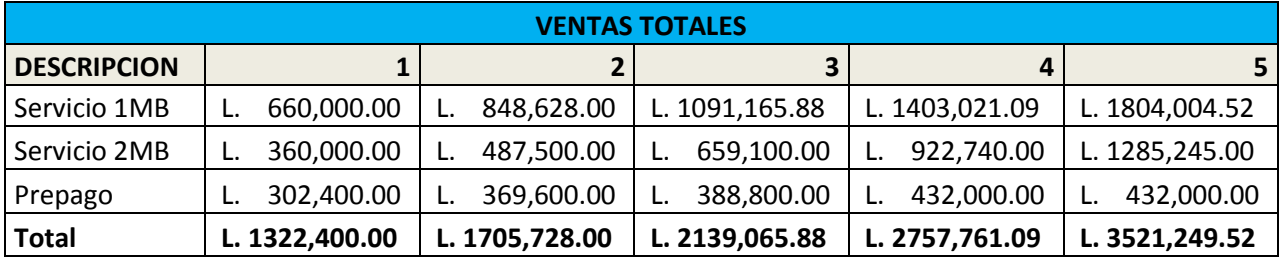

## **4.4.2.1. PRESUPUESTO DE EGRESOS**

Este presupuesto comprende costos de producción tanto directos como indirectos, gastos

de operación es decir gastos de venta, de administración y financieros.

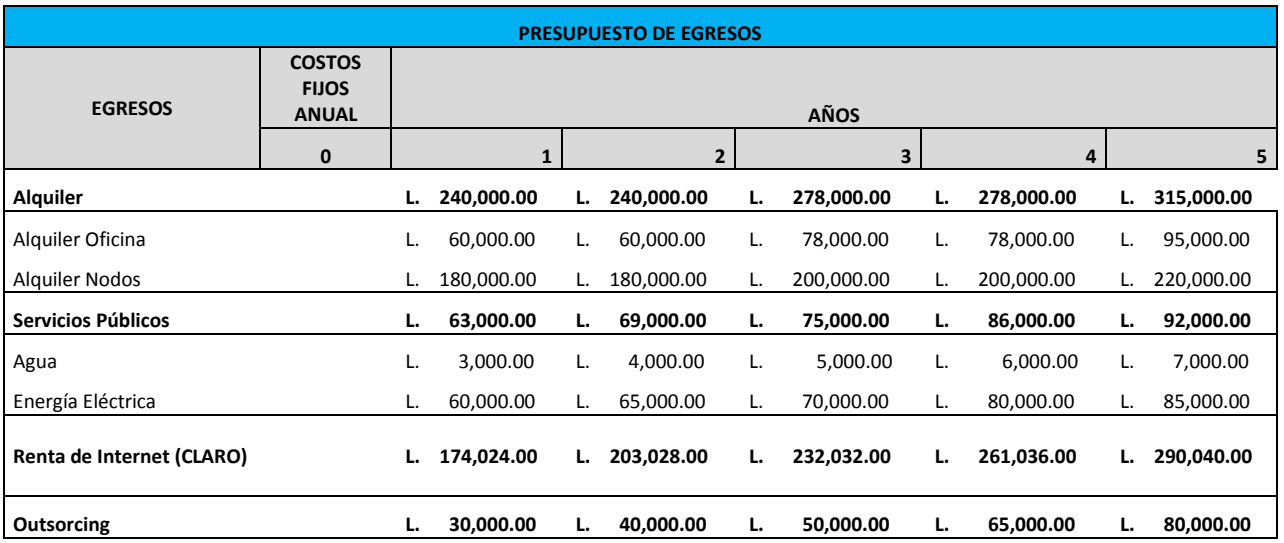

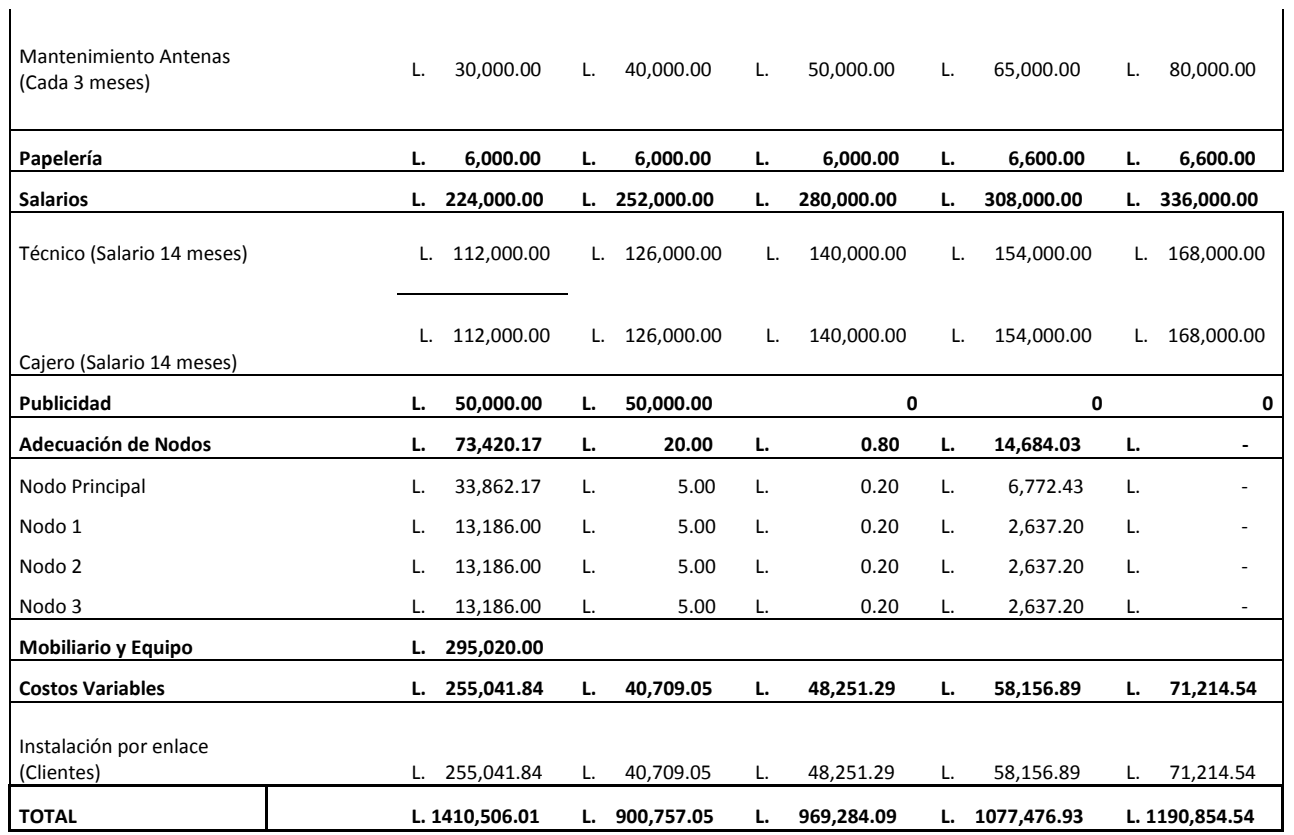

# **4.4.3. ESTRUCTURA DE FINANCIAMIENTO**

Para la puesta en marcha de la empresa, la misma cuenta con 40% de capital inicial y el 60% restante se financiará mediante un crédito en el Banco BAC Honduras, a una tasa de interés anual de 15%.

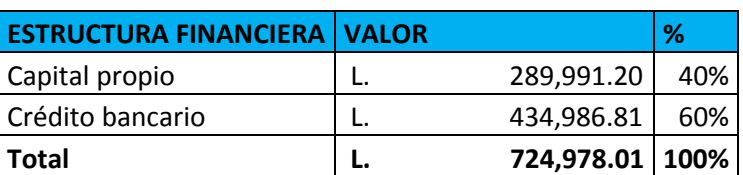

#### **Tabla 18. Estructura Financiera**

## **Tabla 19. Amortización de Crédito**

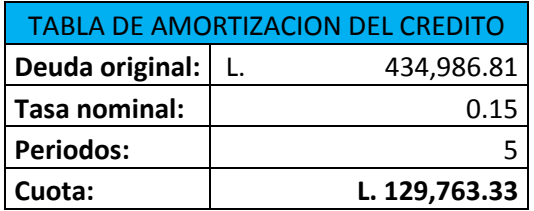

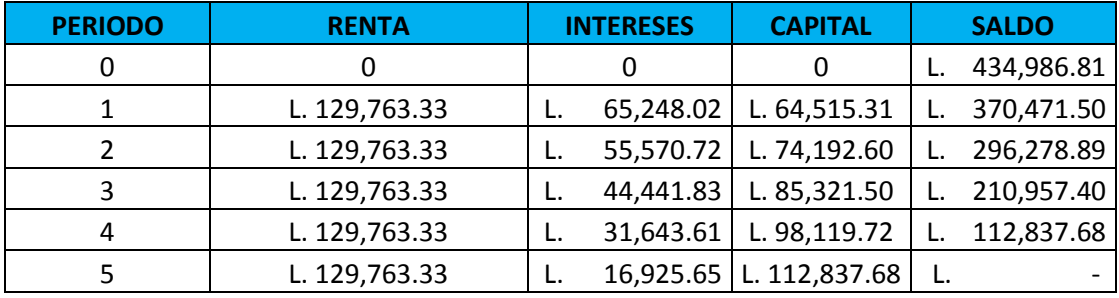

# **4.4.4. PROYECTO SIN FINANCIAMIENTO**

### **Tabla 20. Proyecto Sin Financiamiento**

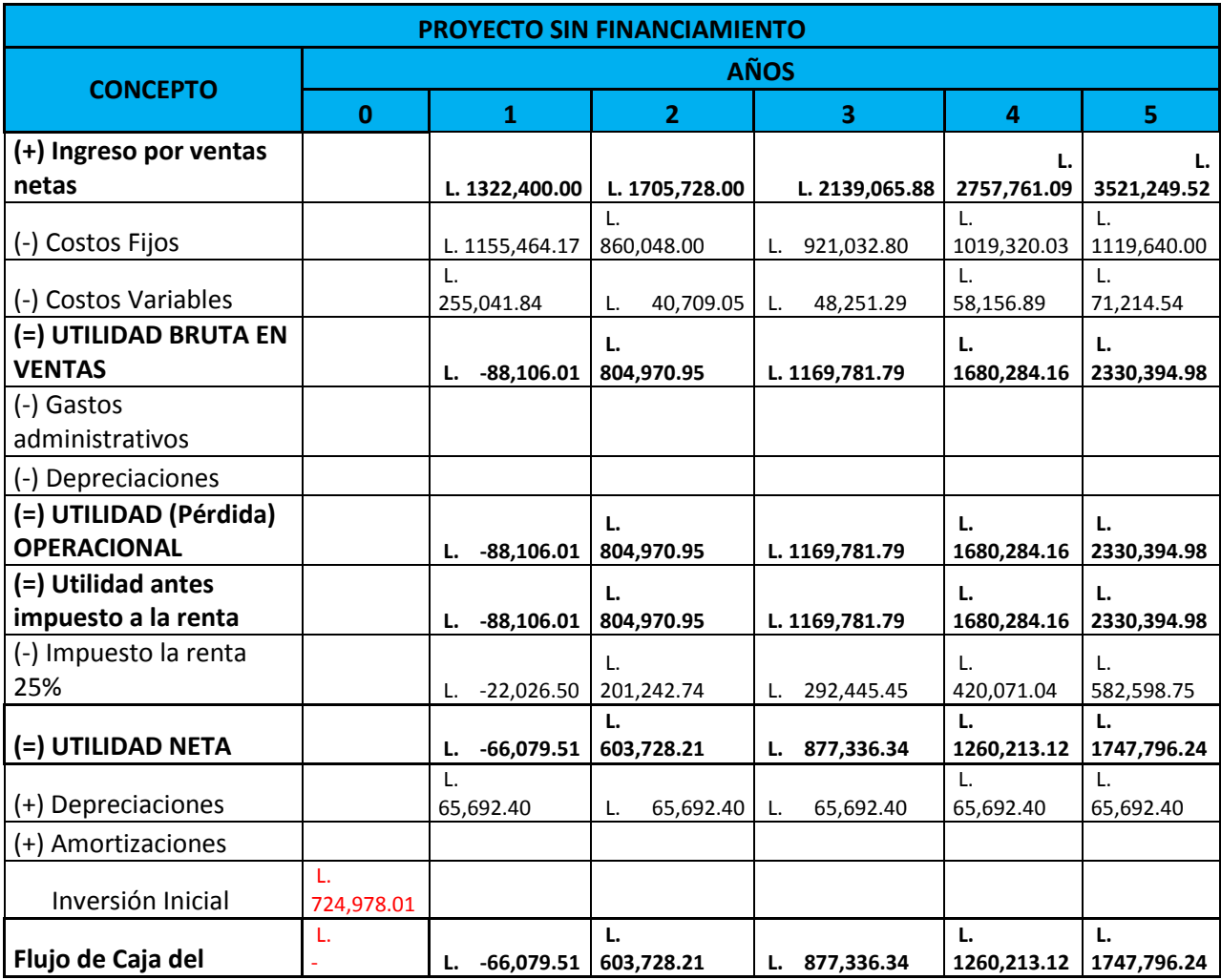

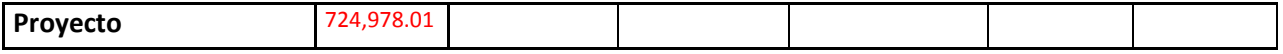

## **4.4.5. PROYECTO CON FINANCIAMIENTO**

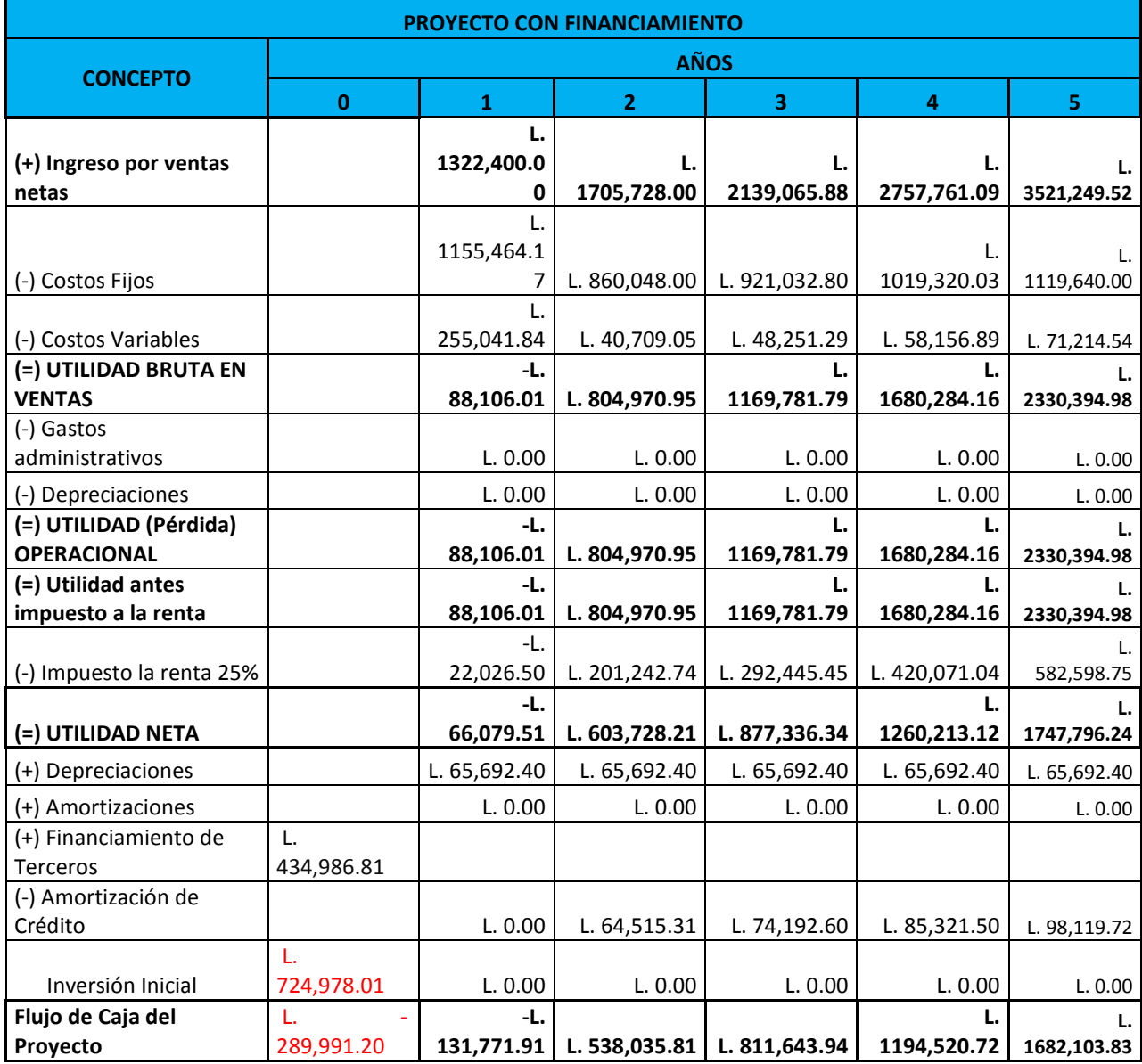

#### **4.4.6. TIR/VAN**

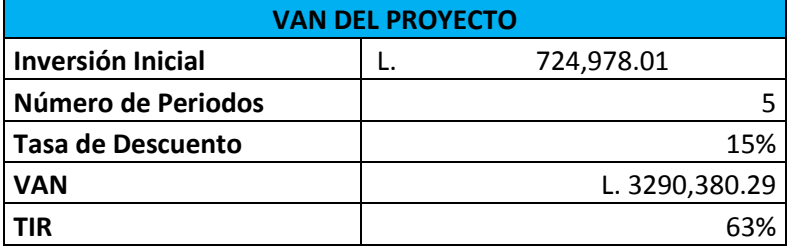

#### **Tabla 21. TIR/VAN sin financiamiento**

#### **Tabla 22. TIR/VAN con financiamiento**

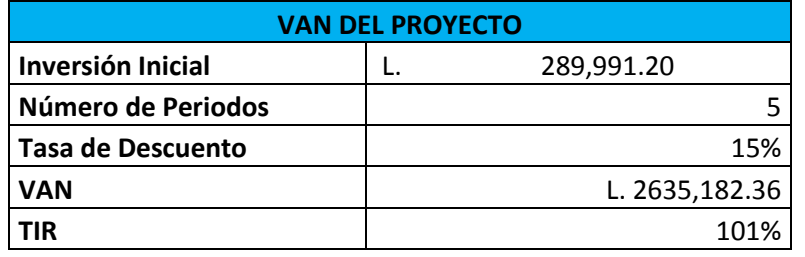

La VAN en ambos casos es mayor a 0, por lo que el proyecto es atractivo ya que el dinero invertido es mayor que la tasa de rendimiento (15%), por lo que se puede concluir que el proyecto arroja un beneficio aún después de cubrir el costo de oportunidad de las alternativas de inversión.

La TIR en el proyecto sin financiamiento es de 63% mostrando un nivel de rentabilidad elevado, es decir, se comprueba que genera un porcentaje de utilidad mayor al esperado, ya que su valor es superior a la tasa mínima de rendimiento, lo cual establece en ambos casos que el proyecto es viable.

### **4.4.7. PERIODO DE RECUPERACION DE LA INVERSION**

Constituye el tiempo necesario para recuperar la inversión original mediante las utilidades

obtenidas del proyecto.

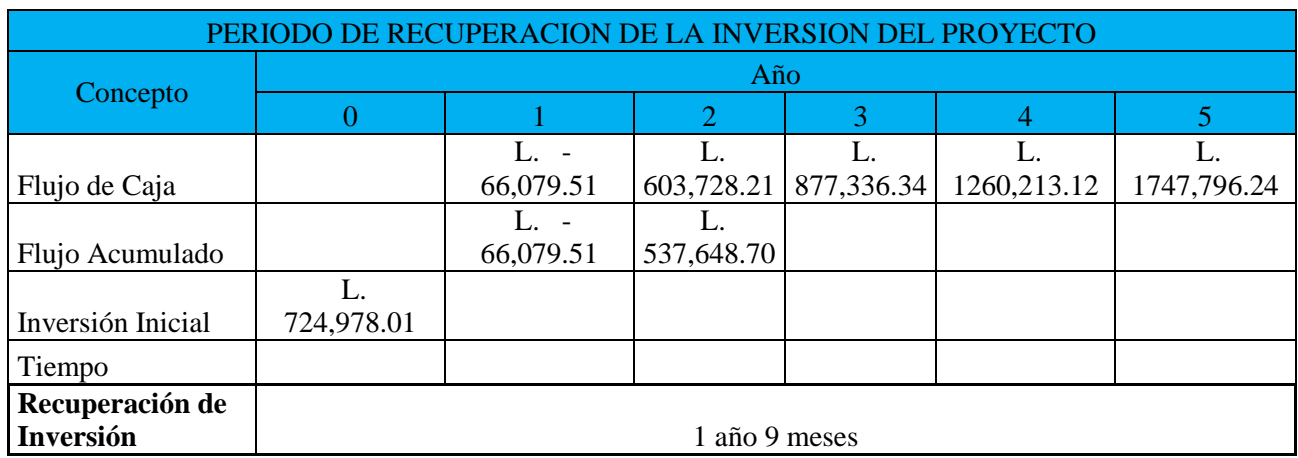

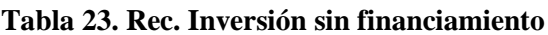

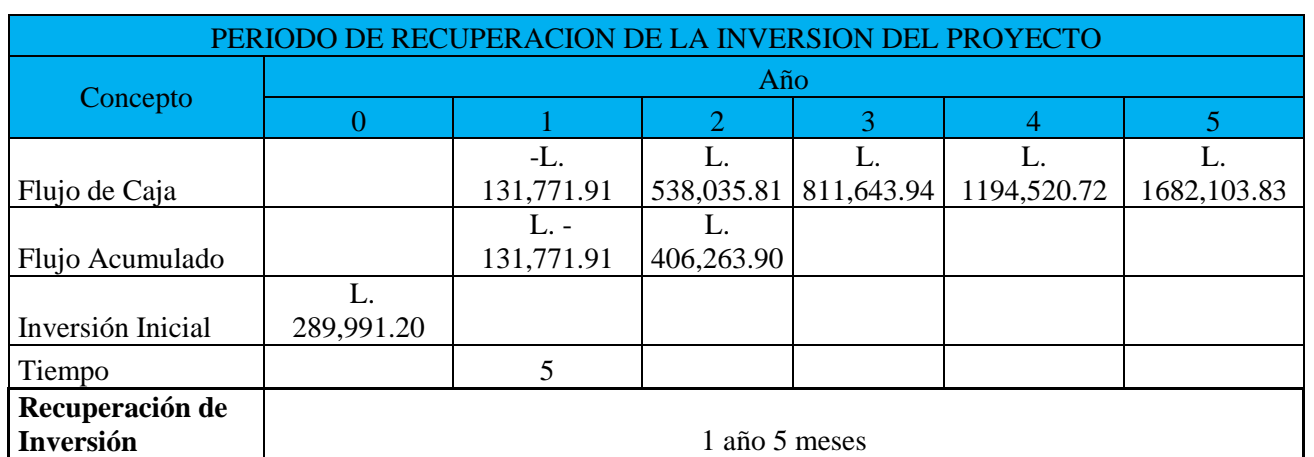

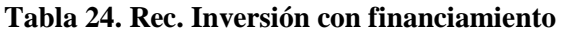

Para el proyecto sin financiamiento la inversión se recuperar en 1 año 9 meses, mientras que 1 año 5 meses con el proyecto financiado debido a que la inversión de capital en efectivo es menor. Lo anterior implica condiciones favorables para la viabilidad del proyecto, ya que este tiempo es menor que el de la vida útil de los activos fijos de la empresa.

### **CAPITULO V. CONCLUSIONES Y RECOMENDACIONES**

#### **5.1 CONCLUSIONES**

- Según las encuestas y los estudios realizados, un 63% de las personas muestra un interés positivo hacia este servicio por lo que es factible realizar una inversión económica para fundar la empresa distribuidora de servicios de internet residencial inalámbrico en la Villa de San Francisco.
- La competencia es uno de los factores con más riesgo para esta inversión, debido a que el actual Proveedor de Servicios de Internet tiene abarrotados los clientes, al ser el único que presta este servicio en la zona. Lo anterior, genera un monopolio en el rubro en este lugar, por lo que los usuarios deben de acostumbrarse a la calidad de servicio brindada, sin tener hasta el momento la opción de cambiar de proveedor al no existir otro en este municipio.
- El uso de tecnología de punta y el manejo de precios bajos para prestar este servicio, es la ventaja competitiva que tendrá la empresa para ingresar al mercado. Teniendo una inversión inicial de L.725,000.00, presentando una opción de apalancamiento del 60% del costo total a una tasa de descuento del 15%.
- El retorno de inversión de capital dependerá de la opción de financiamiento que se decida utilizar, si se desea realizar una inversión con fondos propios, el retorno de la inversión será en 1 año 9 meses, pero si se obtiene un préstamo del 60% del costo total de la inversión, este será de 1 año 5 meses.
- El mercado potencial son las personas que actualmente no se encuentran satisfechas con su servicio de internet residencial, es decir el 58% más las personas que hoy en día no poseen un proveedor de servicios ofreciendo un servicio de calidad y con un precio menor al de la competencia.
- Para la construcción del nodo principal se instalará Ubiquiti Rocket M2, el cual será encargado de recibir la señal transmitida por el proveedor de internet. Además se instalaran 4 antenas AirMax Ubiquiti de 90 grados, para que irradien en un radio de 360 grados cubriendo aproximadamente un 80% del municipio.
- El 88% de los encuestados consideran que brindar un servicio de internet residencial acompañado de un servicio de TV por Cable, sería una excelente opción para los usuarios, al aplicar un solo pago de factura a través de un paquete que ofrezca dos servicios a la vez.

#### **5.2 RECOMENDACIONES**

- Se recomienda al ente regulador de las telecomunicaciones en el país CONATEL, recaudar y brindar más información pública en su página web acerca de los usuarios de internet, ya que al obtención de estos datos no está disponible para el público en general. Adicional, crear una base de datos con respecto a la zonas rurales, ya que estas son las menos favorecidas del país en cuanto a tecnologías y esto sería un buen indicador para verificar que la brecha digital se esta reduciendo.
- Se recomienda a UNITEC actualizar los libros que están relacionados con la tecnología ya que estos están relativamente desactualizados.
- Se recomienda implementar un sistema de "doble play" es decir brindar servicios de internet y TV por Cable a través de un mismo proveedor. Esto debido a la gran cantidad de personas que propusieron esta solución.
- Se recomienda a la empresa que implementará el proyecto utilizar publicidad de mercadeo fuerte, ya que el proveedor actual (Villavisión) posee gran parte de los usuarios de internet, y tratar de convencer a los usuarios de un cambio será el factor crucial para el éxito del proyecto.

### **VI. BIBLIOGRAFIA**

- Agenda Digital. (s.f.). *Agenda Digital*. Recuperado el 17 de Mayo de 2018, de http://agendadigital.hn/wp-content/uploads/2013/12/02-situacionTic.pdf
- Aulaneo, E. F. (Junio de 2012). *aulaneo.wordpress.com*. Obtenido de aulaneo.wordpress.com: https://aulaneo.wordpress.com/oi/diagnostico-de-necesidades/instrumento-demedicion/
- Cabrero, J. (1998). *Las Tecnologías de Información y Comunicación.* Obtenido de https://www.uv.es/~bellochc/pdf/pwtic1.pdf
- *Catrachocell*. (06 de Junio de 2009). Recuperado el 10 de Mayo de 2018, de http://catrachocell.com/2009/06/historia-de-celtelcomo-surge-tigo-en.html
- *CONATEL.* (25 de Octubre de 1997). Obtenido de CONATEL: http://www.conatel.gob.hn/doc/Regulacion/decretos/Decreto\_185\_95.pdf
- CONATEL. (2014). *CONATEL*. Recuperado el 14 de Mayo de 2018, de http://www.conatel.gob.hn/?page\_id=464
- *CONATEL.* (Febrero de 2015). Obtenido de http://www.conatel.gob.hn/doc/telecom/servicios\_y\_requisitos/requisitos\_2015/febrero/2 0\_REGISTRO%20PARA%20COMERCIALIZADOR%20TIPO%20SUB%20OPERADOR.pdf
- Conexión ESAN. (12 de Septiembre de 2016). *ESAN*. Recuperado el 18 de Mayo de 2018, de https://www.esan.edu.pe/apuntes-empresariales/2016/09/que-es-la-guia-del-pmbok/
- Cristaldo, A. C. (Marzo de 2014). es.slideshare.net. *es.slideshare.net*, págs. https://es.slideshare.net/GonzaloMurria/elementos-que-conforman-el-estudio-deprefactibilidad-y-factibilidad-de-un-proyecto.

*Ecu Red*. (s.f.). Recuperado el 10 de Mayo de 2018, de https://www.ecured.cu/Nueva\_Armenia

Expansión CNN. (08 de Junio de 2011). *Expasión CNN*. Recuperado el 16 de Mayo de 2018, de https://expansion.mx/tecnologia/2011/06/08/la-onu-declara-el-acceso-a-internet-comoun-derecho-humano

- Formula Proyectos Urbanos. (18 de Enero de 2012). *Formula Proyectos Urbanos*. Recuperado el 18 de Mayo de 2018, de Formula Proyectos Urbanos: https://formulaproyectosurbanospmipe.wordpress.com/2012/01/18/que-es-el-pmi-yque-es-el-pmbok/
- Google Maps. (s.f.). *Google Maps*. Recuperado el 11 de Mayo de 2018, de Google Maps: https://www.google.hn/maps/place/Nueva+Armenia/@13.7581645,- 87.168671,12z/data=!4m5!3m4!1s0x8f6fc30a8a60a6e1:0xf9eed07dcf30bad6!8m2!3d13.75 83256!4d-87.16535
- *Historia de Honduras*. (2015). Recuperado el 10 de Mayo de 2018, de http://historiadehonduras.hn/Investigaciones/TelefoniaCelular.htm
- Institute Telecomunications United . (16 de Mayo de 2013). *ITU.* Recuperado el 26 de Mayo de 2018, de ITU: https://www.itu.int/en/wtpf-13/Documents/backgrounder-wtpf-13 broadband-es.pdf
- Instituto Nacional de Estadistica (INE). (2013). *Instituto Nacional de Estadistica.* Obtenido de http://www.ine.gob.hn/
- ITU. (s.f.). *International Telecomunication Union.* Recuperado el 17 de Mayo de 2018, de www.itu.int/en/ITU D/Statistics/Pages/stat/default.aspx
- Jimenez, R. (27 de Enero de 2012). *El Heraldo*. Recuperado el 10 de Mayo de 2018, de El Heraldo: http://www.elheraldo.hn/otrassecciones/nuestrossuplementos/628833-373/4g-masvelocidad
- Joskowicz, D. I. (Febrero de 2015). *IIE* . Obtenido de http://iie.fing.edu.uy/ense/asign/ccu/material/docs/Historia%20de%20las%20Telecomunil
- LaGaceta. (02 de Abril de 2013). Obtenido de http://www.poderjudicial.gob.hn/CEDIJ/Leyes/Documents/Ley%20General%20de%20Min eria%202013%20(14,6mb).pdf
- LaGaceta. (20 de Junio de 2015). Obtenido de http://extwprlegs1.fao.org/docs/pdf/hon148642.pdf

74

- Lopez, H. (s.f.). *tramiteshn*. Obtenido de tramiteshn: http://tramiteshn.com/2017/02/08/quenecesito-para-constituirme-como-comerciante-individual-en-honduras/
- Luque, M. (s.f.). *Solo Ciencia*. Recuperado el 16 de Mayo de 2018, de Solo Ciencia: https://www.solociencia.com/informatica/influencia-internet-sociedad-actual.htm
- Marketing Directo. (27 de Enero de 2017). *Marketing Directo*. Recuperado el 16 de Mayo de 2018, de https://www.marketingdirecto.com/digital-general/digital/internet-todos-lasituacion-actual-la-red-redes-mundo
- Martínez, E. (01 de Mayo de 2001). *Eveliux*. Recuperado el 10 de Mayo de 2018, de Eveliux: http://www.eveliux.com/mx/La-evolucion-de-la-telefonia-movil.html
- OSIPTEL. (s.f.). *OSIPTEL*. Recuperado el 18 de Mayo de 2018, de https://www.osiptel.gob.pe/Archivos/Publicaciones/clasificacion\_servicios\_2.pdf
- Peralta, M. P. (2017). *crecemujer*. Obtenido de https://www.crecemujer.cl: https://www.crecemujer.cl/capacitacion/comienzo-un-negocio/diferencias-entrepersona-natural-y-juridica
- PMI. (2013). *factorhumanoformacion.com*. Obtenido de factorhumanoformacion.com: http://factorhumanoformacion.com/procesos-de-calidad-segun-pmi/
- PMI. (2013). *Guia de los fundamentos para la direccion de proyectos.* Estados Unidos: Project Management Institute, Inc.
- Porto, J. P. (2015). definicion.de. *definicion.de*, pág. https://definicion.de/prefactibilidad/.
- *Red Tauros.* (s.f.). Recuperado el 27 de Mayo de 2018, de http://www.redtauros.com/Clases/Medios\_Transmision/04\_Radioenlaces\_Terrestres\_Micro ondas\_.pdf
- Revista IT Now. (31 de Enero de 2014). *Revista IT Now.* Recuperado el 17 de Mayo de 2018, de Revista IT Now: https://revistaitnow.com/nuevo-gobierno-hondureno-impulsara-las-ticsen-educacion/
- Serrano Santoyo, A., & Martínez Martínez, E. (2003). *Brecha Digital: Mitos y Realidades.* México: Universidad Autónoma de Baja California.

Soleno, R. D. (23 de Julio de 2014). TIC y Educación. *Opinión*, pág. 52.

# **7.1. VALIDACION ASESOR TEMÁTICO**

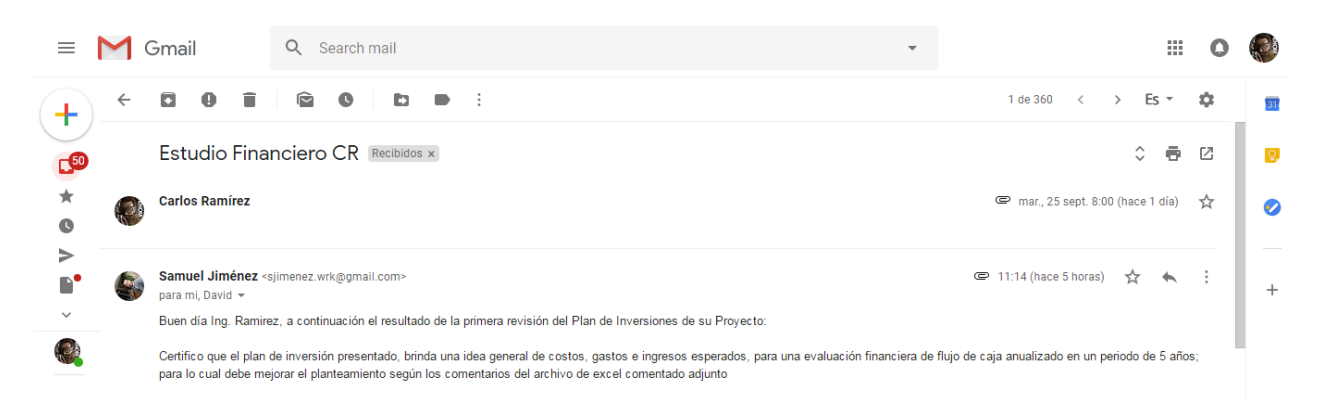

**Asesor**: Lic. Samuel Jiménez

**Correo Electrónico**: [sjimenez.wrk@gmail.com](mailto:sjimenez.wrk@gmail.com)

**Titulo Pregrado**: Licenciatura en Economía (UNAH)

**Titulo Postgrado**: Maestría en Finanzas (UNITEC)

### **7.2. VALIDACION ASESOR METODOLÓGICO**

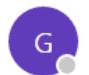

Garcia Lezcano Mina Cecilia Ayer, 14:13

 $\frac{1}{2}$   $\sqrt{2}$ 

Tegucigalpa 27 de septiembre 2018 Estimado: CARLOS ROBERTO RAMIREZ BARRIENTOS

Una vez concluida la etapa final de revisiones y constatado que el documento de tesis está conforme a las mejoras indicadas en el proceso de revisión final del documento, de acuerdo con la normativa de forma y fondo de UNITEC le comunico que puede iniciar sus trámites para solicitar terna e iniciar tramites de graduación. Deseándole suerte en este proceso reciba mis felicitaciones por haber alcanzado esta meta, Att. Dra. Mina Cecilia Garcia Lezcano Catedrático Tesis II, Sección 10106

**Asesor**: Dra. Mina Cecilia Garcia Lezcano

**Correo Electrónico**: [ceciliagarcial@unitec.edu](mailto:ceciliagarcial@unitec.edu)